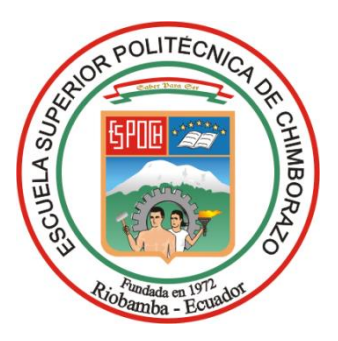

# **ESCUELA SUPERIOR POLITÉCNICA DE CHIMBORAZO FACULTAD DE ADMINISTRACIÓN DE EMPRESAS ESCUELA DE INGENIERIA EN GESTIÓN DE TRANSPORTE CARRERA: INGENIERÍA EN GESTIÓN DE TRANSPORTE**

# **TRABAJO DE TITULACIÓN**

**Tipo:** Proyecto de Investigación

Previo a la obtención del título de: **INGENIERA EN GESTIÓN DE TRANSPORTE**

# **TEMA:**

INCIDENCIA DE COSTOS OPERACIONALES EN LA FIJACIÓN DE LAS TARIFAS DE TRANSPORTE COMERCIAL EN EL CANTÓN GUANO.

# **AUTORAS:**

# VIVIANA KARINA GAVILANES CARRILLO CARMITA ALEXANDRA OÑATE HARO

**Riobamba - Ecuador**

**2019**

# **CERTIFICACIÓN DEL TRIBUNAL**

Certificamos que el presente trabajo de titulación, ha sido desarrollado por la Srta. Viviana Karina Gavilanes Carrillo y la Srta. Carmita Alexandra Oñate Haro, quienes han cumplido con las normas de investigación científica y una vez analizado su contenido se autoriza su presentación.

Ing. César Alfredo Villa Maura. **DIRECTOR DEL TRIBUNAL** 

Ing. José Luís Llamuca Llamuca **MIEMBRO DEL TRIBUNAL** 

# **DECLARACIÓN DE AUTENTICIDAD**

Nosotras, Viviana Karina Gavilanes Carrillo y Carmita Alexandra Oñate Haro, declaramos que el presente trabajo de titulación es de nuestra autoría y que los resultados del mismo son auténticos y originales. Los textos constantes en el documento que provienen de otra fuente están debidamente citados y referenciados.

Como autoras, asumimos las responsabilidades legales y académicas de los contenidos de este trabajo de titulación.

Riobamba, 03 de junio de 2019.

for Contained

Viviana Karina Gavilanes Carrillo.

C.C: 060573500-0

HARETON

Carmita Alexandra Oñate Haro.

C.C: 060502678-0

# **DEDICATORIA**

*Dedico este proyecto de investigación a mi madre, mis hermanos y hermanas por brindarme su apoyo inquebrantable en todo momento, a mis sobrinos y sobrinas esperando ser un ejemplo a seguir en su futuro que no desmayen nunca en sus sueños y metas propuestas, a mi novio quien ha sido mi compañía y voz de aliento en todos y cada uno de los momentos de dificultad y cansancio a lo largo de mi caminar. Para todos ustedes con cariño:*

Carmita Alexandra Oñate Haro

*Esta tesis dedico a Dios por darme la vida y la salud, por guiarme por el buen camino y sobre todo por la bendición de tener a mi familia conmigo. A mis padres Martha Carrillo y Luis Gavilanes por ser el pilar fundamental en mi vida, por el apoyo económico y moral, por darme fuerzas en los momentos más difíciles de mi vida y disfrutar conmigo los momentos de felicidad y lo más importante por ser mi ejemplo a seguir. A mis hermanas, hermanos y a mi madrina por todas sus enseñanzas y su apoyo incondicional. A mis sobrinos y sobrinas por ser parte importante en vida*.

Viviana Karina Gavilanes Carrillo.

### **AGRADECIMIENTO**

*Agradezco primero a Dios por permitirme llegar a este momento tan maravilloso en mi vida, a mi familia en particular a María mi hermana que es por ella que he podido lograr ésta una de mis tantas metas propuestas, agradezco de manera especial a la DMTTTSV del cantón Guano, así como a los socios de cada una de las compañías de transporte por brindarnos su colaboración, ya que sin ellos la realización de este proyecto no sería posible. Agradezco también a los ingenieros César Villa y José Luis Llamuca por su valioso y constante aporte durante el desarrollo del presente proyecto de investigación.*

Carmita Alexandra Oñate Haro

*Inicio agradeciendo a Dios por darme la fortaleza y sabiduría para poder culminar exitosamente mi carrea universitaria y sobre todo por las oportunidades que me ha brindado para poder desarrollarme personal y profesionalmente.*

*A toda mi familia, especialmente a mis padres por ser el pilar fundamental en mi vida, por su apoyo incondicional, por los consejos y enseñanzas, por siempre estar en los momentos más importantes de mi vida.*

*Agradezco de una manera muy especial al Ing. César Villa y al Ing. José Luis Llamuca por impartir sus conocimientos y guiarnos en el desarrollo presente trabajo de investigación. De igual manera a la DMTTTSV-CG, principalmente al Ing. William Bonilla por toda su colaboración.*

Viviana Karina Gavilanes Carrillo.

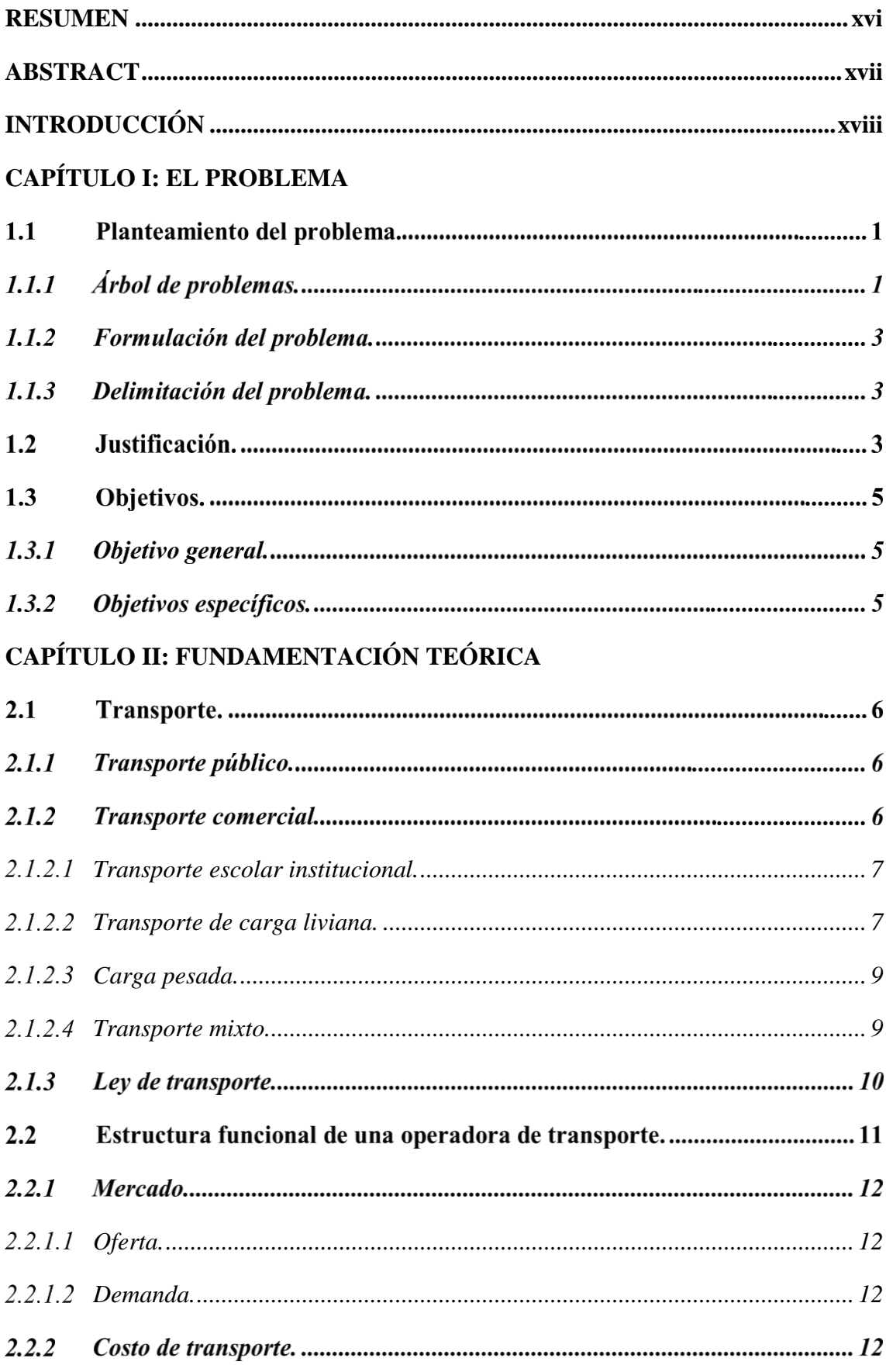

# ÍNDICE DE CONTENIDO

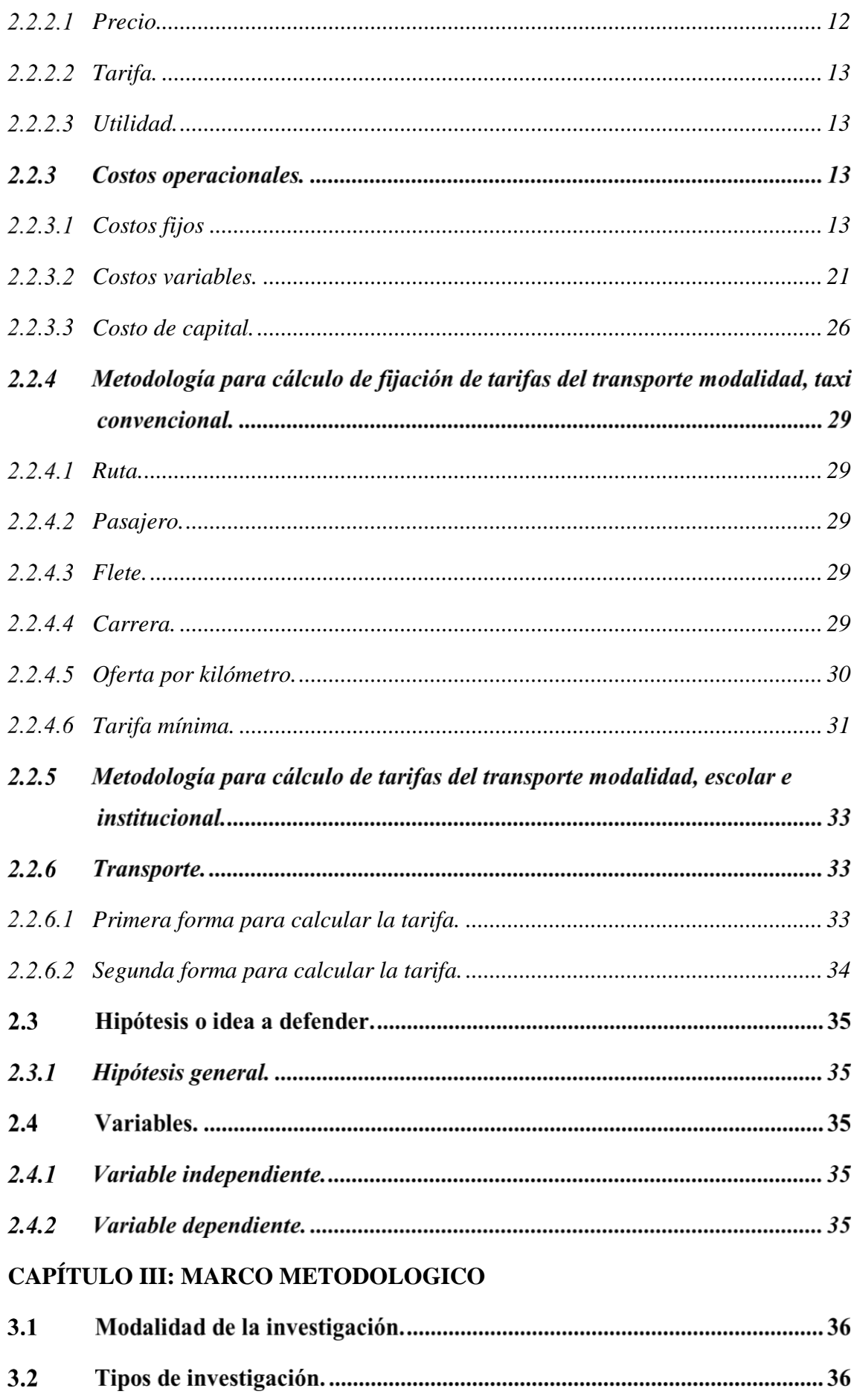

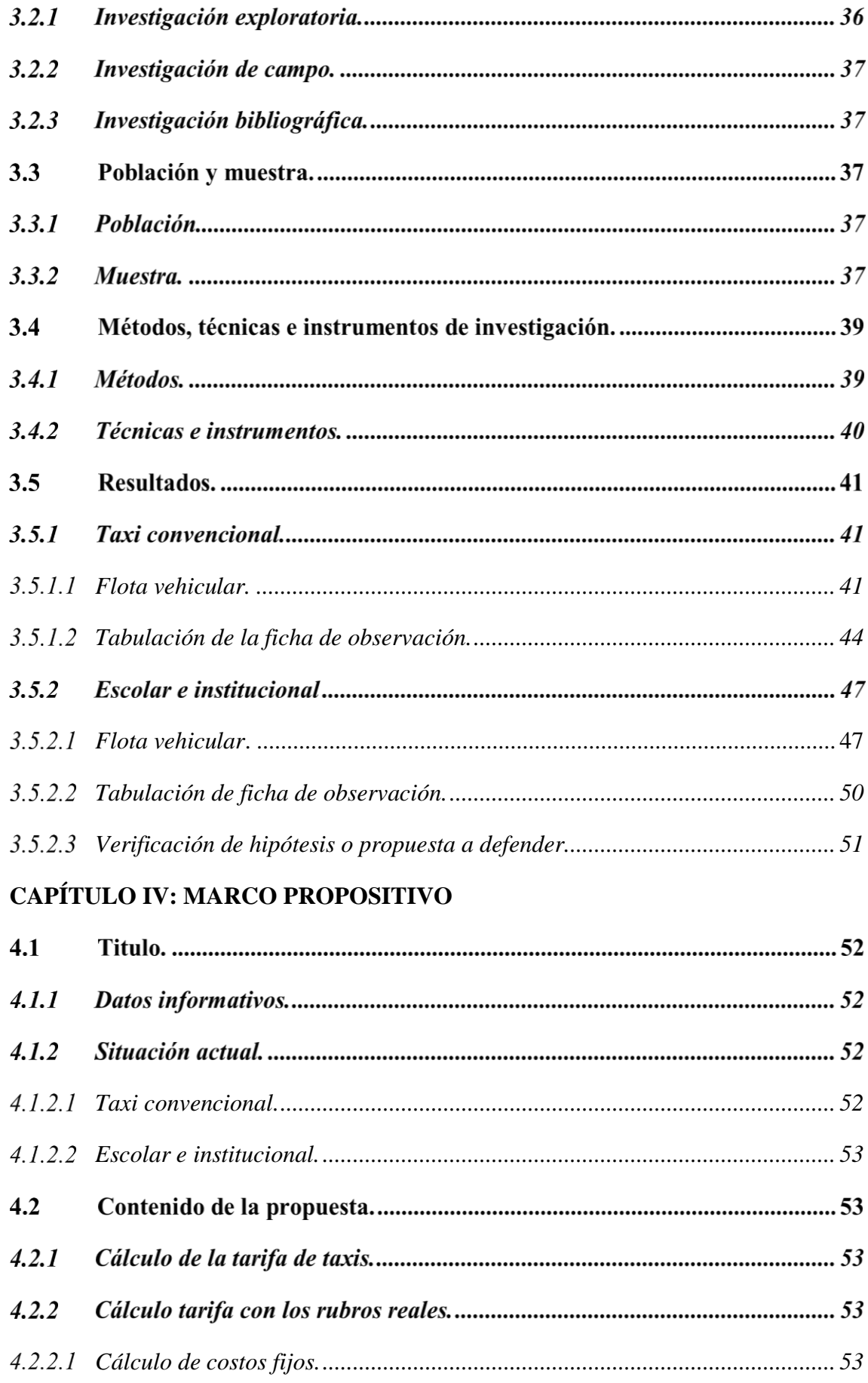

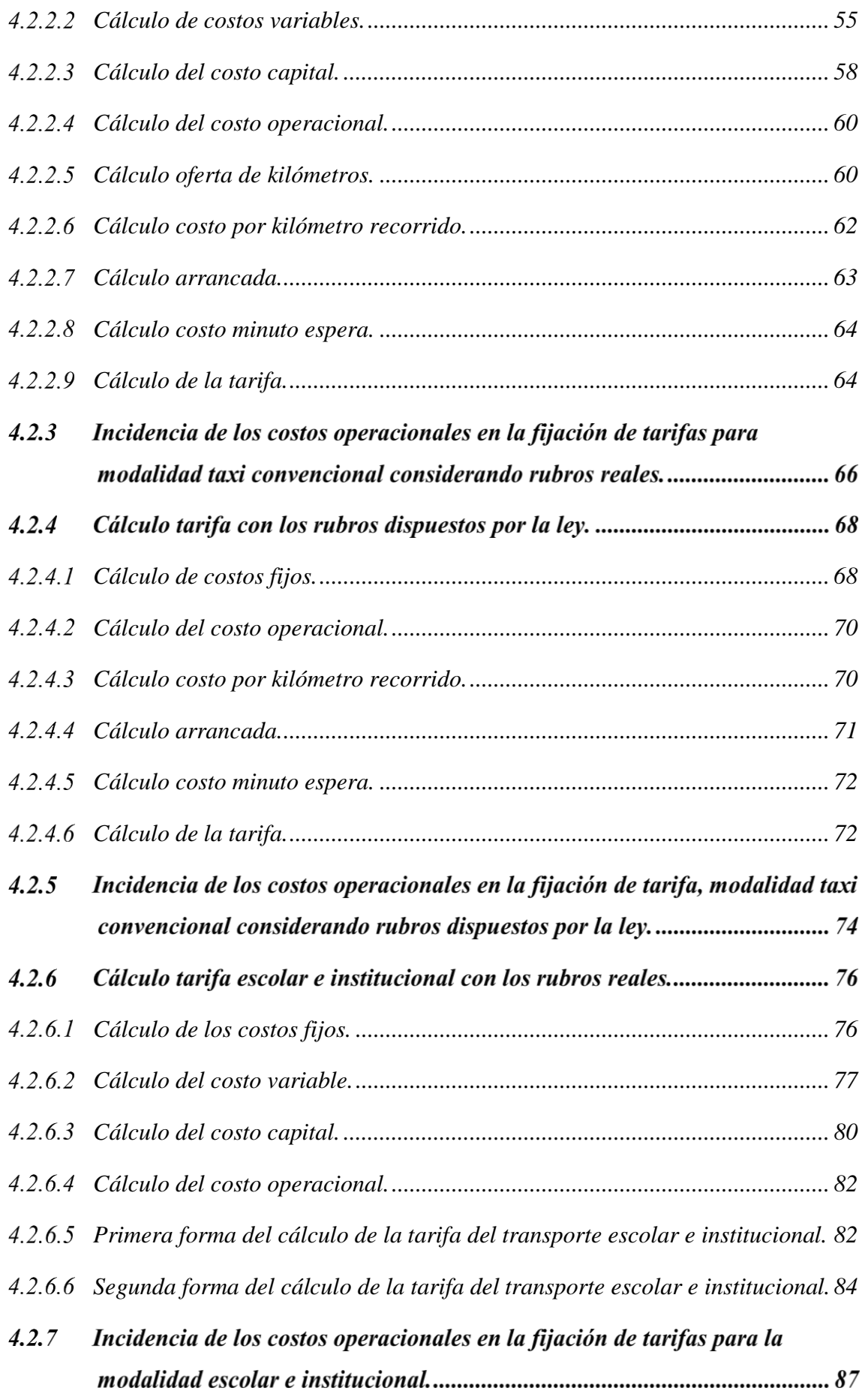

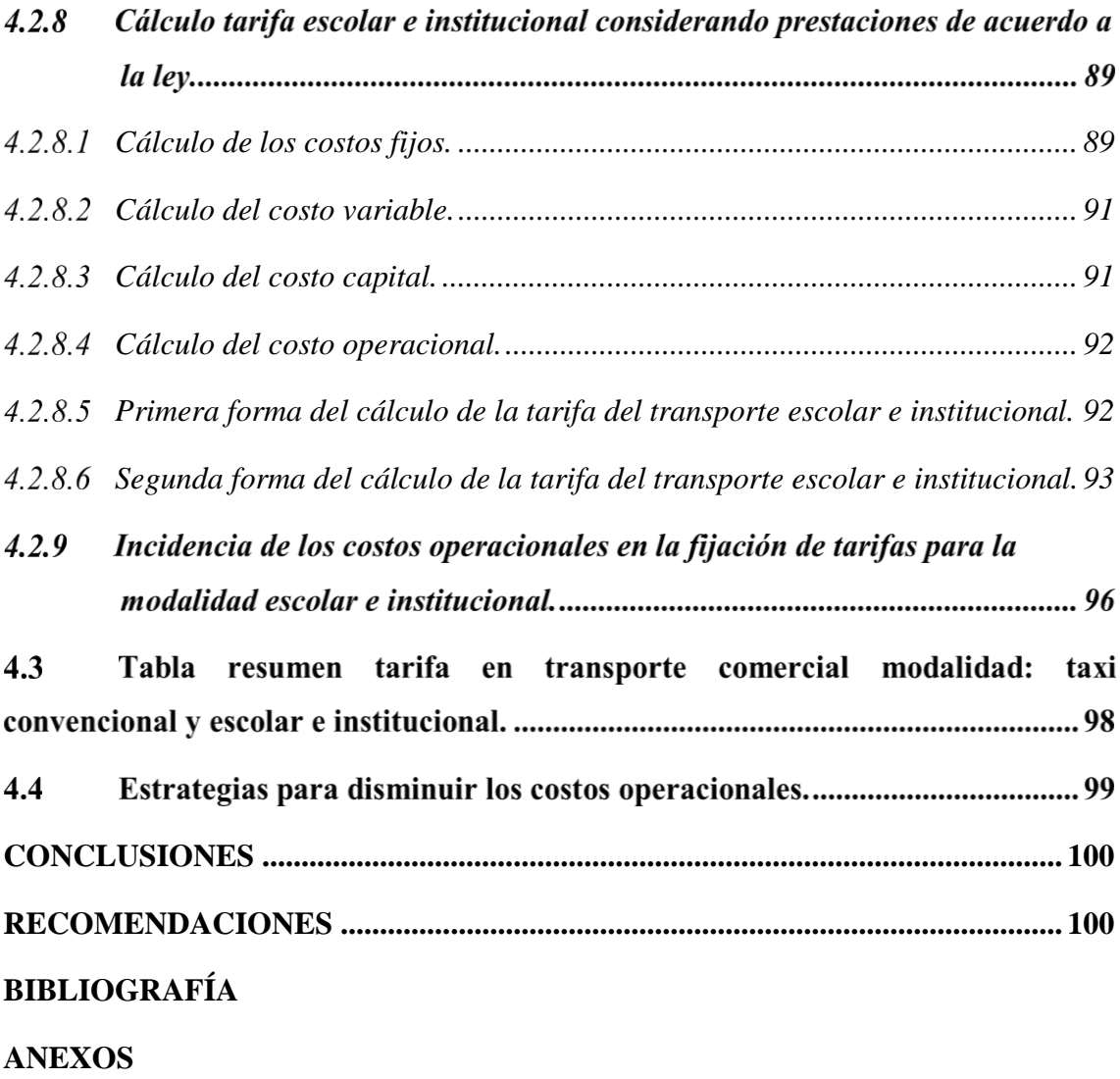

# **ÍNDICE DE TABLAS**

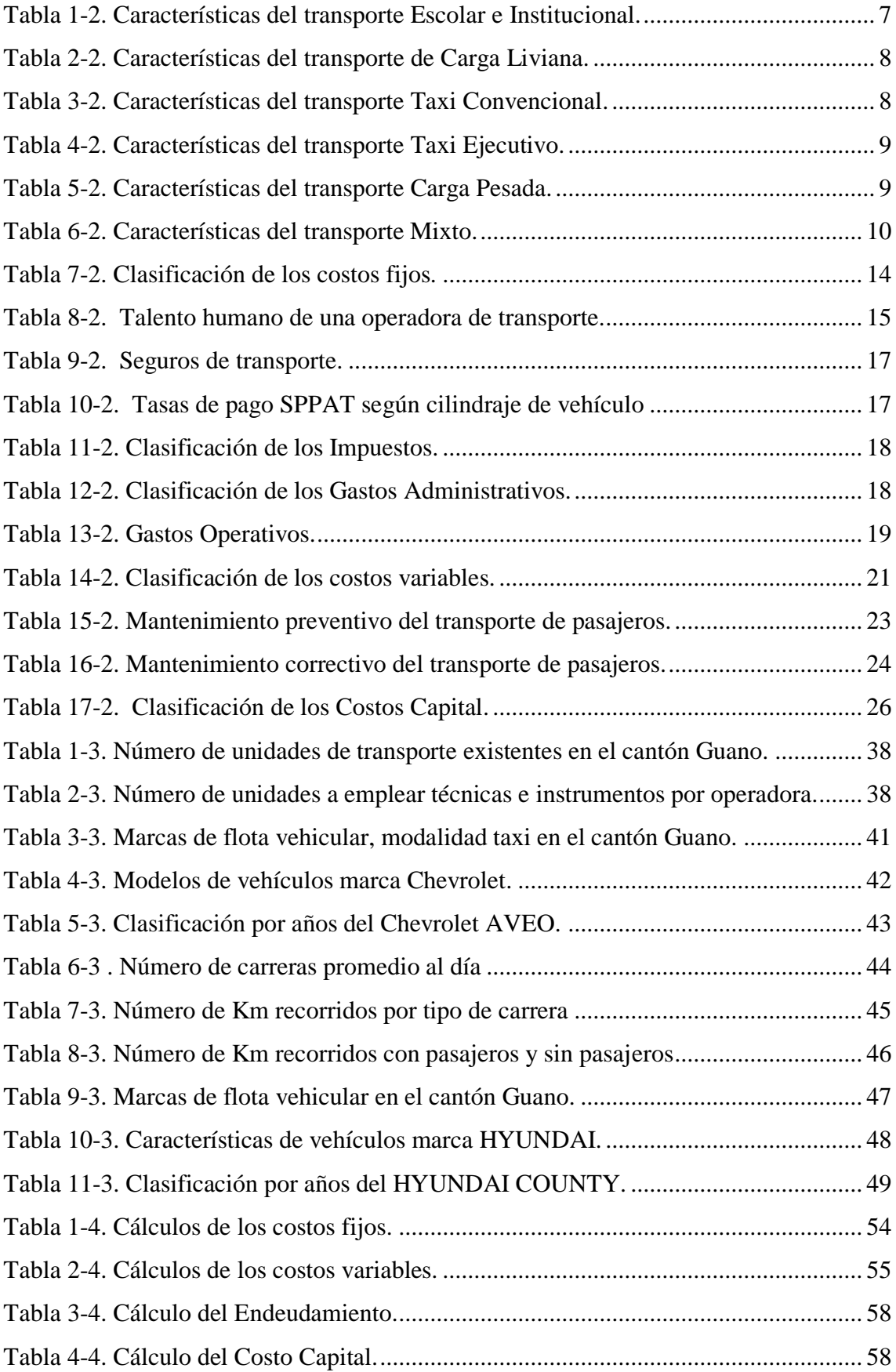

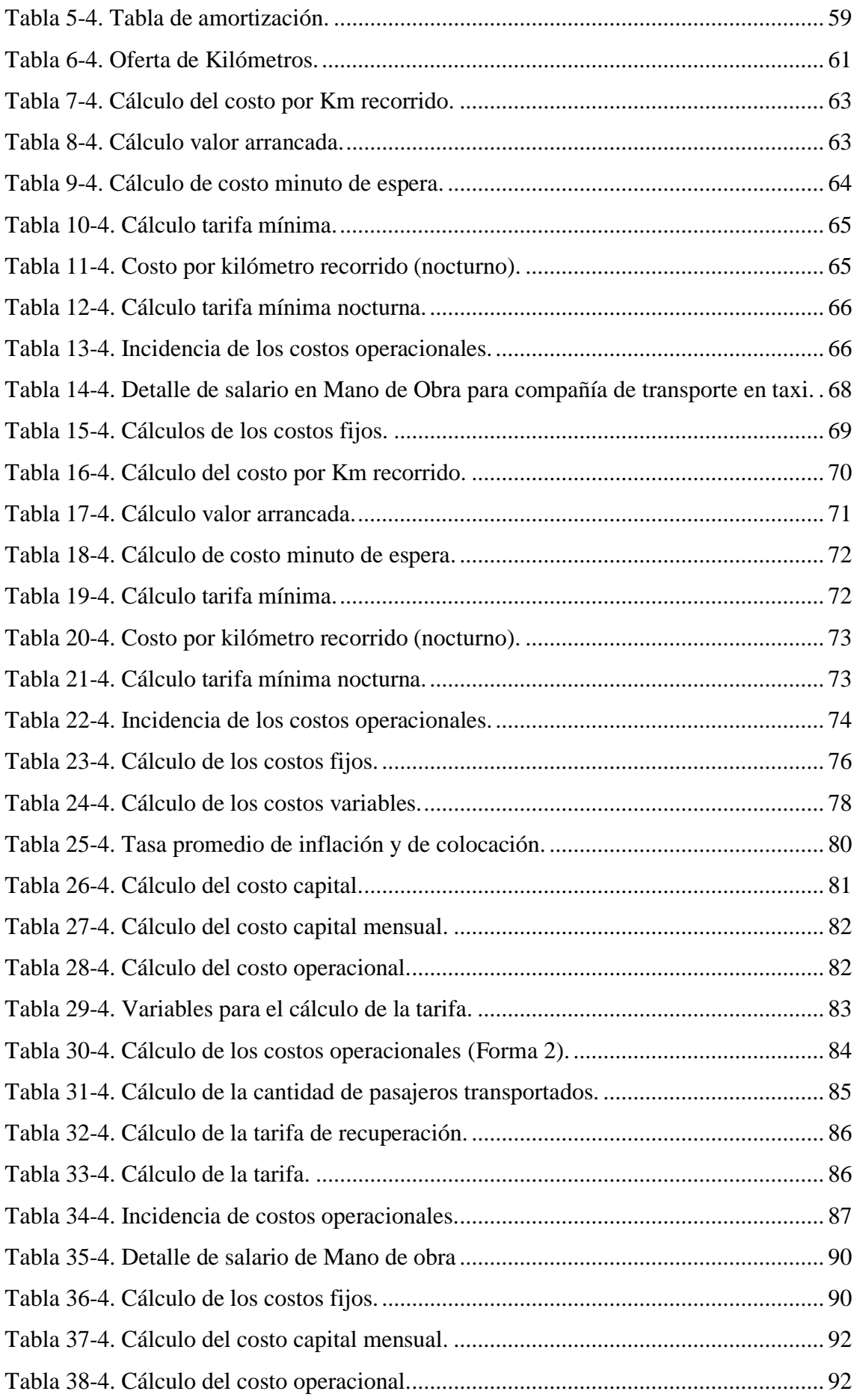

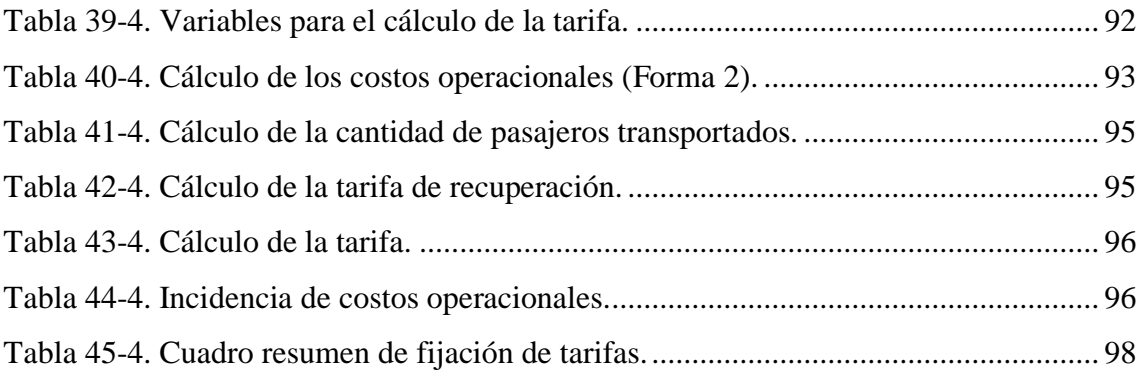

# **ÍNDICE DE ILUSTRACIONES**

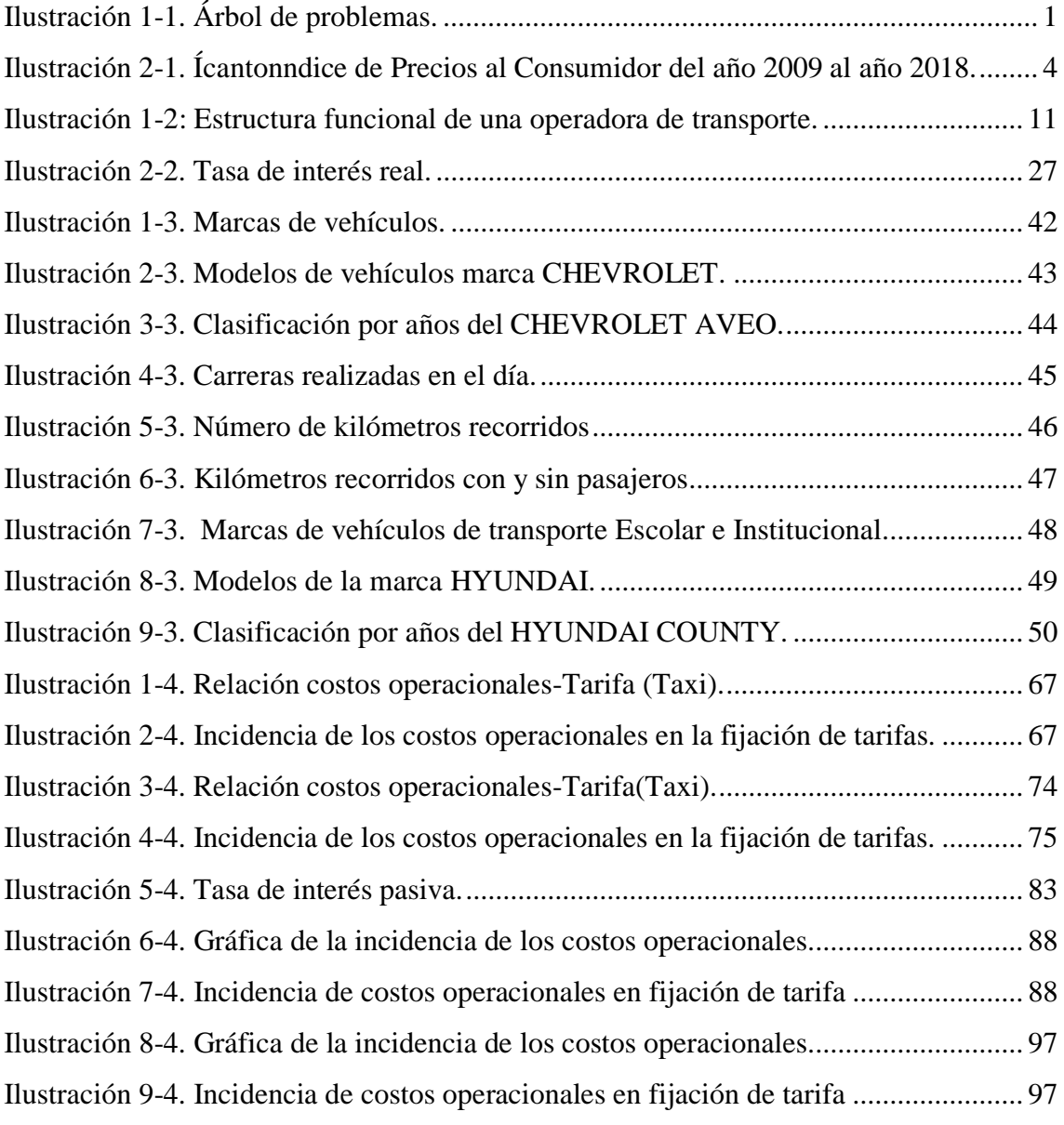

# **ÍNDICE DE ANEXOS**

**Anexo A.** [Ficha de observación para transporte comercial modalidad escolar e](#page-121-1)  [institucional.](#page-121-1)

**Anexo B.** [Ficha de observación para transporte comercial modalidad taxi convencional.](#page-122-0)

**Anexo C.** [Modelo de entrevista para recolectar los costos fijos de las operadoras de](#page-123-0)  [transporte.](#page-123-0)

**Anexo D.** Modelo de [entrevista para recolectar la frecuencia con la que realizan los](#page-124-0)  [cambios de los costos variables.](#page-124-0)

**Anexo E.** [Modelo de entrevista para recolectar la frecuencia con la que realizan los](#page-126-0)  [cambios de los costos variables.](#page-126-0)

**Anexo F.** [Proformas de repuestos para vehículo CHEVROLET AVEO 2011.](#page-128-0)

**Anexo G.** [Proformas de neumáticos CHEVROLET AVEO 2011.](#page-135-0)

**Anexo H.** [Recibos de combustible.](#page-136-0)

**Anexo I.** [Cotización vehículo HYUNDAI H1.](#page-140-0)

**Anexo J.** [Proformas de neumáticos HYUNDAI COUNTY 2002.](#page-143-0)

**Anexo K.** [Valores a pagar por concepto de matriculación \(ejemplificación de taxi\).](#page-144-0)

**Anexo L.** [Valores apagar por concepto de matriculación \(ejemplificación de escolar\).](#page-145-0)

#### **RESUMEN**

<span id="page-15-0"></span>El presente trabajo de titulación tiene como objetivo demostrar como inciden los costos operacionales en la fijación de tarifas del transporte comercial, para lo cual se tomó como ejemplo al taxi convencional y al transporte escolar e institucional. En el primer caso se calculó la tarifa con la metodología de la ANT propuesta en la resolución DIR-073, en el segundo caso se propone una metodología para el cálculo de la tarifa. Por medio de las fichas de observación se calculó los costos operacionales realizando la sumatoria de los costos fijos, costos variables y el costo capital. La información de los costos fijos se recolectó mediante una encuesta a los gerentes de las operadoras de transporte, para obtener la información de los costos variables se seleccionó al vehículo más representativo, en el caso del taxi convencional se utilizó el vehículo Chevrolet Aveo 2011 y en el caso del transporte escolar e institucional se utilizó el Hyundai County 2002. El cálculo de la tarifa en la modalidad taxi convencional se basa en la arrancada, costo kilómetro recorrido, kilómetros recorridos en la carrera, costo minuto espera y los minutos de espera en la carrera, dando como resultado el valor de la tarifa es de \$1,61. En la modalidad escolar e institucional se basa en los costos operacionales, los kilómetros recorridos, capacidad del vehículo y el porcentaje de utilidad dando como resultado la tarifa mensual de \$55. Finalmente se demostró que la tarifa es directamente proporcional a los costos operacionales, por lo tanto si los costos operacionales suben la tarifa tiende a elevarse. Por lo cual se recomienda que para evitar que los costos operacionales se eleven, se debe realizar un buen mantenimiento preventivo y correctivo en el vehículo.

**Palabras clave:** <TRANSPORTE COMERCIAL> <COSTOS OPERACIONALES> <CÁLCULO DE TARIFA> <TRANSPORTE ESCOLAR E INSTITUCIONAL> <TAXI CONVENCIONAL> <GUANO (CANTÓN)>

*<u>Muvvul</u>* 

Ing. César Alfredo Villa Maura. DIRECTOR DEL TRABAJO DE TITULACIÓN

# **ABSTRACT**

<span id="page-16-0"></span>The objective of this titling work is to demonstrate how the operational costs are determined by the commercial transport rate setting, for which regular taxi and school and institutional transport were taken as an example. In the first case, the tariff was calculated with the NTA methodology proposed in resolution DIR-073, in the second case, a method for tax calculation is submitted. Through the observation sheets, the operational costs were calculated by adding the sum of the fixed expenses, variable costs, and the capital cost. The information about the fixed costs was collected through a survey to the managers of the transport operators. The most representative vehicle was selected to obtain information about the variable expenses. In the case of the regular taxi, the Chevrolet Aveo 2011 vehicle was used, and in the case of school and institutional transportation, Hyundai County 2002 was used. The calculation of the fare in the standard taxi mode is based on the start, cost kilometer traveled, kilometers traveled in the race, expected minute cost and the waiting minutes in the race, resulting in the value of the fare is 1, 61 USD. In the school and institutional mode, it is based on the operational costs, the kilometers traveled, the vehicle capacity and the profit percentage resulting in the monthly rate of 55 dollars. Finally, it was shown that the price is directly proportional to the operational costs; therefore if the operational costs rise, the tax tends to increase. Consequently, it is recommended, to prevent operational costs from growing, to make proper preventive and corrective maintenance should be carried out on the vehicle.

**Keywords:** <COMMERCIAL TRANSPORT> <OPERATIONAL COSTS> <RATE CALCULATION> < SCHOOL AND INSTITUTIONAL TRANSPORTATION> <STANDARD TAXI> <GUANO (CANTON)>

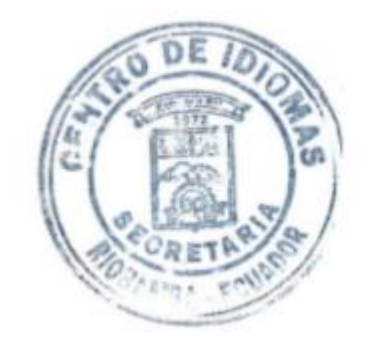

# **INTRODUCCIÓN**

<span id="page-17-0"></span>La investigación que se desarrolla en el presente documento tiene como tema: "Incidencia de costos operacionales en la fijación de las tarifas del transporte comercial en el cantón Guano".

Está compuesto de una estructura que se ordena de la siguiente manera:

El Capítulo I Contiene la información de preliminar del Estudio, entre ellas se destaca el problema como base para generar el tema de investigación, la carencia de un estudio técnico para la determinación de las tarifas de taxis hace que el cálculo de costos operacionales sea ineficiente para las operadoras en el cantón Guano.

El Capítulo II Denominado fundamentación teórica desarrolla el marco teórico a través de sus categorías fundamentales en donde se determina la variable independiente (Costos operacionales) y la variable dependiente (Tarifa del transporte en las modalidades, convencional y escolar e institucional).

El Capítulo III Se plantea el marco metodológico del estudio, en dónde se indica que la presente investigación fue de modalidad tanto cuantitativa como cualitativa debido a que posterior al levantamiento de información se realizó la tabulación de datos y su respectivo análisis. Además se indica que se considera una población de 135 unidades vehiculares para el estudio mismas que pertenecen a las modalidades taxi convencional y escolar e institucional.

El capítulo IV Comprende el marco propositivo en donde se desarrolla el análisis e interpretación de los resultados, la flota de vehículos utilizados en el servicio, la oferta de kilómetros que brindan las compañías, los costos operacionales en los que incurren y sus respectivos cálculos para determinar la tarifa mínima para las dos modalidades en mención.

Finalmente se genera conclusiones y recomendaciones respecto a los resultados obtenidos de la investigación realizada.

# **CAPÍTULO I: EL PROBLEMA**

# **Planteamiento del problema.**

# *Árbol de problemas.*

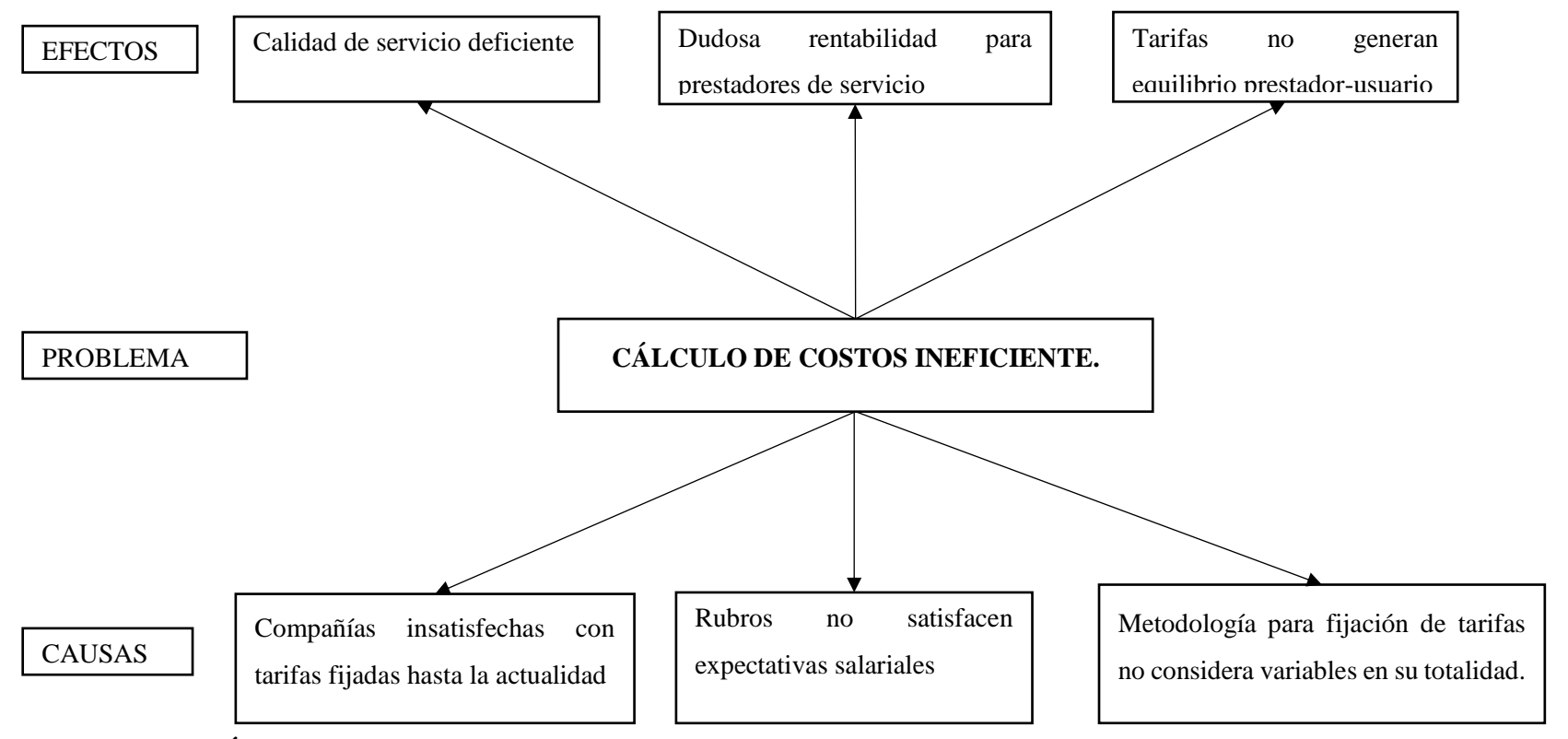

# <span id="page-18-0"></span>**Ilustración 1-1. Árbol de problemas.**

**Elaborado por:** Gavilanes,V., & Oñate,C., 2018.

El Cantón Guano o también llamada Capital Artesanal está conformado por 47.394 habitantes según datos del INEC, el mismo que tiene una gran actividad comercial, cuenta con muchas atracciones turísticas, centros educativos, centros de salud por estos y otros motivos existe la necesidad de trasladarse o trasladar mercancía u objetos de un lugar a otro. (INEC, 2010)

Presentándose así el impulso de contar con prestadores de servicio de transporte en sus diversas modalidades entre estas están, transporte de carga liviana cuyo objetivo es facilitar la actividad de traslado de carga de un punto geográfico a otro, adicionalmente esta también transporte escolar e institucional cuyo fin es transportar al segmento estudiantil y/o laboral que se desarrolla en la localidad.

La DMTTTSV-CG (Dirección Municipal de Transporte Terrestre Tránsito y Seguridad Vial del Cantón Guano) a pesar de haber adquirido competencias en materia de tránsito y transporte con fecha 25 de Julio de 2014 siendo una entidad municipal con modelo de gestión tipo B, no cuenta con un estudio para establecimiento de tarifas motivo por el cual las operadoras de transporte comercial al iniciar sus actividades comerciales establecieron por si mismos las tarifas con las cuales ellos han venido operando hasta la actualidad. Lo que causa el descontento de varios usuarios ya que no consideran justa la tarifa que tienen que pagar a cambio del servicio que reciben de las operadoras de transporte.

La única modalidad que tiene establecido la tarifa es el Taxi, ya que al momento en el que implementaron los taxímetros en las unidades de transporte empezaron a operar con el valor de la carrera mínima de un dólar americano. Pero a pesar de esto existe un porcentaje muy bajo que utiliza este instrumento al momento de la prestación de servicio.

Por este motivo es necesario emprender un estudio que determine un análisis en cuanto a costos de operación se refiere, con la finalidad de posteriormente proponer soluciones que permitan establecer tarifas que conlleven a una mejor convivencia en la relación usuarioprestador de servicio y a su vez la actividad de transporte represente una solución eficaz pero también una inversión lucrativa.

# *Formulación del problema.*

¿Cómo inciden los costos operacionales en la fijación de las tarifas de Transporte Comercial en el Cantón Guano?

### *Delimitación del problema.*

**Campo:** Transporte.

**Área:** Económica/Finanzas.

**Aspecto:** Análisis de la incidencia de costos operacionales en la determinación de tarifas para transporte comercial.

**Delimitación espacial:** Provincia de Chimborazo, cantón Guano

**Delimitación temporal:** El presente trabajo se desarrollará durante seis meses.

**Objeto estudio:** Compañías de transporte mención; escolar e institucional y taxi (convencional)

#### $1.2$ **Justificación.**

El cantón Guano hasta el momento cuenta con 10 operadoras de transporte comercial en las siguientes modalidades:

Taxi convencional con cinco operadoras; Compañía de Taxi "Valle de los Nevados" S.A. el cual inicio con 32 unidades y actualmente está compuesta por 45 unidades, Compañía de Taxis "Dr. César A. Naveda" S.A. la misma que inició en el 2015 con 17 unidades y actualmente son 26 unidades que la conforman, Compañía de Taxis "San Isidro de Patulú" S.A. la cual desde su inicio en el 2017 tiene 6 unidades, Compañía de Taxis "Serviguano Transserviguano" S.A. que presta sus servicios desde el año 2015 conformada por 32 unidades. Compañía de taxis "Paquicaguan Express" S.A. con 13 unidades.

Taxi ejecutivo existe una compañía; Compañía de Taxis ejecutivos "Megaestrataxi" S.A. inició sus operaciones en el año 2018 con 25 unidades.

En la modalidad Escolar Institucional existe una compañía; "Guano Express" CÍA. LTDA. La misma que empezó a funcionar desde el año 2010 con 11 unidades, actualmente cuenta con 14 unidades.

En Carga Liviana; Cooperativa "San Gerardo" LTDA. La cual empezó a operar desde el año 2015 con 25 unidades, Compañía "Rutas Guaneñas Tranrutguan" S.A. la misma que presta sus servicios desde el año 2015 iniciando con 16 unidades y actualmente opera con 20 unidades. Compañía "Patrón San Andrés" S.A. que desde el 2016 opera con 10 unidades. El total de la flota vehicular que actualmente está operando son 216 unidades.

Estas diez operadoras de transporte desde su inicio están trabajando con la misma tarifa, por lo cual se va a realizar un análisis de los costos operacionales que inciden en la fijación de las tarifas, considerando únicamente a las modalidades taxi convencional y escolar e institucional, como se puede observar en las estadísticas del INEC (gráfico #1) los indicadores del precio del consumidor se han ido incrementando en el transcurso de los últimos 9 años, por ende, la inflación también ha ido incrementando, sin embargo, las tarifas se han mantenido estáticas.

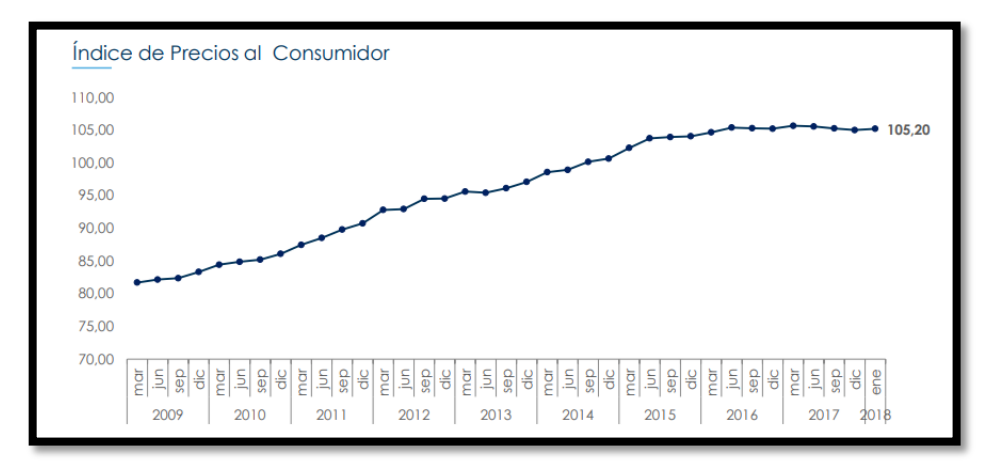

<span id="page-21-0"></span>**Ilustración 2-1. Ícantonndice de Precios al Consumidor del año 2009 al año 2018. Fuente.** INEC

Al observar esto en el presente trabajo se va a realizar el análisis de la situación actual de las modalidades indicadas anteriormente y adicionalmente se va a realizar una propuesta para encontrar el punto de equilibrio de las tarifas entre el usuario y las operadoras de trasporte comercial que ofrecen este servicio en el Cantón.

#### $1.3$ **Objetivos.**

#### $1.3.1$  *Objetivo general.*

Analizar la incidencia de los costos operacionales en la fijación de tarifas del transporte comercial, utilizando la metodología de Agencia Nacional de Tránsito para determinar los verdaderos costos operacionales y por medio de ello poder establecer las tarifas con las cuales se van a manejar las operadoras de las modalidades en cuestión, de transporte comercial dentro del cantón Guano.

#### $1.3.2$  *Objetivos específicos.*

- Investigar por medio de la Agencia Nacional de Tránsito cuál es la metodología que utilizan para determinar cuáles son los costos operacionales que producen las operadoras de transporte comercial y por medio de ello establecer las tarifas.
- Proponer estrategias que permitan mejorar el servicio de transporte a través de un manejo de costos operacionales de manera eficiente y así poder establecer las tarifas del transporte comercial.
- Utilizar fuentes de información seguras que nos permitan determinar cuáles son los costos operacionales que inciden en la fijación de tarifas.

# **2 CAPÍTULO II: FUNDAMENTACIÓN TEÓRICA.**

#### <span id="page-23-0"></span> $2.1$ **Transporte.**

El transporte terrestre automotor es un servicio público esencial y una actividad económica estratégica del Estado, que consiste en la movilización libre y segura de personas o de bienes de un lugar a otro, haciendo uso del sistema vial nacional, terminales terrestres y centros de transferencia de pasajeros y carga en el territorio ecuatoriano. Su organización es un elemento fundamental contra la informalidad, mejorar la competitividad y lograr el desarrollo productivo, económico y social del país, interconectado con la red vial internacional. (Cardellano, 2018)

### *Transporte público.*

Según el Reglamento de la LOTTTSV expuesto por la (Asamblea Nacional , 2012) el servicio de transporte terrestre público de pasajeros, puede ser de los siguientes tipos:

- **Transporte colectivo. -** Destinado al traslado colectivo de personas, que pueden tener estructura exclusiva o no y puedan operar sujetos a itinerario, horario, niveles de servicio y política tarifaria. (Asamblea Nacional , 2012)
- **Transporte masivo. -** Destinado al traslado masivo de personas sobre infraestructuras exclusivas a nivel, elevada o subterránea, creada específica y únicamente para el servicio; que operen sujetos a itinerario, horario, niveles de servicio y política tarifaria. (Asamblea Nacional , 2012)

El transporte público de pasajeros, en todos sus ámbitos, se hará en rutas definidas por un origen, un destino y puntos intermedios, resultantes de un análisis técnico y un proyecto sustentado, sujetos a una tarifa fijada.

# *Transporte comercial.*

Se denomina servicio de transporte comercial el que se presta a terceras personas a cambio de una contraprestación económica, siempre que no sea servicio de transporte colectivo o masivo. (Asamblea Nacional , 2012)

Según la LOTTTSV (Ley Orgánica de Transporte Terrestre y Seguridad Vial) el transporte comercial se clasifica en:

- Carga Pesada.
- Carga Liviana.
- Escolar e institucional.
- Taxi: Convencional y Ejecutivo.
- Transporte Mixto.
- Servicio alternativo excepcional: Tricimotos, mototaxis, triciclos motorizados.
- Turismo.

### <span id="page-24-0"></span>*Transporte escolar institucional.*

Consiste en el traslado de estudiantes desde sus domicilios hasta la institución educativa y viceversa; y en las mismas condiciones al personal de una institución o empresa pública o privada. (Asamblea Nacional , 2012)

<span id="page-24-2"></span>

| Modalidad            | Escolar e institucional.                |
|----------------------|-----------------------------------------|
| Capacidad            | Busetas:12 a 18 personas                |
|                      | Microbuses: 19 a 26 personas            |
|                      | Minibuses: 27 a35 personas              |
|                      | Buses: a partir de 36 personas          |
| Ambito de aplicación | Intracantonal.                          |
| Color                | Amarillo y una franja negra.            |
| Vehículos permitidos | Busetas, minibuses, microbuses y buses. |
| Vida útil            | 20 años                                 |

**Tabla 1-2. Características del transporte Escolar e Institucional.**

**Elaborado por:** Gavilanes,V., & Oñate,C., 2018. **Fuente:** (Agencia Nacional de Tránsito, 2017)

# <span id="page-24-1"></span>*Transporte de carga liviana.*

Consiste en el traslado de bienes en vehículos de hasta 3.5 toneladas de capacidad de carga, desde un lugar a otro de acuerdo a una contraprestación económica. Deberán estar provistos de una protección adecuada a la carga que transporten. (Asamblea Nacional , 2012)

<span id="page-25-0"></span>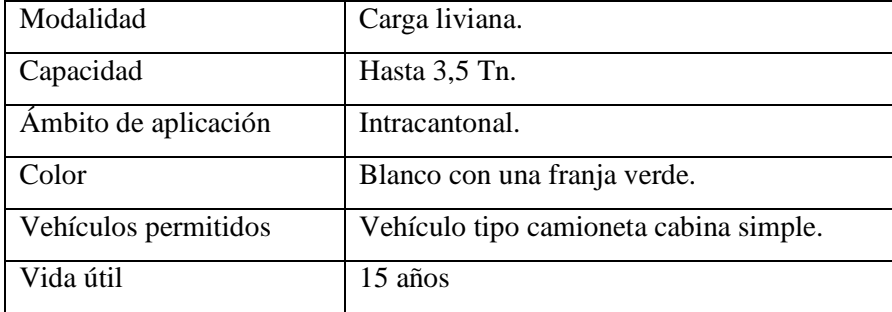

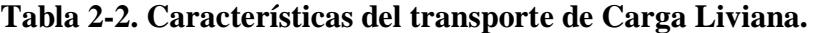

 **Elaborado por:** Gavilanes,V., & Oñate,C., 2018.

 **Fuente:** (Agencia Nacional de Tránsito, 2017)

Traslado de terceras personas a cambio de una contraprestación económica desde un lugar a otro dentro del ámbito intracantonal autorizado para su operación, y excepcionalmente fuera de ese ámbito cuando sea requerido por el pasajero. Se realizará en vehículos automotores autorizados para ese efecto con capacidad de hasta cinco pasajeros incluido el conductor. (Asamblea Nacional , 2012)

 **Taxi Convencional:** Consiste en el traslado de terceras personas mediante la petición del servicio de manera directa en las vías urbanas, en puntos específicos definidos dentro del mobiliario urbano (paradero de taxi), o mediante la petición a un centro de llamadas. (Asamblea Nacional , 2012)

| Modalidad            | Taxi convencional.                |
|----------------------|-----------------------------------|
| Capacidad            | 5 personas incluido el conductor. |
| Ambito de aplicación | Intracantonal.                    |
| Color                | Amarillo                          |
| Vehículos permitidos | Automóvil.                        |
| Vida útil            | 15 años                           |

<span id="page-25-1"></span>**Tabla 3-2. Características del transporte Taxi Convencional.**

 **Elaborado por** Gavilanes,V., & Oñate,C., 2018.

 **Fuente:** (Agencia Nacional de Tránsito, 2017)

 **Taxi Ejecutivo:** Consiste en el traslado de terceras personas mediante la petición del servicio, exclusivamente, a través de un centro de llamadas, siendo el recorrido autorizado el solicitado por el cliente. (Asamblea Nacional , 2012)

| Modalidad            | Taxi Ejecutivo                    |
|----------------------|-----------------------------------|
| Capacidad            | 5 personas incluido el conductor. |
| Ámbito de aplicación | Intracantonal.                    |
| Color                | Amarillo con franja negra         |
| Vehículos permitidos | Automóvil.                        |
| Vida útil            | $10$ años                         |

<span id="page-26-2"></span>**Tabla 4-2. Características del transporte Taxi Ejecutivo.**

<span id="page-26-0"></span> **Elaborado por:** Gavilanes,V., & Oñate,C., 2018.  **Fuente:** (Agencia Nacional de Tránsito, 2017)

# *Carga pesada.*

Consiste en el transporte de carga de más de 3.5 toneladas, en vehículos certificados para la capacidad de carga que se traslade, y de acuerdo a una contraprestación económica del servicio. (Asamblea Nacional , 2012)

<span id="page-26-3"></span>

| Modalidad            | Carga Pesada.        |
|----------------------|----------------------|
| Capacidad            | Mayor a 3,5 Tn.      |
| Ambito de aplicación | Nacional.            |
| Vehículos permitidos | Camión, Tractocamión |
| Vida útil            | 32 años              |

**Tabla 5-2. Características del transporte Carga Pesada.**

<span id="page-26-1"></span>**Elaborado por** Gavilanes,V., & Oñate,C., 2018. **Fuente:** (Agencia Nacional de Tránsito, 2017)

# *Transporte mixto.*

Consiste en el transporte de terceras personas y sus bienes en vehículos de hasta 1.2 toneladas de capacidad de carga, desde un lugar a otro, de acuerdo a una contraprestación económica, permitiendo el traslado en el mismo vehículo de hasta 5 personas (sin incluir el conductor) que sean responsables de estos bienes, sin que esto obligue al pago de valores extras por concepto de traslado de esas personas, y sin que se pueda transportar pasajeros en el cajón de la unidad (balde de la camioneta). Deberán estar provistos de una protección adecuada a la carga que transporten. (Asamblea Nacional , 2012)

<span id="page-27-0"></span>

| Modalidad            | <b>Transporte Mixto</b>           |
|----------------------|-----------------------------------|
| Capacidad            | 1.2 toneladas y hasta 5 pasajeros |
|                      | Incluido el conductor.            |
| Ambito de aplicación | Interprovincial.                  |
| Color                | Blanco con una franja verde.      |
| Vehículos permitidos | Camioneta doble cabina.           |
| Vida útil            | 15 años                           |

**Tabla 6-2. Características del transporte Mixto.**

 **Elaborado por:** Gavilanes,V., & Oñate,C., 2018.  **Fuente:** (Agencia Nacional de Tránsito, 2017)

# *Ley de transporte.*

# **TÍTULO HABILITANTE.**

Son los instrumentos legales mediante los cuales la Agencia Nacional de Tránsito, las Unidades Administrativas, o los GADs, en el ámbito de sus competencias, autorizan la prestación de los servicios de transporte terrestre público, comercial y por cuenta propia, de personas o bienes, según el ámbito de servicio de transporte que corresponda, en el área asignada. La vigencia de los títulos habilitantes de transporte terrestre será de diez (10) años renovables de acuerdo con el procedimiento establecido por la Agencia Nacional de Tránsito o por los GADs, según corresponda, exceptuando los títulos habilitantes de transporte terrestre emitidos en la modalidad de taxi con servicio ejecutivo, para los cuales la vigencia será de 5 años renovables de acuerdo con el procedimiento establecido por la Agencia Nacional de Tránsito o los GADs, según corresponda. (Asamblea Nacional , 2012)

# **PERMISO DE OPERACIÓN.**

Es el título habilitante mediante el cual el Estado concede a una persona jurídica, que cumple con los requisitos legales, la facultad de establecer y prestar los servicios de transporte terrestre comercial de personas y/o bienes en los ámbitos y vehículos definidos en el artículo 63 de este Reglamento. (Asamblea Nacional , 2012)

# **Estructura funcional de una operadora de transporte.**

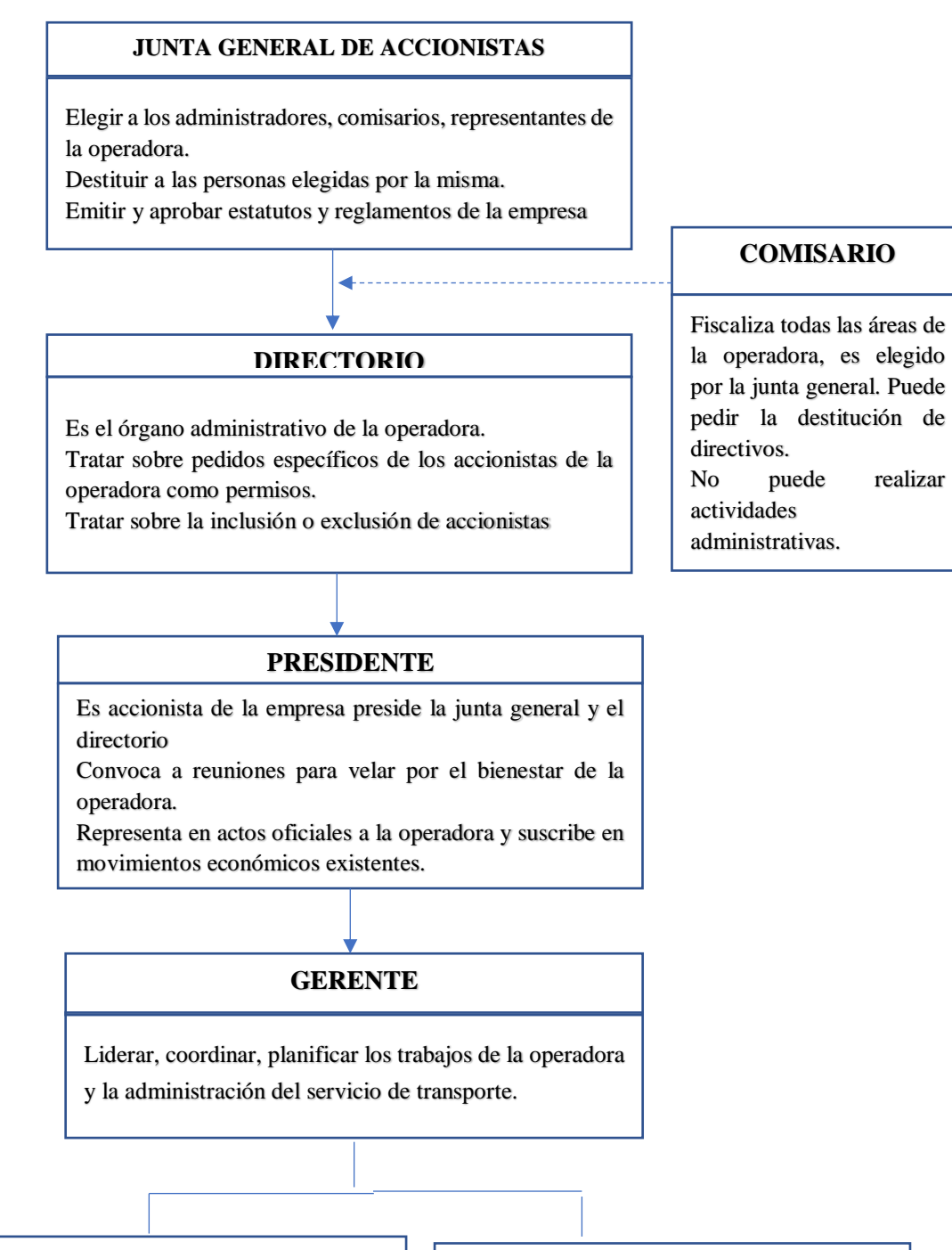

#### **PERSONAL OPERATIVO**

Elaboración de distributivo de trabajo Controlar y supervisa el cumplimiento de distributivo.

Obtener equipo de radio comunicación.

Colaborar a los conductores con la ubicación de direcciones cuando así se requiera.

# **PERSONAL ADMINISTRATIVO**

Encargado del funcionamiento documental y financiero de la empresa.

Además, suscribe en manera conjunta con el presidente en los movimientos económicos que éste mismo autorice.

No puede realizar actividades administrativas.

# <span id="page-28-0"></span>**Ilustración 1-2: Estructura funcional de una operadora de transporte.**

**Elaborado por:** Gavilanes,V., & Oñate,C., 2018.

# *Mercado.*

Se considera mercado al sistema de componentes que al interactuar hacen posible la actividad de transporte y satisfacción de necesidades de desplazamiento humano, buscando el intercambio de una equivalencia monetaria por un servicio de transportación recibido. (Burguillo, 2018)

### <span id="page-29-0"></span>*Oferta.*

El número de vehículos que están preparados y habilitados para brindar un servicio de transporte, esto como algo complementario considerando a lo que es infraestructura, equipos y operación.

# <span id="page-29-1"></span>*Demanda.*

Hace referencia a las personas que necesitan cubrir necesidades de desplazamiento en cualquier sitio geográfico y que para ello requieren de una unidad de transporte que facilite su transportación ya sea únicamente de personas y/o carga.

# <span id="page-29-2"></span>*Costo de transporte.*

Es la valoración en términos monetarios del consumo de los diversos factores necesarios para la prestación del servicio. (Cantillo, 1990)

Valor monetario que ha sido invertido por las operadoras de transporte en los vehículos para que puedan prestar el servicio, esto incluye a aquellas variables que son sujetas a un precio establecido en el mercado. Ejemplo: aceites, combustibles, neumáticos, lubricantes etc. (Cantillo, 1990)

# <span id="page-29-3"></span>*Precio.*

Es el valor monetario que se paga por adquirir un bien y pase a ser de nuestra propiedad. (Alvaréz León & Calle Erraéz, 2014)

# <span id="page-30-0"></span>*Tarifa.*

La tarifa es "el monto económico que fija el transportista como precio de sus servicios de porte de mercancías por carretera". (Celis, 2014)

Es el valor monetario que pagamos por un servicio que se puede utilizar más no adquirirlo. (Alvaréz León & Calle Erraéz, 2014)

<span id="page-30-1"></span>*Utilidad.*

Representa la ganancia que el prestatario del servicio recibe por tener determinada inversión. Esta no se considera dentro de los formatos, pero se debe considerar dentro de la tarifa final. (Molinero & Sanchéz, 2002)

# *Costos operacionales.*

Los costos de operación son los gastos que están relacionados con la operación de un negocio, o para el funcionamiento de un dispositivo, componente, equipo o instalación. Estos son el costo de los recursos utilizados por una organización sólo para mantener su existencia. (Agencia Nacional de Tránsito, 2014). Para calcular los costos operacionales se utiliza la siguiente fórmula.

$$
CO = \Sigma (CF + CV + CC)
$$

Dónde:

- **CF:** Costo fijo
- **CV:** Costo variable
- **CC:** Costo Capital

# <span id="page-30-2"></span>*Costos fijos*

Son los rubros monetarios en los que el propietario de una unidad de transporte incurre de manera obligatoria e independiente del nivel de operaciones del vehículo para la prestación del servicio: mano de obra seguros, legalización, gastos administrativos y gastos operativos. (Agencia Nacional de Tránsito, 2014).

"Se producen independientemente de que el vehículo tenga actividad o no. También se denominan costes temporales." (Navarro & Navarro, 2016)

| ÍTEM | <b>DESCRIPCIÓN</b>     |
|------|------------------------|
|      | Mano de Obra           |
| 2    | Seguros                |
| 3    | Legalización           |
|      | Gastos Administrativos |
| 5    | Gastos operacionales   |

<span id="page-31-0"></span> **Tabla 7-2. Clasificación de los costos fijos.**

 **Elaborado por:** Gavilanes,V., & Oñate,C., 2018.  **Fuente:** (Agencia Nacional de Tránsito, 2014)

La fórmula que se utiliza para calcular los costos fijos es:

$$
CF = \sum (MO + Seg. + Leg. + GA + GOp)
$$

Dónde:

- **MO:** Mano de Obra
- **Seg:** Seguros
- **Leg:** Legalización
- **GA:** Gastos Administrativos
- **GOp:** Gastos operacionales

# *Mano de obra.*

2.2.3.1.1.1 Salario.

Se denomina salario al dinero que una persona recibe como consecuencia de realizar un determinado servicio, dinero que se concede de forma regular cada cierto periodo de tiempo. (Ramirez, 2014)

El Ministerio de Trabajo en el año 2019 estableció que el salario básico sea de \$394, se ha incrementado \$8 al salario del año 2018.

| <b>ITEM</b>                 | <b>DESCRIPCION</b>      |
|-----------------------------|-------------------------|
|                             | Chofer.                 |
| $\mathcal{D}_{\mathcal{A}}$ | Gerente.                |
| 3                           | Secretaria.             |
|                             | Contador.               |
| $\overline{\mathcal{L}}$    | Asesor jurídico.        |
| 6                           | Ayudante del conductor. |
|                             | Encargado de limpieza   |

<span id="page-32-0"></span> **Tabla 8-2. Talento humano de una operadora de transporte.**

 **Elaborado por:** Gavilanes,V., & Oñate,C., 2018.  **Fuente:** (Agencia Nacional de Tránsito, 2017)

El Ministerio de Trabajo obliga a que el empleador pague los beneficios de ley a sus empleados desde el momento en el que empiezan a trabajar, estos son:

# **IESS.**

Para calcular el monto que debe aportar al IESS en el sector privado se realiza de la siguiente forma.

**Aporte personal**= 9,15% \* Remuneración mensual.

**Aporte patronal=** 11,15% \* Remuneración mensual.

# **Décima tercera remuneración.**

Es un beneficio que reciben los trabajadores bajo relación de dependencia y corresponde a una remuneración equivalente a la doceava parte de las remuneraciones que hubieren percibido durante el año calendario. Este beneficio se debe cancelar de forma anual, este debe ser cancelado en su totalidad máximo hasta el 24 de diciembre.

Para realizar el cálculo se debe tomar como fecha de inicio el primero de diciembre del año anterior hasta el 30 de noviembre del año actual. (Ecuador Legal Online, 2006)

# **Fórmula:**

Décimo Tercer sueldo del trabajador = Total ganado durante el periodo(año) 12 meses

# **Décima cuarta remuneración.**

Bono escolar es un beneficio y lo deben de percibir todos los trabajadores bajo relación de dependencia, indistintamente de su cargo o remuneración. Consiste en un sueldo básico unificado vigente a la fecha de pago. Este beneficio se debe cancelar de forma anual, para la sierra este debe ser cancelado en su totalidad máximo hasta el 15 de agosto. (Ecuador Legal Online, 2006)

# **Fórmula:**

Décimo cuarto = Remuneración básica unificada vigente  $12 \text{ m}$ eses ∗ Tiempo de trabajo en días

# **Fondo de reserva.**

Es un beneficio que obtiene el trabajador, el mismo que se debe cancelar de forma mensual.

# **Fórmula:**

Fondos de reserva = Remuneración mensual ∗ 8,33 100

### *Seguros.*

Según (Cranford, 2015) el Seguro es "Un contrato por el cual una de las partes, en consideración a un precio, que a ella se le pagó, adecuado al riesgo, da seguridad a la otra parte de que ésta no sufrirá pérdidas, daño o perjuicio por el acaecimiento de los peligros especificados sobre ciertas cosas que pueden estar expuestas a tales peligros".

# <span id="page-34-0"></span>**Tabla 9-2. Seguros de transporte.**

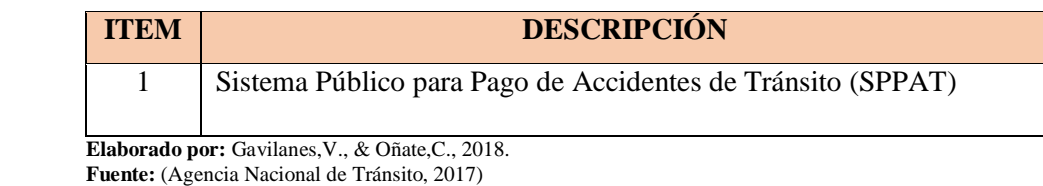

# **SPPAT**

El Sistema Público para Pago de Accidentes de Tránsito (SPPAT) sustituyó al SOAT, de acuerdo a la Reforma a la Ley Orgánica de Transporte Terrestre Tránsito y Seguridad Vial. Desde enero 2015 cubre cualquier accidente de tránsito. La protección se mantiene en todas las casas de salud pública y privada, solo con la matrícula de su vehículo. Este rubro debe ser pagado por todos los vehículos a motor, sin restricción de ninguna naturaleza, sean de propiedad pública o privada. (Agencia Nacional de Tránsito, 2018)

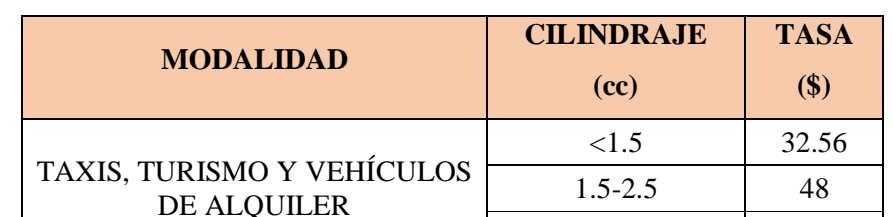

 $>2.5$  51.41

<span id="page-34-1"></span>**Tabla 10-2. Tasas de pago SPPAT según cilindraje de vehículo**

**Elaborado por:** Equipo de Trabajo, 2018

 **Fuente:** (Resolución de directorio Nro.-001-D-SPPAT-2016)

# *Impuestos.*

Según (Campos, 2016) define a los impuestos como: "La prestación patrimonial, generalmente en dinero, debida al Estado sin contraprestación especial, con el fin de satisfacer necesidades colectivas; en el impuesto, quien lo paga no recibe beneficio concreto de ninguna índole, pero el Estado atiende con su recaudación gastos generales".

En la Tabla 11 se indica los diferentes impuestos que el prestador de servicio de transporte debe cancelar al momento de realizar el proceso regular de matriculación vehicular para poder continuar ejerciendo su actividad como tal.

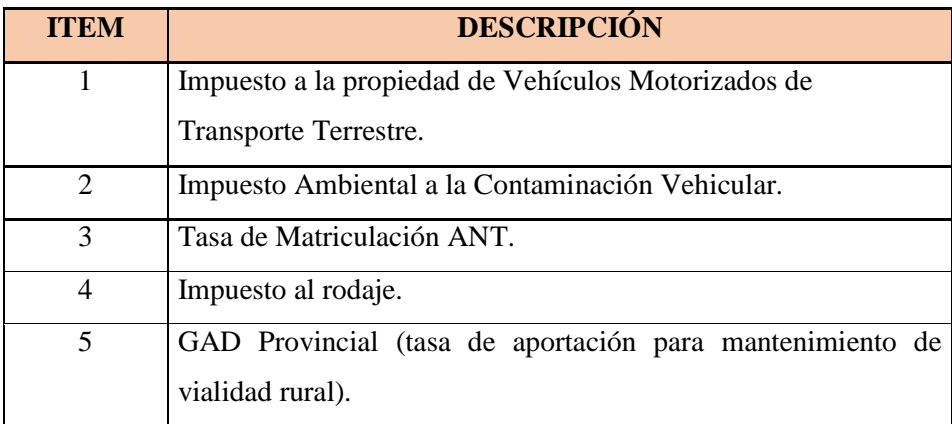

# <span id="page-35-0"></span> **Tabla 11-2. Clasificación de los Impuestos.**

 **Elaborado por:** Equipo de Trabajo, 2018

 **Fuente:** (Agencia Nacional de Tránsito, 2014)

# *Gastos administrativos.*

Los gastos administrativos en los que incurren las operadoras de transporte son:

| <b>ITEM</b>                          | <b>DESCRIPCIÓN</b>                                                                   |
|--------------------------------------|--------------------------------------------------------------------------------------|
| 1.                                   | Cuotas sociales (el dinero que cada socio aporta a la operadora a la que             |
|                                      | pertenece cada mes)                                                                  |
| 2.                                   | Otros gastos administrativos                                                         |
| 2.1.                                 | Gastos Oficina (limpieza, papelería, etc.)                                           |
| 2.2.                                 | Arriendo sede social                                                                 |
| 2.3.                                 | Pago de servicios básicos                                                            |
| 2.4.                                 | Arriendo frecuencia ARCOTEL                                                          |
| 2.5.<br><b>THE R</b><br>$\mathbf{r}$ | Gastos de mantenimiento de los equipos de oficina.<br>$T$ $(1 - T)$ $T$ $(1 - 2010)$ |

<span id="page-35-1"></span> **Tabla 12-2. Clasificación de los Gastos Administrativos.**

 **Elaborado por:** Equipo de Trabajo, 2018  **Fuente:** (Agencia Nacional de Tránsito, 2014)

# **Cuotas sociales.**

Corresponden a los rubros basados de acuerdo a los estatutos o reglamentos internos de las empresas de taxis convencionales en ecuador, donde estipulan un cobro del ingreso a nuevos socios y cuotas anuales de administración. (Agencia Nacional de Tránsito, 2014)

# **Servicios básicos.**

Dentro de los servicios básicos tenemos:
- $\triangleright$  Agua.
- $\triangleright$  Luz.
- > Teléfono.
- $\triangleright$  Internet.
- *Gastos operacionales.*

Los gastos operativos en los que incurren las operadoras de transporte son:

| <b>ITEM</b>              | <b>DESCRIPCIÓN</b>     |  |  |
|--------------------------|------------------------|--|--|
|                          | Taxímetro              |  |  |
| 2                        | Kit de seguridad       |  |  |
|                          | Comunicación por radio |  |  |
|                          | Garaje                 |  |  |
| $\overline{\mathcal{L}}$ | Frecuencia ARCOTEL     |  |  |
|                          | Antena satelital.      |  |  |

**Tabla 13-2. Gastos Operativos.**

 **Elaborado por:** Equipo de Trabajo, 2018  **Fuente:** (Agencia Nacional de Tránsito, 2014)

### **Taxímetro.**

Es un instrumento de medición y control instalado en los vehículos de servicio de transporte que progresivamente suman e indican en todo instante el valor que debe pagar el usuario considerando las variables de distancia recorrida y tiempo de funcionamiento del servicio independiente de cualquier valor extra autorizado. (Agencia Nacional de Tránsito, 2014)

#### **Kit de seguridad.**

El kit de seguridad para el transporte público y comercial ha sido proporcionado por el proyecto de Seguridad Integral para el Transporte Público y Terrestre, Tránsito y Seguridad Vial (ANT) con el objetivo principal de aportar al mejoramiento de la planificación, control, gestión de tránsito, transporte terrestre y seguridad vial. El kit de seguridad está compuesto por 2 cámaras de video, botones de auxilio (1 en buses y 3 en taxis), 1 Grabador digital de video, 1 GPS y un UPS.

Es importante mencionar que para los transportistas el kit de seguridad será entregado e instalado sin costo. (Agencia Nacional de Tránsito, 2014)

Pero es importante recalcar que la transmisión de datos de los equipos será pagada por la ANT durante el primer año y a partir del segundo año los transportistas deberán cancelar alrededor de 40\$ dólares por vehículo y por año directamente a la operadora de datos móviles (CNT) valor que aún no ha sido estimado y oficializado por el directorio de la ANT. (Agencia Nacional de Tránsito, 2014)

#### **Comunicación por radio**

Es un sistema de comunicación aplicado por las empresas de servicio comercial de taxis convencionales la cual consiste en entregar al taxista o conductor un radiolocalizador mediante el cual estará en contacto con un call center que facilitará su trabajo en todos los aspectos posibles. Algunas ventajas y oportunidades que brinda este servicio es la seguridad y confianza tanto para el conductor como para el usuario aumento de sus ingresos realizando reservas de servicios emitidos a través del sistema solo se le será brindado el servicio a un conductor el cual esté más cerca al usuario. (Agencia Nacional de Tránsito, 2014)

#### **Garaje.**

En relación con los vehículos por un tiempo indeterminado cuando el vehículo no está de servicio.

#### **Frecuencia ARCOTEL**

Servicio otorgado por la Agencia de Regulación y Control de las Telecomunicaciones consistente en mención de telecomunicaciones y frecuencias del espectro radioeléctrico para la intercomunicación entre las unidades de transporte. (ARCOTEL, 2018)

# **Antena Satelital**

Según Rita Segura de la revista Transportes una antena satelital es considerada parte del equipo de comunicación y tecnología dentro de una compañía de transporte cuyo objetivo es aportar para mantener una ubicación o seguimiento en tiempo real a las unidades que se encuentran ejerciendo su labor. (Rita, 2015)

### *Costos variables.*

Rubros de gasto que se modifican de acuerdo a la magnitud y variaciones en la cantidad de kilómetros recorridos del automotor durante la prestación del servicio, entre los cuales se considera: combustible, rodamiento, mantenimiento preventivo y mantenimiento correctivo. (Agencia Nacional de Tránsito, 2014)

Los autores (Molinero & Sanchéz, 2002)en su libro Transporte Público; Planificación, Diseño, Operación y Administración se refieren a los costos variables como "aquellos que dependen del kilometraje recorrido por el parque vehicular por unidad de tiempo, siendo los principales componentes el combustible; los aceites y lubricantes y; los neumáticos. Se considera que son los costos que se ven afectados diariamente por la operación del vehículo".

"Se producen cuando los vehículos tienen actividad de explotación y varían proporcionalmente con la actividad realizada." (Celis, 2014)

Los costos variables se clasifican en:

| <b>ITEM</b> | <b>DESCRIPCIÓN</b>        |
|-------------|---------------------------|
|             | Combustible.              |
|             | Rodamiento.               |
|             | Mantenimiento Preventivo. |
|             | Mantenimiento Correctivo. |

 **Tabla 14-2. Clasificación de los costos variables.**

 **Elaborado por:** Equipo de Trabajo, 2018  **Fuente:** (Agencia Nacional de Tránsito, 2014)

La fórmula para calcular los costos variables es la siguiente:

$$
CV = \sum (Com. + Rod. + MPre. + MCo)
$$

Dónde:

**Com:** Combustible. **Rod:** Rodamiento. **MPre:** Mantenimiento Preventivo. **MCo:** Mantenimiento Correctivo.

*Combustible.*

Se refiere a los rubros de dinero destinados a la compra diaria de combustible para el normal funcionamiento del automotor y continuidad de la economía de servicio de transporte comercial de taxi convencional. El costo del combustible dependerá de la potencia del motor, de las condiciones de trabajo y del valor unitario del combustible. (Agencia Nacional de Tránsito, 2014)

#### *Rodamiento.*

Se refiere a los rubros destinados a la adquisición de neumáticos y rodamientos más conocidos como dulimanes que son una parte fundamental para el correcto funcionamiento del vehículo y las condiciones adecuadas del automotor. (Agencia Nacional de Tránsito, 2014)

# **NEUMÁTICOS O LLANTAS**

Son la parte importante en el vehículo automotor para que éste pueda tener contacto con el suelo y sea posible el desplazamiento, dirección y estabilidad del mismo.

#### *Mantenimiento preventivo.*

Corresponden a los rubros destinados a la conservación de equipos o instalaciones mediante realización de revisión y reparación que garanticen su buen funcionamiento y fiabilidad. Se realiza en vehículos con el objetivo de evitar o mitigar las consecuencias de los fallos logrando prevenir las incidencias antes de que éstas ocurran. Incluye acciones como cambio de piezas desgastadas, cambios de aceites y lubricantes. (Agencia Nacional de Tránsito, 2014)

|                               | Cambios de aceite                |
|-------------------------------|----------------------------------|
| <b>SISTEMA DEL MOTOR</b>      |                                  |
|                               | Cambio de banda de distribución  |
|                               | Filtro de combustible            |
| SISTEMA DE ALIMENTACIÓN       | Filtro de aire                   |
|                               | Limpieza de inyectores           |
| <b>BANDA DE ACCESORIOS</b>    | Banda de accesorios              |
| <b>SISTEMA DE ENCENDIDO</b>   | <b>Bujías</b>                    |
| <b>SISTEMA DE ARRANQUE</b>    | Relay de arranque                |
| <b>SISTEMA DE TRANSMISIÓN</b> | Aceite de la caja                |
|                               | Cambio líquido de frenos         |
| <b>SISTEMA DE FRENOS</b>      | Cable de freno de mano           |
|                               | <b>Pastillas</b>                 |
|                               | <b>Zapatas</b>                   |
| SISTEMA DE SUSPENSIÓN         | <b>Bujes</b>                     |
| <b>SISTEMA DE DIRECCIÓN</b>   | Cambio de aceite de la dirección |

 **Tabla 15-2. Mantenimiento preventivo del transporte de pasajeros.**

 **Elaborado por:** Equipo de Trabajo, 2018  **Fuente:** (Agencia Nacional de Tránsito, 2014)

# *Mantenimiento correctivo.*

Corresponden a los rubros destinados a corregir los defectos observados en los vehículos consiste en localizar averías o defectos y corregirlos o repararlos. Se realiza luego que ocurra una falta o avería en el vehículo que por su naturaleza no pueden planificarse en el tiempo presenta costos por reparación y repuestos no presupuestados pues implica el cambio de algunas piezas del equipo. (Agencia Nacional de Tránsito, 2014)

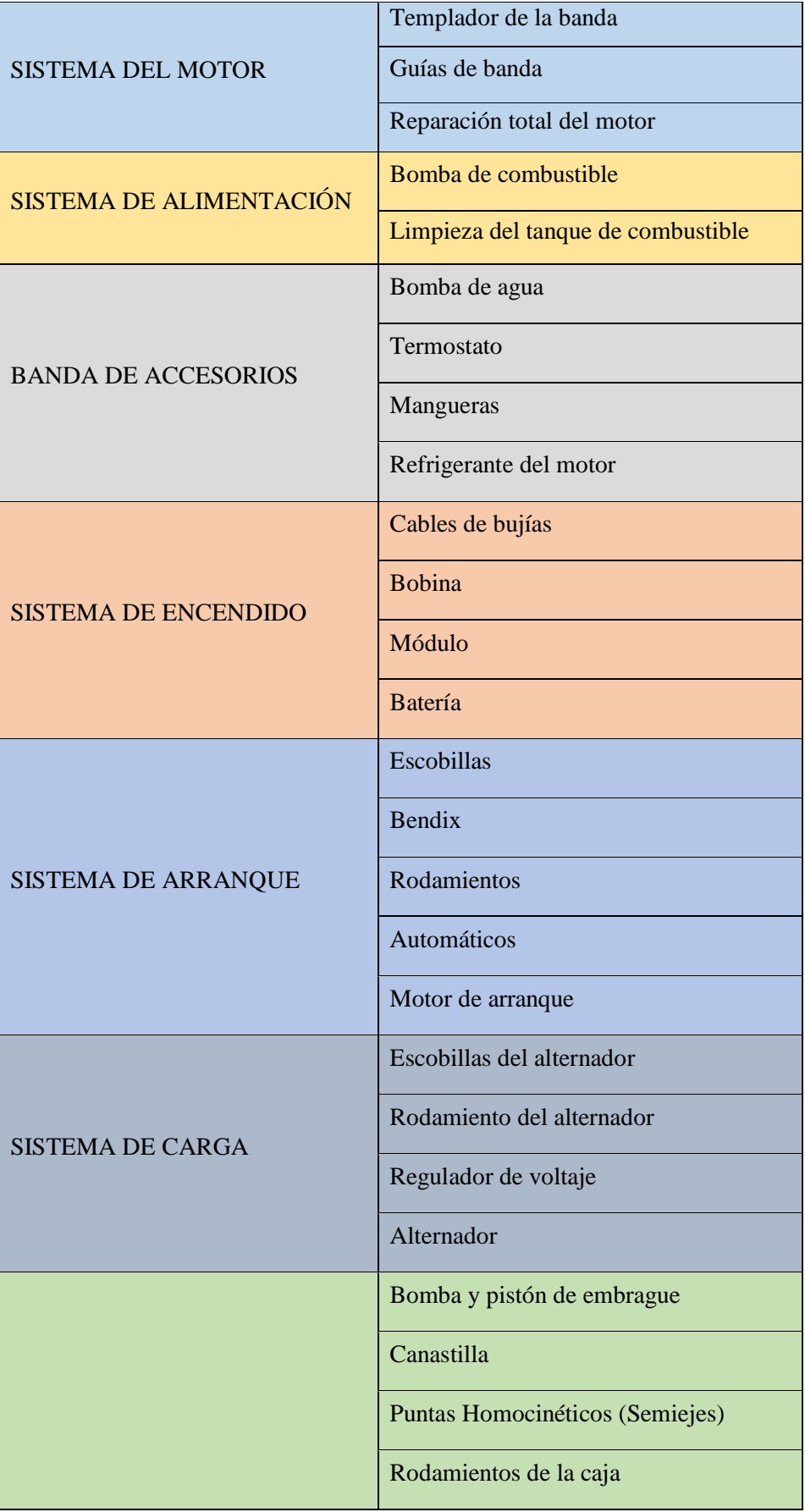

# **Tabla 16-2. Mantenimiento correctivo del transporte de pasajeros.**

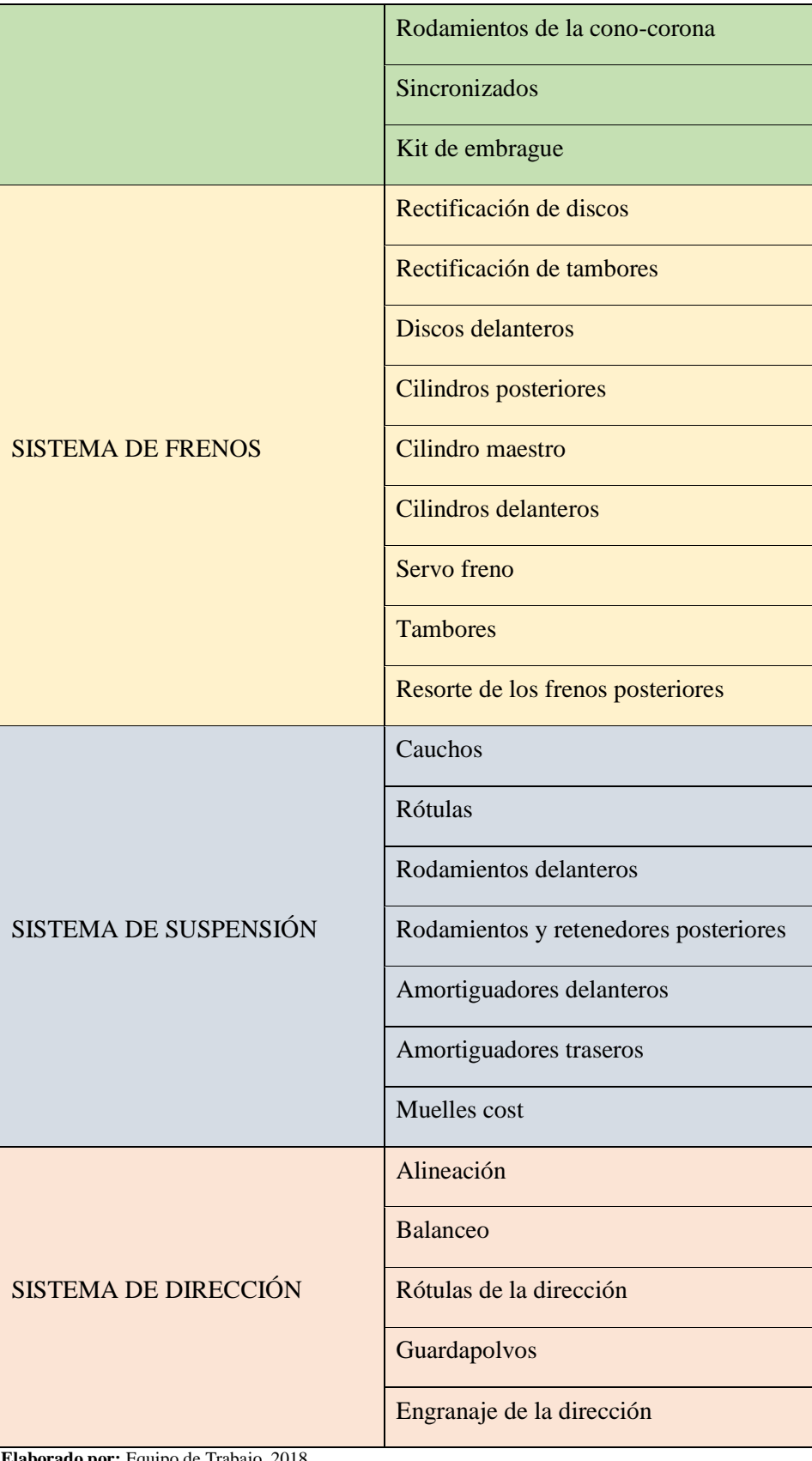

**Elaborado por:** Equipo de Trabajo, 2018  **Fuente:** (Agencia Nacional de Tránsito, 2014)

### *Costo de capital.*

Son aquellos que miden la tasa mínima de rendimiento requerido sobre los distintos tipos de financiamiento. (Porto, 2017)

En la Tabla 17 se indica cómo se clasifican los costos de capital.

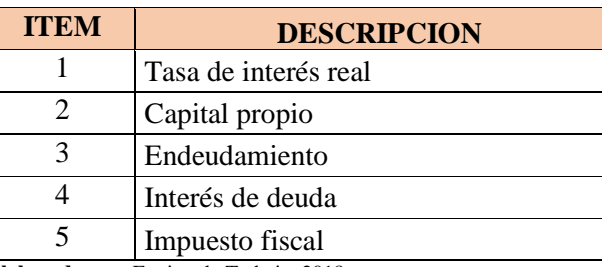

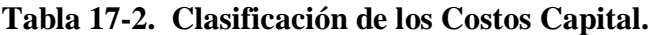

 **Elaborado por:** Equipo de Trabajo, 2018  **Fuente:** (Agencia Nacional de Tránsito, 2014)

# **Tasa de interés real**

Es el rendimiento neto que obtenemos en la cesión de una cantidad de capital o dinero, una vez que hemos tenido en cuenta los efectos y las correcciones en la inflación, un dato muy importante que hay que conocer, ya que nos permite saber cuánto nos está cobrando nuestra entidad por la concesión de un préstamo, una hipoteca, un crédito o incluso por la rentabilidad que nos ofrece por depositar nuestros ahorros. (Burguillo, 2018)

A continuación, en la Ilustración 2 se muestra las tasas de interés activas vigentes para el mes de febrero de 2019 en el sector financiero público, privado y, popular y solidario.

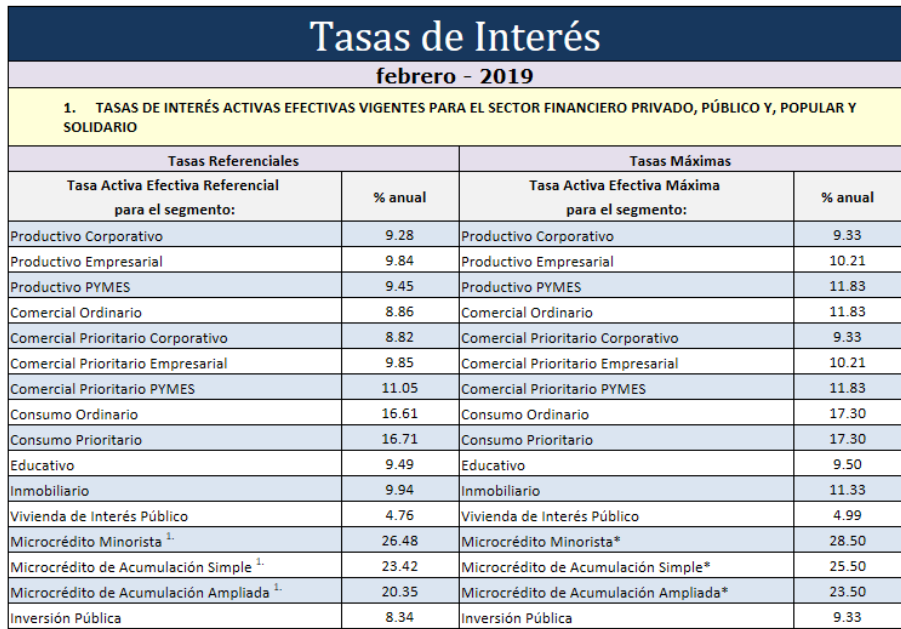

 **Ilustración 2-2. Tasa de interés real. Fuente**. (Banco Central del Ecuador, 2019).

# **Capital propio**

Se conoce como capital propio a las aportaciones que han sido realizadas por los inversores hacia la empresa a partir de su fundación. (López, 2018)

# **Endeudamiento**

(Economía 48, 2018) Define como: El conjunto de obligaciones de pago que una empresa o persona tiene contraídas con otras personas e instituciones.

# **Interés de deuda**

Importe de los intereses de los préstamos recibidos y otras deudas pendientes de amortizar, cualquiera que sea el modo en que se instrumenten tales intereses, realizándose los desgloses en las cuentas de cuatro o más cifras que sean necesarias; en particular, para registrar el interés implícito asociado a la operación. (Montesdeoca, 2014)

#### **Impuesto fiscal**

Denominándose así por ser con fines fiscales, es decir, que se realizan recaudaciones para costear los diversos servicios públicos. (Garcia, 2011)

La fórmula para calcular los costos de capital es:

$$
CC = r \frac{CP}{CP + D} + k_d (1 - If) \frac{D}{CP + D}
$$

Dónde:

**r:** Tasa de interés real **CP:** Capital propio **D:** Endeudamiento **Kd:** Interés de deuda **If:** Impuesto fiscal (SRI)

#### **Recuperación de Capital.**

El periodo de recuperación de capital es el tiempo que se demora en recobrar el capital invertido en el automóvil.

La fórmula que se utiliza para calcular la recuperación de capital es:

$$
Rc = \frac{Va(1+r)^n r - Vs}{Va(1+r)^n - 1}
$$

Dónde:

**Va:** Valor actual del vehículo **Vs:** Valor de salvamento **n:** Vida útil **r:** Tasa de interés nominal o real

# *Metodología para cálculo de fijación de tarifas del transporte modalidad, taxi convencional.*

A continuación, se presenta una serie de parámetros necesarios de conocer para el desarrollo de la metodología mencionada.

# *Ruta.*

La palabra ruta proviene del francés << route>>, que a su vez deriva del latín << rupta>>. Se trata de un camino, carretera o vía que permite transitar desde un lugar hacia otro. En el mismo sentido, una ruta es la dirección que se toma para un propósito. (Medino, 2009)

# *Pasajero.*

Pasajero es una persona que realiza un viaje en algún tipo de medio de transporte, sin ser quien lo conduce y sin formar parte de la tripulación. (Gardey, Definición de pasajero, 2015)

# *Flete.*

El flete está vinculado al alquiler de un medio de transporte. El término puede hacer referencia al precio del alquiler, a la carga que se transporta o al vehículo utilizado. (Merino, 2009)

### *Carrera.*

Traslado de pasajeros en una unidad de taxi debidamente autorizada, de un punto a otro, pudiendo ser la misma: corta, intermedia o larga. (Agencia Nacional de Tránsito, 2014)

#### **Carrera Mínima.**

Valor monetario mínimo que el usuario de este medio de transporte debe pagar por trasladarse de un punto a otro. (Agencia Nacional de Tránsito, 2014)

 **Carrera Corta:** Para definir la tipología de carrera en la presente investigación se va a considerar el espacio geográfico con el que cuenta el cantón Guano, de esta manera

diremos que; carrera corta será aquella distancia entre el intervalo de cero hasta los dos kilómetros recorridos en el área urbana por la unidad.

- **Carrera Intermedia:** Como carrera intermedia se va a considerar a una distancia recorrida entre los 2.1 a 6 kilómetros alrededor del área urbana (las parroquias y comunidades más cercanas).
- **Carrera larga:** Para este tipo de carrera se va a considerar una distancia recorrida que sea mayor a 6.1 kilómetros y que estos hayan sido recorridos fuera del cantón Guano (otros cantones o ciudades).

Tanto para carrera tipo corta, intermedia y larga el cálculo tiene que ver con la distancia en promedio por kilómetro recorrido por la unidad y el número de carreras realizadas diariamente. (Agencia Nacional de Tránsito, 2014)

# *Oferta por kilómetro.*

Está conformada con información referente al recorrido del automotor en kilómetros y utilización del mismo en el día a día. (Agencia Nacional de Tránsito, 2014)

Las fórmulas para calcular la oferta por kilómetro son:

$$
Kdia = \Sigma(NCC * KmCC) + (NCI * KmCI) + (NCL * DKmCL)
$$

$$
Kdia = (\Sigma(NCC * KmCC) + (NCI * KmCI) + (NCL * DKmCL)) * Dlab
$$

$$
NC = \Sigma(NCC + NCI + NCL)
$$

$$
\%NO = \frac{Krsp}{\Sigma(Krsp + Krcp)} * 100
$$

Dónde:

**Kdía:** # Kilómetros/día **Kmes:** # Kilómetros/mes **NC:** Carreras realizadas /día **NCC:** # Carreras cortas/día **KMCC:** Kilómetros recorridos carreras cortas/día **NCI:** #carreras intermedias realizadas/día **KMCI:** Kilómetros recorridos carreras intermedias/día **NCL:** Carreras largas realizadas al día **KMCL:** Kilómetros recorridos carreras largas/día **Dlab:** #de días que labora el taxi promedio a mes **%NO:** No ocupación del taxi durante su jornada laboral **Krsp:** Kilómetros recorridos sin pasajeros/día **Krcp:** Kilómetros recorridos con pasajeros

*Tarifa mínima.*

Se define como el valor monetario mínimo que el usuario de este medio de transporte debe pagar por trasladarse de un lugar a otro. La tarifa mínima se calcula con la siguiente fórmula. (Agencia Nacional de Tránsito, 2014)

$$
TCM = \sum ((Ar + CK * Kmrcp) + (Cme * Mmerp))
$$

Dónde:

**TMC:** Tarifa mínima de carrera **AR:** Arrancada **CK:** Costo kilómetro recorrido **Kmrcp:** #kilómetros recorridos en la carrera realizada **Cme:** Costo minuto de espera **Mmecp:** # minutos de espera carrera realizada

# **Kilómetro Recorrido con Pasajero.**

Distancia en promedio por kilómetro recorridos, números de carreras (Agencia Nacional de Tránsito, 2014)

#### **Kilómetro Recorrido sin Pasajero.**

Desde que inician sus labores hasta que culminan. (Agencia Nacional de Tránsito, 2014)

#### **Costo por Kilómetro Recorrido.**

Valor monetario que representa cada kilómetro que recorre el vehículo durante la prestación del servicio, considerando todos los costos fijos, variables y de capital calculados. (Agencia Nacional de Tránsito, 2014)

El costo por kilómetro recorrido se calcula con la siguiente fórmula:

$$
CK = \frac{\Sigma (CF + CV + CC)}{\text{Kmes}}
$$

Dónde:

**CK:** Costo kilómetro recorrido **CF:** Costos fijos mensuales **CV:** Costos variables mensuales **CC:** Costos de capital mensual **Kmes:** # de Kilómetros/mes

# **Arrancada.**

Cálculo monetario como resultado del tiempo que la unidad de taxi transita sin pasajeros. Es el primer rubro que se incorpora al valor de la tarifa, ya que es generado cuando inicia el servicio sin surgir variación alguna por la distancia recorrida entre el lugar de partida y el destino final. (Agencia Nacional de Tránsito, 2014)

La arrancada se calculará con la siguiente fórmula:

$$
Ar = \frac{CK * (1 - \%NO * Kdia)}{NC}
$$

Dónde:

**CK:** Costo kilómetro recorrido **%NO:** No ocupación del taxi durante su jornada laboral **Kdía:** # Kilómetros/día **NC:** Carreras realizadas /día

#### **Costo Minuto de Espera.**

Valoración monetaria del tiempo que la unidad de taxi se detiene durante la prestación de servicio, sin que finalice la carrera o llegue al destino final. (Agencia Nacional de Tránsito, 2014)

La fórmula para calcular el costo minuto espera es:

$$
Cme = \frac{\text{kdía} * \text{CK}}{12\text{h} * 60\text{mfn}}
$$

Dónde:

**Kdía:** # Kilómetros/día **CK:** Costo kilómetro recorrido **12h:** Doce horas **60min:** sesenta minutos

# *Metodología para cálculo de tarifas del transporte modalidad, escolar e institucional.*

A continuación, se presenta una serie de parámetros necesarios para el desarrollo de la metodología mencionada, misma que se plantea de dos maneras diferentes.

#### *Transporte.*

Para el cálculo de la tarifa del transporte escolar e institucional se va a realizar de dos maneras.

# *Primera forma para calcular la tarifa.*

Para calcular la tarifa mínima del transporte escolar e institucional realizamos con la siguiente fórmula:

**Tarifa mínima** = 
$$
\frac{CO}{PasajerosPromedio} * %Utilidad
$$

Dónde:

**Co=** Costos operacionales.

La segunda fórmula para calcular la tarifa de transporte escolar e institucional se basa en las siguientes fórmulas.

Primero calculamos los costos fijos en función al kilometraje recorrido.

$$
CF = \frac{Costos fijos \,mensuales}{Kilometraje \, recording \,o \,al \,mes}
$$

Para calcular los costos variables en función al kilometraje recorrido se utiliza la siguiente fórmula.

$$
CV = \frac{Costos\ variables\ mensuales}{Kilometraje\ recording\ all\ mes}
$$

Para calcular los costos capitales en función al kilometraje recorrido se utiliza la siguiente fórmula.

$$
CC = \frac{Costos de capital mensuales}{Kilometraje recorrido al mes}
$$

Costos operacionales en función del kilometraje recorrido se lo realiza con la siguiente fórmula:

$$
CO = CF + CV + CC
$$

Para realizar el cálculo de los pasajeros transportados por kilómetro se utiliza la siguiente fórmula:

$$
PT = \frac{Pp}{Kmes}
$$

Dónde:

**PT=** Cantidad de pasajeros transportados por kilómetro.

**Pp=** Pasajeros Promedio.

Luego realizamos la tarifa de recuperación con la siguiente fórmula:

$$
Tarifa de recuperación = \frac{CK}{PT}
$$

Dónde:

**PT=** Cantidad de pasajeros transportados por kilómetro.

**CK=** Costos por kilómetro recorrido.

Finalmente calculamos la tarifa mínima del transporte escolar e institucional basándonos en la siguiente fórmula.

$$
Tarifa mínima = ((Tr * %U) + Tr)
$$

Dónde.

**Tr=** Tarifa de recuperación.

**%U=** Margen de utilidad atractiva.

En el caso que exista un usuario que viva fuera de la zona del recorrido, el mismo tendrá que cancelar una tarifa mayor a la tarifa base. Para ello se va a calcular a tarifa de la siguiente manera:

**Tarifa** =  $T$ arifa base + (Kilometro recorrido extra  $*$  Ck)

# **Hipótesis o idea a defender.**

### *Hipótesis general.*

La tarifa del transporte comercial es directamente proporcional a los costos operacionales en los que incide una unidad de transporte.

#### $2.4$ **Variables.**

# *Variable independiente.*

Costos operacionales.

# *Variable dependiente.*

Tarifa del transporte en las modalidades, convencional y escolar e institucional.

# **CAPÍTULO III: MARCO METODOLOGICO**

En el cantón Guano actualmente las modalidades de transporte comercial existentes que brindan servicio de transportación tanto para carga y pasajeros son las siguientes:

- Transporte en taxi (convencional y ejecutivo).
- Transporte Escolar.
- Transporte de carga liviana.
- Transporte de carga pesada.
- Transporte mixto.

De las cuales para el presente estudio se va a considerar únicamente dos modalidades; al transporte en taxi modalidad convencional debido a que desde la Agencia Nacional de Tránsito se cuenta con una metodología en su resolución N.073 del año 2014 para la fijación de tarifas siendo este un instrumento indispensable para emprender un análisis exhaustivo sobre la incidencia de costos operacionales dentro de la fijación de tarifas; por otra parte tomando en consideración algunos de los insumos de cálculo de tarifa se aplicará a manera de propuesta para el transporte escolar e institucional.

#### $3.1$ **Modalidad de la investigación.**

La realización de esta investigación será de modalidad tanto cualitativo como cuantitativo, cuantitativo debido a que se realizará la recolección y tabulación de datos obtenidos en el levantamiento de información, y con un enfoque cualitativo ya que se hará el respectivo análisis y se expondrá resultados con sus respectivas sustentaciones en cada una de las etapas que componen el presente trabajo.

#### $3.2$ **Tipos de investigación.**

#### $3.2.1$ *Investigación exploratoria.*

Este tipo de investigación se va a utilizar para conocer cuál es la situación actual en la que se desenvuelven cada una de las operadoras de transporte comercial en el cantón Guano.

#### *Investigación de campo.*

Se utiliza este tipo de investigación ya en el presente trabajo se utiliza instrumentos de investigación como la entrevista y fichas de observación. Esto nos ayuda a recolectar la información necesaria los cálculos de la tarifa.

#### *Investigación bibliográfica.*

Este tipo de investigación utilizamos para recolectar información necesaria en fuentes seguras como libros, entidades públicas, leyes y reglamentos.

#### $3.3$ **Población y muestra.**

Considerando la teoría de la demanda del consumidor la cantidad demandada de un producto o servicio depende del precio que se le asigne, del ingreso de los consumidores, del precio de los bienes y de las preferencias del consumidor. (Dolan, Valle , Jackson, & Schuler, 2007)

## *Población*

Conociendo que población no es más que el universo representando así a las personas que tienen una relación directa con el objeto de estudio del presente trabajo de investigación, se procederá a utilizar como población al total de flota vehicular en las modalidades consideradas para el presente estudio del Cantón Guano que de acuerdo a la información levantada en la DMTTTSV-CG es de 121 taxis convencionales y en escolar e institucional son 14 unidades. Dando un total de 135 unidades vehiculares inmersas al estudio.

# *Muestra.*

Es un extracto pequeño del universo al cual se aplicará todas las técnicas e instrumentos anteriormente señalados. En este caso se tiene dos estratos con los cuales se va a trabajar:

**Estrato 1:** En la modalidad taxi convencional al ser un número representativo de unidades se va a realizar el cálculo de la muestra.

| <b>MODALIDAD</b> | <b>OPERADORA</b>           | <b>NÚMERO DE</b><br><b>UNIDADES</b> | %   |
|------------------|----------------------------|-------------------------------------|-----|
| CONVENCIONAL     | Valle de los Nevados       | 45                                  | 37  |
|                  | Dr. César A. Naveda        | 26                                  | 21  |
|                  | San Isidro de Patulú       | 6                                   | 5   |
|                  | Serviguano Transserviguano | 32                                  | 26  |
|                  | Paquicaguan                | 12                                  | 10  |
| TOTAL            |                            | 121                                 | 100 |

 **Tabla 1-3. Número de unidades de transporte existentes en el cantón Guano.**

 **Elaborado por:** Equipo de Trabajo, 2018  **Fuente:** (DMTTTSV-CG, 2018)

Para realizar el cálculo de la muestra se va a utilizar la siguiente fórmula.

#### $\overline{n}$  =  $N * z^2 * p * q$  $(N-1)*e^2 + z^2 * p * q$  $\overline{n}$  =  $121 * 1,96^2 * 0,5 * 0,5$  $(121 – 1) * 0.05<sup>2</sup> + (1.96<sup>2</sup> * 0.5 * 0.5)$ **Dónde: N=** 121 **z**= 1,96 **p=** 0,5 **q=** 0,5 **e=** 5%

$$
n=92
$$

La muestra calculada se va a utilizar para la aplicación de las fichas de observación, ya que para determinar el vehículo más representativo se debe utilizar la flota vehicular en su totalidad.

| <b>MODALIDAD</b> | <b>OPERADORA</b>           | <b>NÚMERO DE</b><br><b>UNIDADES</b> | ℅   |
|------------------|----------------------------|-------------------------------------|-----|
| CONVENCIONAL     | Valle de los Nevados       | 34                                  | 37  |
|                  | Dr. César A. Naveda        | 20                                  | 21  |
|                  | San Isídro de Patulú       |                                     |     |
|                  | Serviguano Transserviguano | 24                                  | 26  |
|                  | Paquicaguan                | q                                   | 10  |
| <b>TOTAL</b>     |                            | 92                                  | 100 |

**Tabla 2-3. Número de unidades a emplear técnicas e instrumentos por operadora.**

**Elaborado por:** Equipo de Trabajo, 2018

**Estrato 2:** En la modalidad escolar e institucional al ser un número reducido de población y vehículos se trabajará con el total. En este caso vamos a recolectar la información en las 14 unidades que conforman la Compañía de transporte escolar "Guano Express".

$$
n_2=14
$$

#### $3.4$ **Métodos, técnicas e instrumentos de investigación.**

# *Métodos.*

En el presente trabajo investigativo se tendrá en consideración aspectos de carácter cuantitativo y cualitativo, con el fin de conocer el comportamiento real del objeto de estudio y de esta manera proponer soluciones respecto al equilibrio entre la demanda y oferta del servicio de transporte comercial.

Esta investigación será del tipo descriptivo ya que se procederá con un levantamiento de información y posteriormente se analizará la situación actual de nuestro objeto de estudio, esto a través de la realización de trabajo de campo, interpretación de la información recolectada y análisis de resultados contribuyendo así al conocimiento.

# **Método Científico.**

Se aplicará este método con el fin de indagar sobre la situación actual en la que se encuentra nuestro objeto de estudio, de manera particular también se aplicarán los siguientes métodos.

#### **Método de Análisis y Síntesis.**

Como un proceso que permita profundizar o descomponer cada una de las partes y variables a través de un análisis del sector de transporte terrestre particularmente en transporte comercial del cantón Guano, de igual manera en cada uno de los componentes de este trabajo investigativo como son la demanda, operadoras de transporte legalizadas, índice de precios del consumidor, inflación entre otros factores.

Por otro lado, la síntesis se aplicará utilizando como base los resultados obtenidos en el análisis anteriormente mencionado de esta manera se establecerá una sistematización de los costos reales del transporte comercial y se determinará la mejor solución para un equilibrio entre la oferta y la demanda de transporte con una propuesta de tarifas.

#### **Método Inductivo y Deductivo.**

El método inductivo es un proceso mediante el cual a partir de hechos particulares se concluye a situaciones generales reflejando así características comunes entre las diferentes variables o componentes particulares.

Es propio de una investigación que la inducción esté estrechamente ligada a una deducción ya que este trabajo compacto permitirá determinar con una visión más clara y más amplia el porqué es factible la realización de este proyecto contribuyendo así a mejorar las relaciones usuario-prestador de servicio a través de un equilibrio lucrativo beneficioso para las dos partes.

#### *Técnicas e instrumentos.*

Para desarrollar el presente tema de investigación se aplicará las siguientes técnicas e instrumentos:

**Análisis de documentos:** consistirá en tratar de encontrar información documental necesaria, como estados financieros y económicos de las empresas de transporte, reportes, herramientas de administración, documentos de legalización etc., que corroboren en la investigación.

**Entrevista:** se aplicará esta técnica con el objetivo de levantar información de manera presencial acerca de las variantes necesarias para cálculos de la presente investigación.

**Guía de entrevista:** consistirá en un formato compuesto de cuestionamientos acerca de salarios, jornada laboral, duración de carreras y recorridos. Adicionalmente se contará con evidencias del trabajo realizado a manera de registros en audio y/o video.

**Fórmula para el muestreo**: se cataloga como instrumento ya que se aplica como técnica el muestreo y para cálculos respectivos en el trabajo investigativo.

40

**Observación:** con el fin de tener contacto directo con los elementos parte del estudio en marcha para conocer su influencia y comportamiento.

**Proformas:** se procederá a adquirir listados de los diversos gastos que los transportistas realizan para verificar los costos operacionales.

**Cálculo:** operaciones matemáticas necesarias para conseguir resultados promedios de la amplia información que haya sido recolectada y poder sintetizar resultados posteriormente.

**Hoja de cálculo:** instrumento usado para desarrollar cálculos, plasmar levantamiento de información y aplicar fórmulas de determinación de costos y fijación de tarifas para las diferentes modalidades en estudio.

# **Resultados.**

### *Taxi convencional.*

*Flota vehicular.*

La flota vehicular con la que cuentan las cinco operadoras de transporte comercial modalidad taxi convencional en el Cantón Guano, está compuesta por seis marcas de vehículos los mismos que se pueden visualizar en la tabla 3-3.

| <b>MARCA</b>     | <b>NÚMERO</b> |
|------------------|---------------|
| <b>CHEVROLET</b> | 69            |
| <b>HYUNDAI</b>   | 25            |
| KIA.             |               |
| <b>NISSAN</b>    | 11            |
| <b>RENAULT</b>   |               |
| <b>TOYOTA</b>    |               |
| <b>TOTAL</b>     | 121           |

**Tabla 3-3. Marcas de flota vehicular, modalidad taxi en el cantón Guano.**

 **Elaborado por:** Equipo de Trabajo, 2018  **Fuente:** (DMTTTSV-CG, 2018)

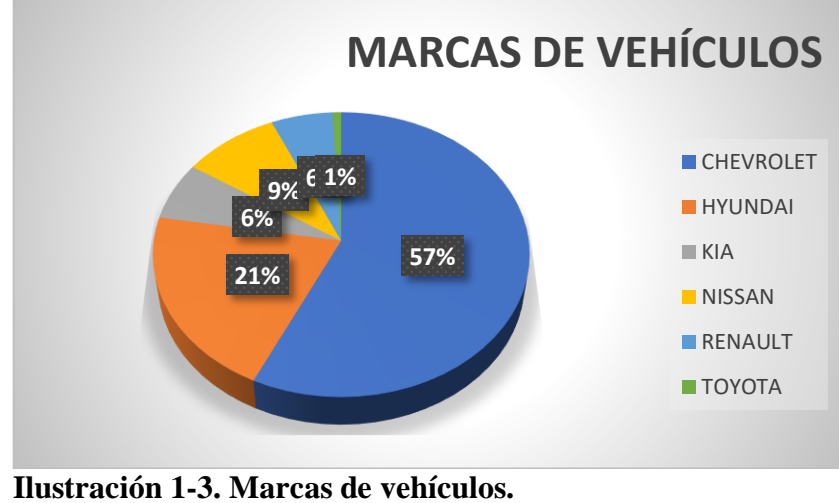

 **Elaborado por:** Gavilanes,V., & Oñate,C., 2018.  **Fuente:** (DMTTTSV-CG, 2018)

Existen 6 marcas de vehículos en la modalidad taxi convencional, CHEVROLET con 69 vehículos que representa al 57%, HYUNDAI con 25 vehículos que representa al 21%, KIA con 8 vehículos que representa al 6%, NISSAN con 11 vehículos que representa al 9%, RENAULT con 7 vehículos que representa al 6%, TOYOTA con 1 vehículo que representa al 1%.

#### **Conclusión.**

De estos vehículos la marca más representativa es CHEVROLET, por lo tanto, esta va a ser tomada como objeto de estudio en el presente trabajo.

| <b>MODELO</b><br><b>MARCA</b> |                  | <b>NÚMERO DE</b><br><b>VEHÍCULOS</b> |
|-------------------------------|------------------|--------------------------------------|
| <b>CHEVROLET</b>              | <b>AVEO</b>      | 53                                   |
|                               | <b>CHEVITAXI</b> | 3                                    |
|                               | <b>CHRONOS</b>   |                                      |
|                               | <b>CORSA</b>     |                                      |
|                               | <b>SAIL</b>      | 8                                    |
| <b>TOTAL</b>                  |                  | 69<br>.                              |

**Tabla 4-3. Modelos de vehículos marca Chevrolet.**

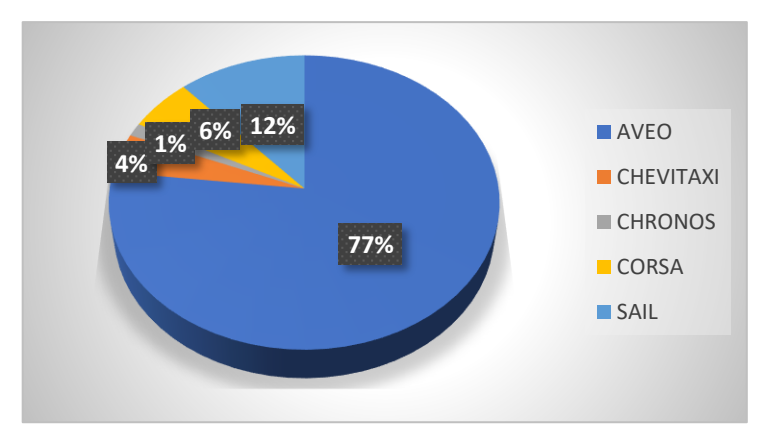

 **Ilustración 2-3. Modelos de vehículos marca CHEVROLET. Elaborado por:** Gavilanes,V., & Oñate,C., 2018.  **Fuente:** (DMTTTSV-CG, 2018)

Dentro de la marca CHEVROLET existe cinco modelos de vehículos dentro del cantón Guano, AVEO con 53 vehículos que representa el 77%, CHEVITAXI con 3 vehículos que representa el 4%, CHRONOS con 1 vehículo que representa el 1%, CORSA con 4 vehículos que representa el 6%, SAIL con 8 vehículos que representa el 12%.

# **Conclusión.**

El modelo más representativo de la marca CHEVROLET es el AVEO, por lo tanto, este va a ser objeto de nuestra investigación.

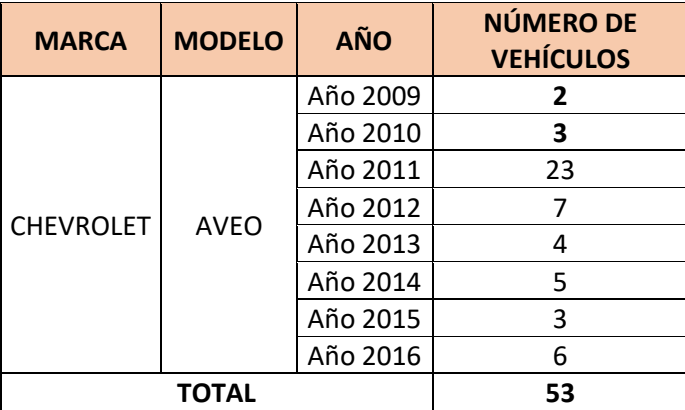

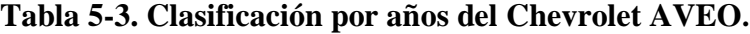

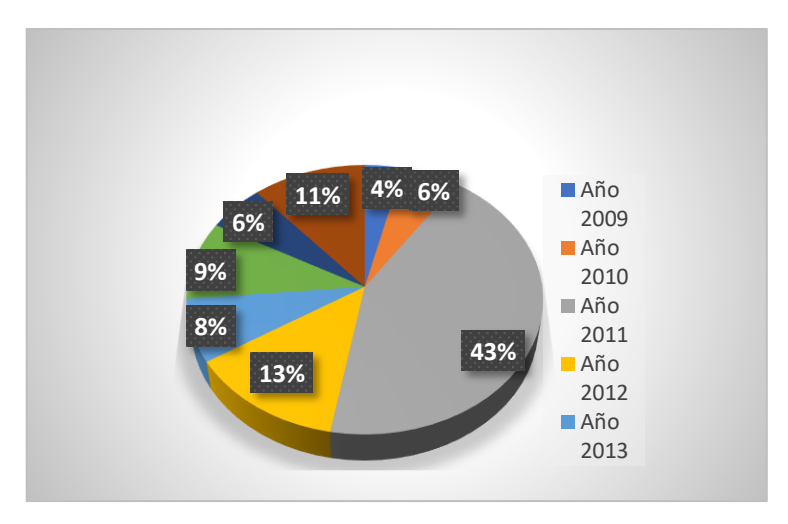

 **Ilustración 3-3. Clasificación por años del CHEVROLET AVEO. Elaborado por:** Gavilanes,V., & Oñate,C., 2018.  **Fuente:** (DMTTTSV-CG, 2018)

Del modelo CHEVROLET AVEO hay vehículos con diferentes años de fabricación. El año 2009 es el menos representativo ya que existe solo 2 vehículos el mismo que representa al 4% de la flota vehicular. El año 2011 es el más representativo ya que está conformado por 33 vehículos el mismo que representa al 43% de la flota vehicular.

### **Conclusión:**

Para el análisis y realización del proyecto de investigación se considerará al modelo Chevrolet Aveo del año 2011 con un cilindraje de 1600 debido a que dentro de la flota vehicular que conforma el transporte comercial modalidad taxi, este es el más común o representativo.

#### *Tabulación de la ficha de observación.*

#### **Número de carreras cortas, medias y largas.**

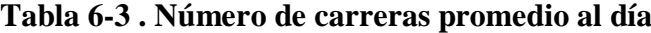

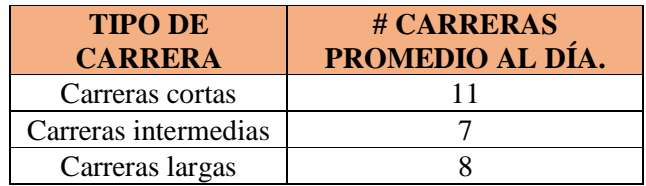

 **Elaborado por:** Gavilanes,V., & Oñate,C., 2018.  **Fuente:** Trabajo de campo

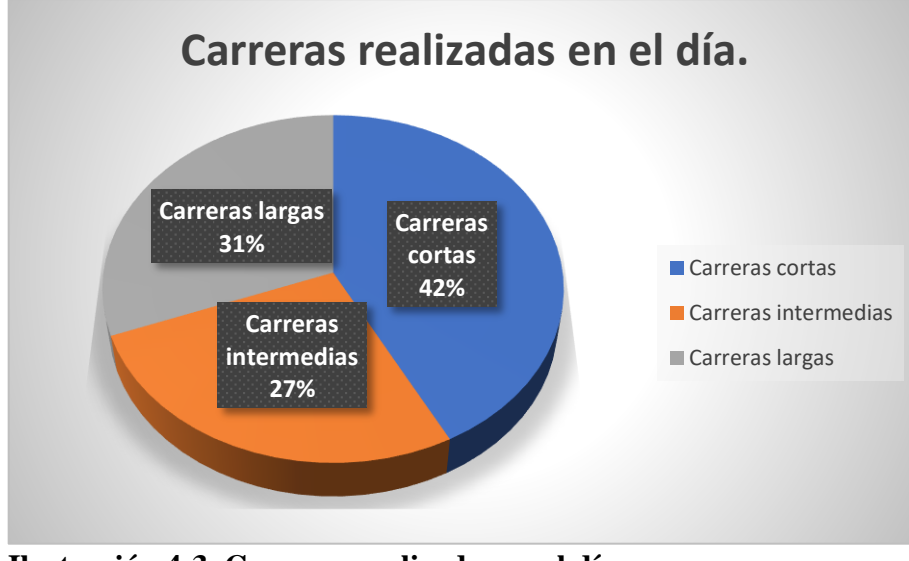

 **Ilustración 4-3. Carreras realizadas en el día. Elaborado por:** Gavilanes,V., & Oñate,C., 2018.  **Fuente:** Trabajo de campo

El número promedio de carreras cortas es 11, el cual representa el 42% de las carreras realizadas durante el día. El número promedio de carreras intermedias es 7, el cual representa el 27% de las carreras realizadas durante el día. El número promedio de carreras largas es 8, el cual representa el 31% de las carreras realizadas durante el día.

 **Número de kilómetros recorridos en las carreras cortas, medias y largas durante el día.**

| <b>TIPO DE CARRERA</b> | <b>Km RECORRIDOS</b> |
|------------------------|----------------------|
| Carreras cortas        | 1.77                 |
| Carreras intermedias   | 5,35                 |
| Carreras largas        | 8.68                 |

 **Tabla 7-3. Número de Km recorridos por tipo de carrera**

 **Elaborado por:** Gavilanes,V., & Oñate,C., 2018.  **Fuente:** Trabajo de campo

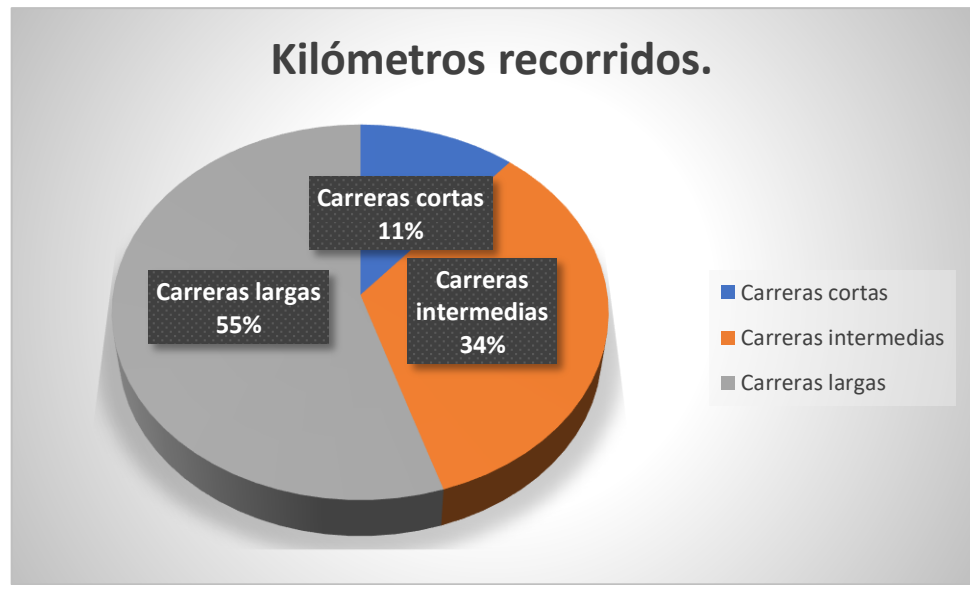

**Ilustración 5-3. Número de kilómetros recorridos Elaborado por:** Gavilanes,V., & Oñate,C., 2018. **Fuente:** Trabajo de campo

El número promedio de kilómetros recorridos en las carreras cortas es de 1,77, el cual representa el 11% de los kilómetros recorridos durante el día. El número promedio de kilómetros recorridos en las carreras intermedias es de 5,35, el cual representa el 34% de los kilómetros recorridos durante el día. El número promedio de kilómetros recorridos en las carreras largas es de 8,68, el cual representa el 55% de los kilómetros recorridos durante el día.

**Número de kilómetros recorridos con pasajeros y sin pasajeros.**

#### **Tabla 8-3. Número de Km recorridos con pasajeros y sin pasajeros**

| 47.98                                            |  |
|--------------------------------------------------|--|
| 126,32<br>Kilómetros con pasajeros               |  |
| Elaborado por: Gavilanes, V., & Oñate, C., 2018. |  |

**Fuente:** Trabajo de campo

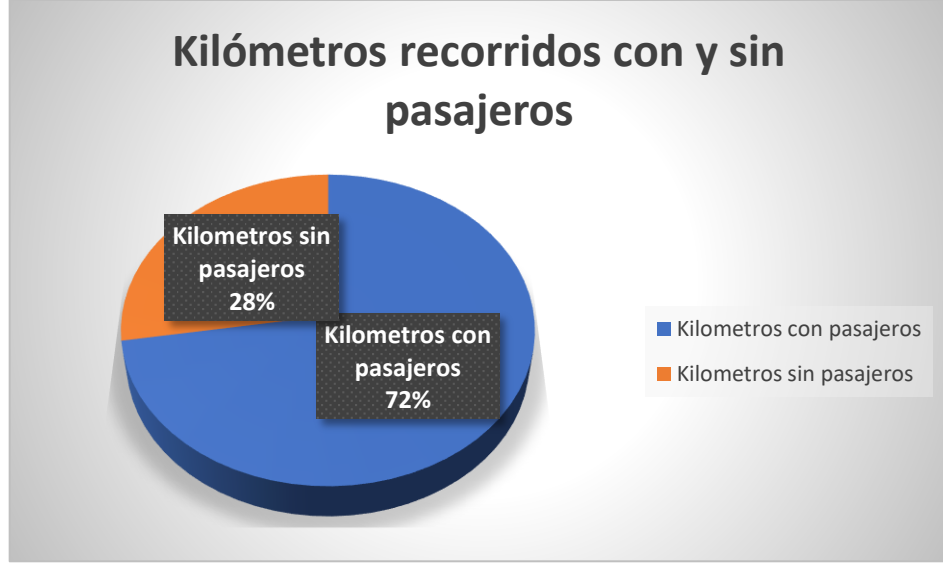

**Ilustración 6-3. Kilómetros recorridos con y sin pasajeros Elaborado por:** Gavilanes,V., & Oñate,C., 2018. **Fuente:** Trabajo de campo

El número promedio de kilómetros recorridos con pasajeros es 126,32, el cual representa el 72% de los kilómetros recorridos durante el día. El número promedio de kilómetros recorridos sin pasajeros es 47,98, el cual representa el 28% de los kilómetros recorridos durante el día.

# *Escolar e institucional*

# *Flota vehicular.*

| <b>MARCA</b>         | <b>NÚMERO</b>  |
|----------------------|----------------|
| <b>CHEVROLET</b>     |                |
| <b>HYUNDAI</b>       |                |
| <b>JINBEI HAISE</b>  |                |
| <b>KIA</b>           | 3              |
| <b>MERCEDES BENZ</b> | $\overline{2}$ |
| <b>NISSAN</b>        | 3              |
| <b>TOTAL</b>         |                |

 **Tabla 9-3. Marcas de flota vehicular en el cantón Guano.**

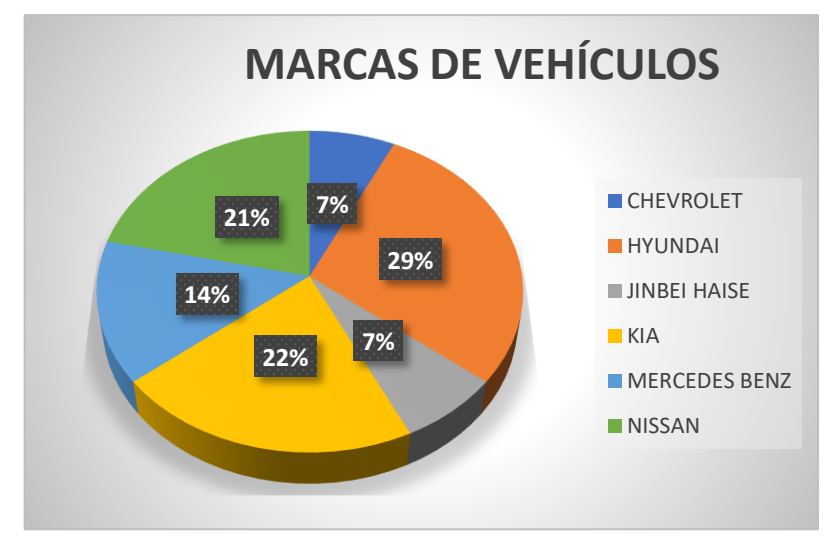

 **Ilustración 7-3. Marcas de vehículos de transporte Escolar e Institucional. Elaborado por:** Gavilanes,V., & Oñate,C., 2018.  **Fuente:** (DMTTTSV-CG, 2018)

Dentro de la flota vehicular del transporte escolar e institucional existen 6 tipos de marcas en vehículos, CHEVROLET con 1 vehículo que representa al 7%. HYUNDAI con 4 vehículos que representa al 29%. JINBEI HAISE con 1 vehículo que representa al 7%. KIA con 3 vehículos que representan al 22%. MERCEDES BENZ con 2 vehículos que representa al 14%. NISSAN con 3 vehículos que representan al 21%.

# **Conclusión.**

La marca más representativa de la flota vehicular de transporte comercial modalidad Escolar e Institucional dentro del cantón Guano es HYUNDAI. Por lo cual esta marca va a ser objeto de nuestra investigación.

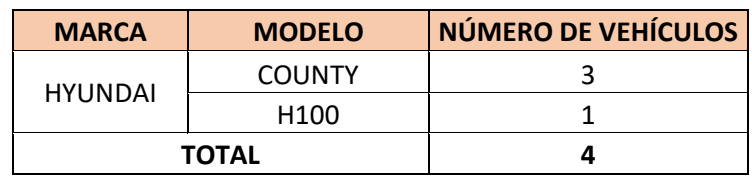

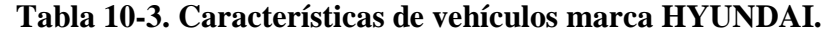

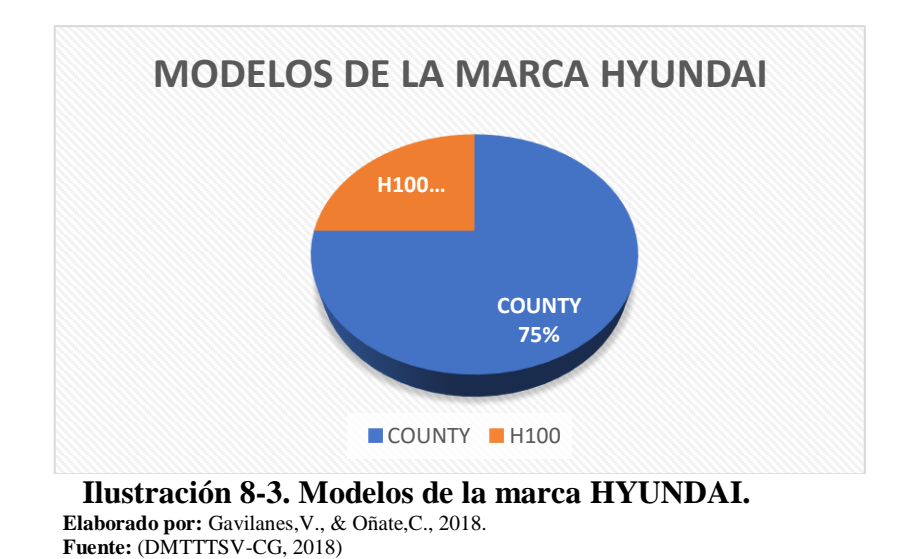

Dentro de la marca HYUNDAI existe dos modelos de vehículos dentro del cantón Guano, COUNTY con 3 vehículos que representa el 75%, H100 con 1 vehículo que representa el 25%.

# **Conclusión.**

El modelo más representativo de la marca HYUNDAI es el COUNTY, por lo tanto, este va a ser el objeto de nuestra investigación.

| <b>MARCA</b>   | <b>MODELO</b> | <b>AÑO</b> | NÚMERO DE<br><b>VEHÍCULOS</b> |
|----------------|---------------|------------|-------------------------------|
| <b>HYUNDAI</b> | <b>COUNTY</b> | Año 2002   |                               |
|                |               | Año 2006   |                               |
| <b>TOTAL</b>   |               |            |                               |

 **Tabla 11-3. Clasificación por años del HYUNDAI COUNTY.**

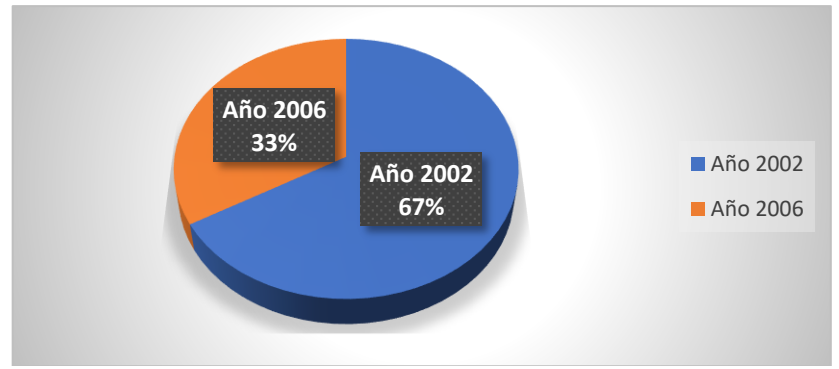

 **Ilustración 9-3. Clasificación por años del HYUNDAI COUNTY. Elaborado por:** Gavilanes,V., & Oñate,C., 2018.  **Fuente:** (DMTTTSV-CG, 2018)

Del modelo HYUNDAI COUNTY existen vehículos con diferentes años de fabricación. En el año 2002 hay 2 vehículos lo cual representa al 67%. En el año 2006 hay 1 vehículo el mismo que representa al 33%.

### **Conclusión:**

De la marca HYUNDAI existen 2 modelos de los cuales el más representativo es, COUNTY del año 2002 con cilindraje 2500, el mismo que será el objeto de estudio para el desarrollo del presente trabajo de investigación.

# *Tabulación de ficha de observación.*

La ficha de observación se aplicó a las 14 unidades de la compañía de transporte misma actividad que nos brinda los siguientes resultados.

#### **Número de ocupantes.**

En este parámetro se verifica que todas las unidades ocupan su total capacidad con pasajeros ya que al hacer sus recorridos escolares son fijos el número de ocupantes que concuerdan con la capacidad en asientos del vehículo. Sin embargo, para el cálculo de la tarifa debido a la variable capacidad de los vehículos se ha considerado como un total de 24 pasajeros promedio que son transportados.

# **Número de vueltas.**

Respecto al número de vueltas las unidades de transporte ejecutan 2 vueltas diarias en su labor.

# **Kilómetros recorridos al día (promedio).**

De acuerdo a lo observado las unidades de transporte recorren 59.35 kilómetros diarios.

# *Verificación de hipótesis o propuesta a defender.*

Con la recolección de información y el cálculo de la tarifa se puede demostrar que la hipótesis es verdadera, porque a medida que los costos operacionales crecen la tarifa también va aumentando. Con lo cual se demuestra que los costos operacionales de una unidad de transporte son directamente proporcionales a la tarifa que pueda ser fijada.

# **4 CAPÍTULO IV: MARCO PROPOSITIVO.**

#### 4.1 **Titulo.**

Incidencia de los costos operacionales en la fijación de tarifas del transporte comercial en el Cantón Guano.

### *Datos informativos.*

**Institución ejecutora:** Escuela Superior Politécnica de Chimborazo.

**Beneficiarios:** Operadoras de transporte comercial del cantón Guano.

**Ubicación:** Provincia de Chimborazo, Cantón Guano.

**Equipo técnico responsable:** director, miembro de tesis y tesistas.

**Auspicio:** Dirección Municipal de Transporte Terrestre Tránsito y Seguridad Vial del Cantón Guano.

**Financiamiento:** Recursos propios.

#### *Situación actual.*

- *Taxi convencional.*
- En modalidad taxi convencional se cuenta con cinco operadoras que engloban a un total de 121 unidades que se encuentran brindando el servicio de transportación en el cantón Guano.
- Se realizan 26 carreras diarias en promedio. Esto entre carreras cortas, intermedias y largas.
- Tienen alrededor de 126,32 kilómetros recorridos al día, con pasajeros.
- Actualmente por carrera mínima se cobra el valor de un dólar.

# *Escolar e institucional.*

- Se cuenta con una sola operadora la cual está compuesta por 14 unidades que prestan su servicio de transporte en el cantón.
- En la actualidad cobran el valor de 40 dólares mensuales por persona que accede a su servicio.

#### $4.2$ **Contenido de la propuesta.**

Para ver como inciden los costos operacionales en la fijación de tarifas en el transporte comercial hemos tomado como objeto de estudio a dos modalidades como son el transporte de taxi convencional y el transporte escolar e institucional.

Después de realizar un análisis de la flota vehicular del transporte de taxi y escolar e institucional, datos que fueron proporcionados por la Dirección de Transporte Terrestre Tránsito y Seguridad Vial del Cantón Guano.

Se procede a calcular la tarifa en cada modalidad, para posteriormente observar cómo varia la tarifa al momento que existe un cambio en los costos operacionales, en los que están inmersos las unidades y las operadoras de transporte comercial pertenecientes al Cantón Guano.

### *Cálculo de la tarifa de taxis.*

Para determinar la tarifa de taxis se va a utilizar la metodología de la ANT (Agencia Nacional de Tránsito) propuesta en la resolución número 073-DIR-2014. Respecto a los kilómetros recorridos en carreras cortas, intermedias, largas y para conocer el número de pasajeros transportados en carreras cortas, intermedias y largas se utilizó una ficha de observación.

### *Cálculo tarifa con los rubros reales.*

*Cálculo de costos fijos.*

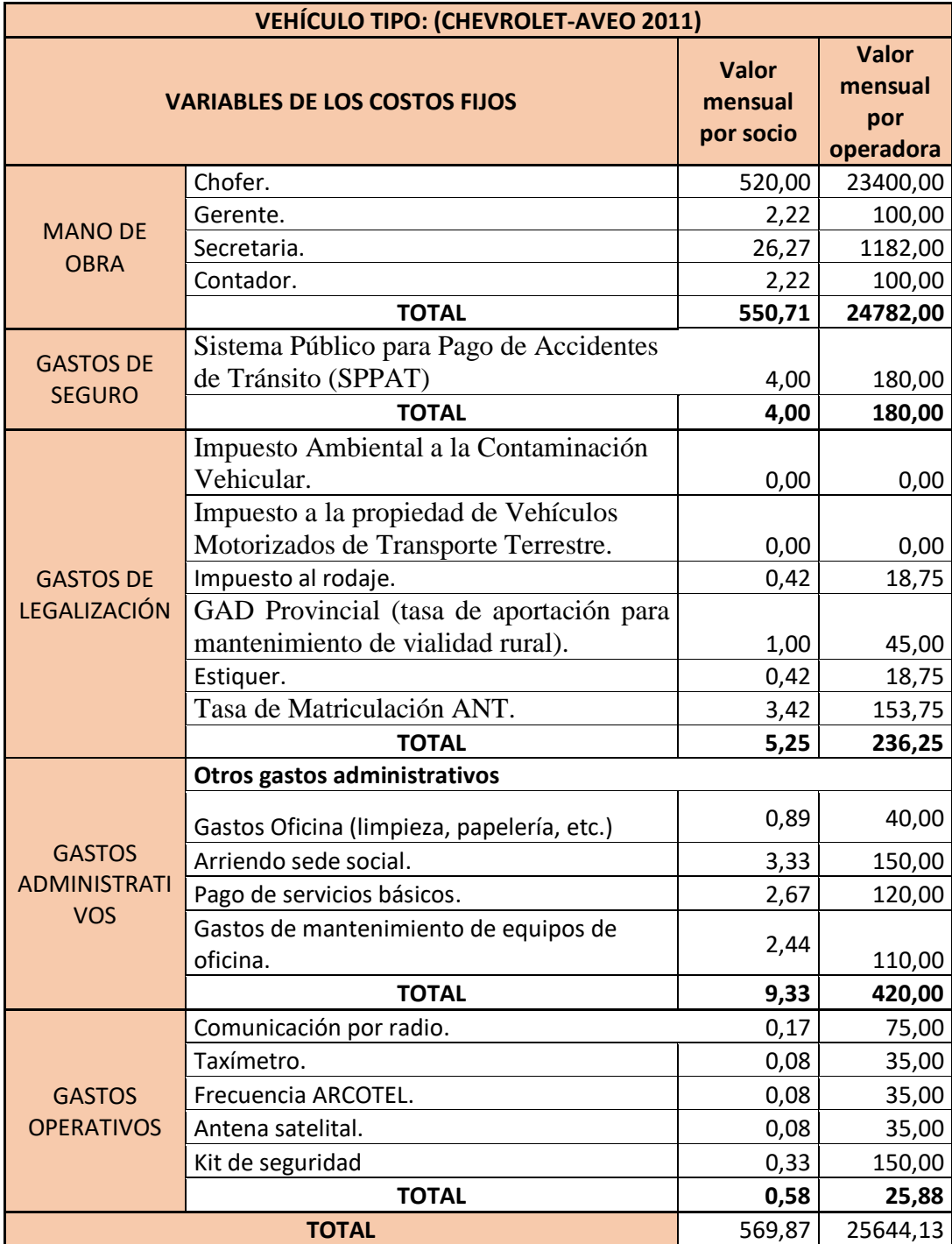

# **Tabla 1-4. Cálculos de los costos fijos.**

 **Elaborado por:** Gavilanes,V., & Oñate,C., 2018. **Fuente:** Trabajo de campo

# **Análisis.**

El impuesto ambiental de la contaminación vehicular para el vehículo CHEVROLET AVEO 2011 es de \$8,40. En la tabla número 1-4 está con el valor de 0 porque todos los vehículos de transporte comercial y público son exonerados de pagar este impuesto.
El Impuesto a la Propiedad de Vehículos Motorizados de Transporte Terrestre para el vehículo CHEVROLET AVEO 2011 es de \$7,05. En la tabla número 1-4 está con el valor de 0 porque todos los vehículos de transporte comercial y público son exonerados de pagar este impuesto. Para realizar el cálculo de los costos fijos se va a utilizar la siguiente fórmula:

$$
CF = \sum (MO + Seg + Leg + GA + GOp)
$$
  
\n
$$
CF = \sum 550,71 + 4,00 + 5,25 + 9,33 + 0,58)
$$
  
\n
$$
CF = 569,87
$$

### *Cálculo de costos variables.*

Para realizar el cálculo de los costos variables hemos recolectado la información en cuatro parámetros que son:

- Combustible
- Rodamiento
- Mantenimiento preventivo y
- Mantenimiento correctivo.

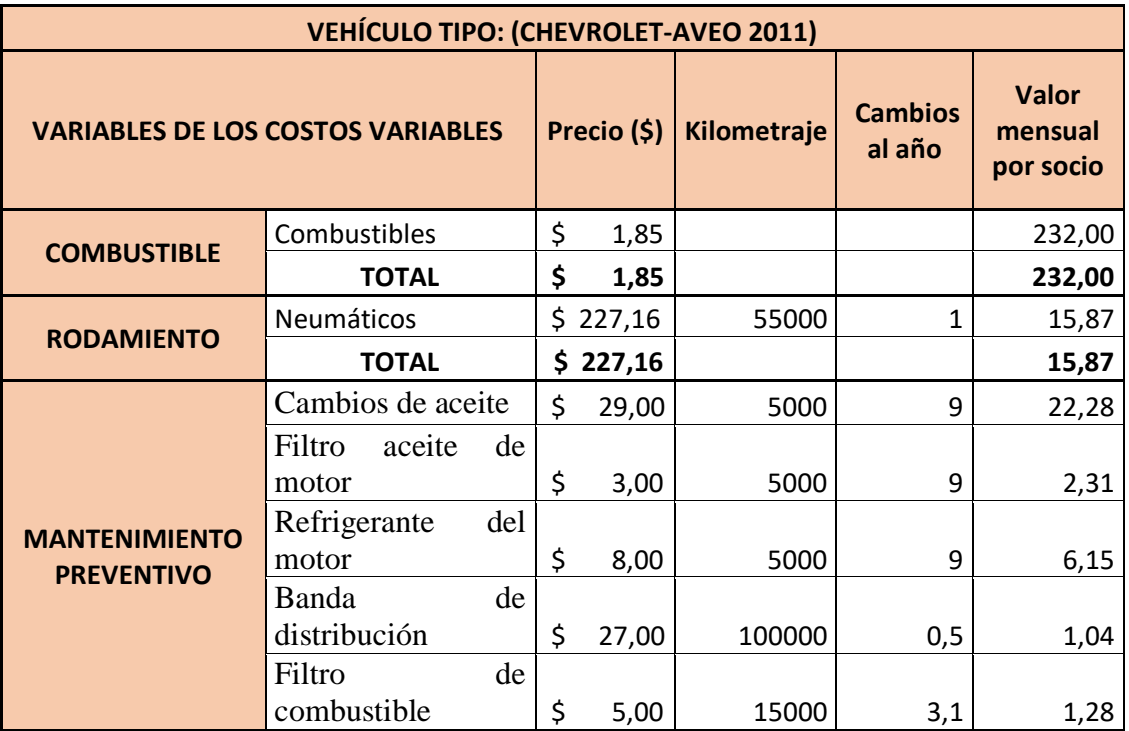

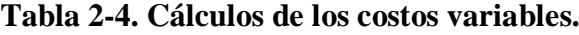

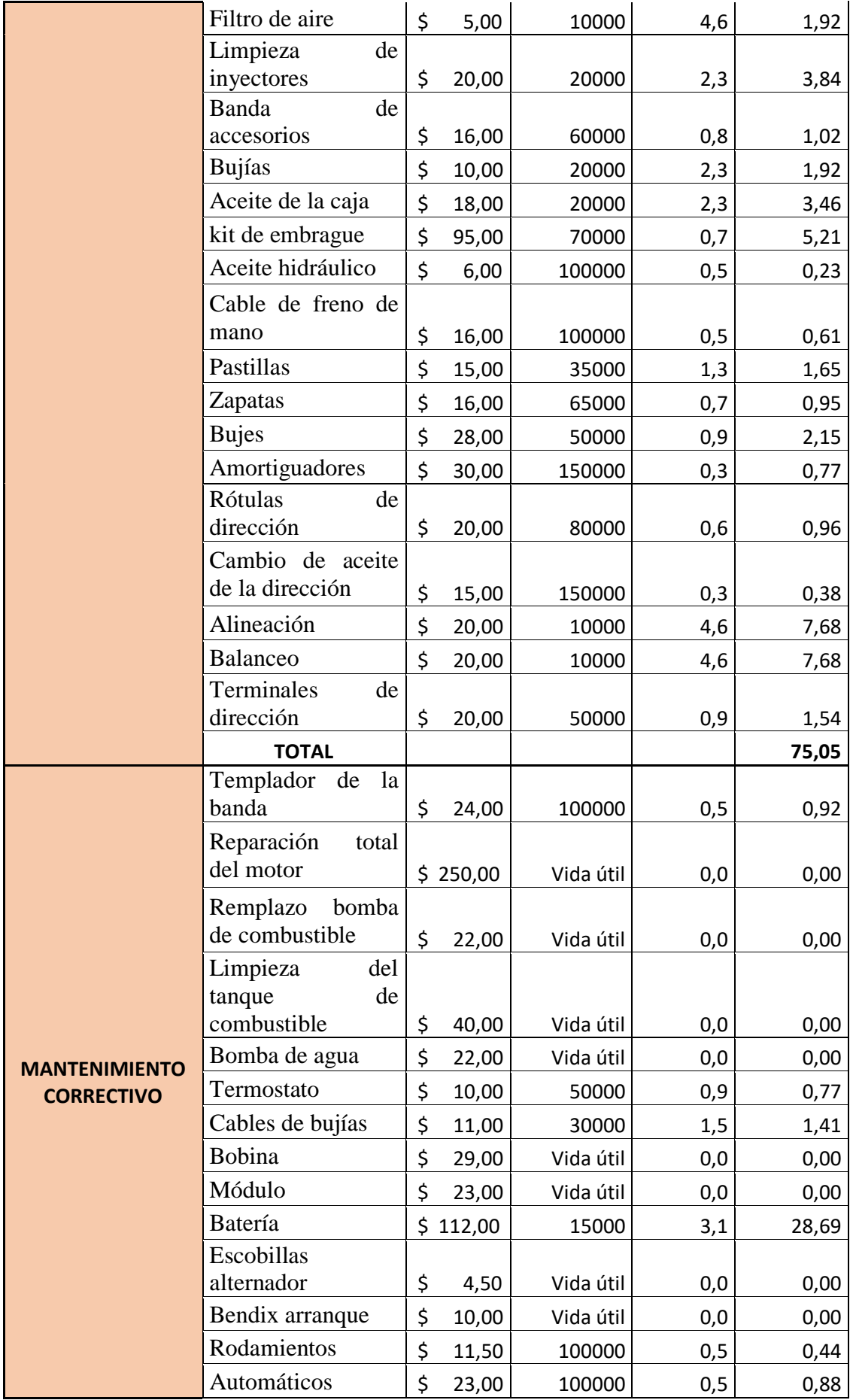

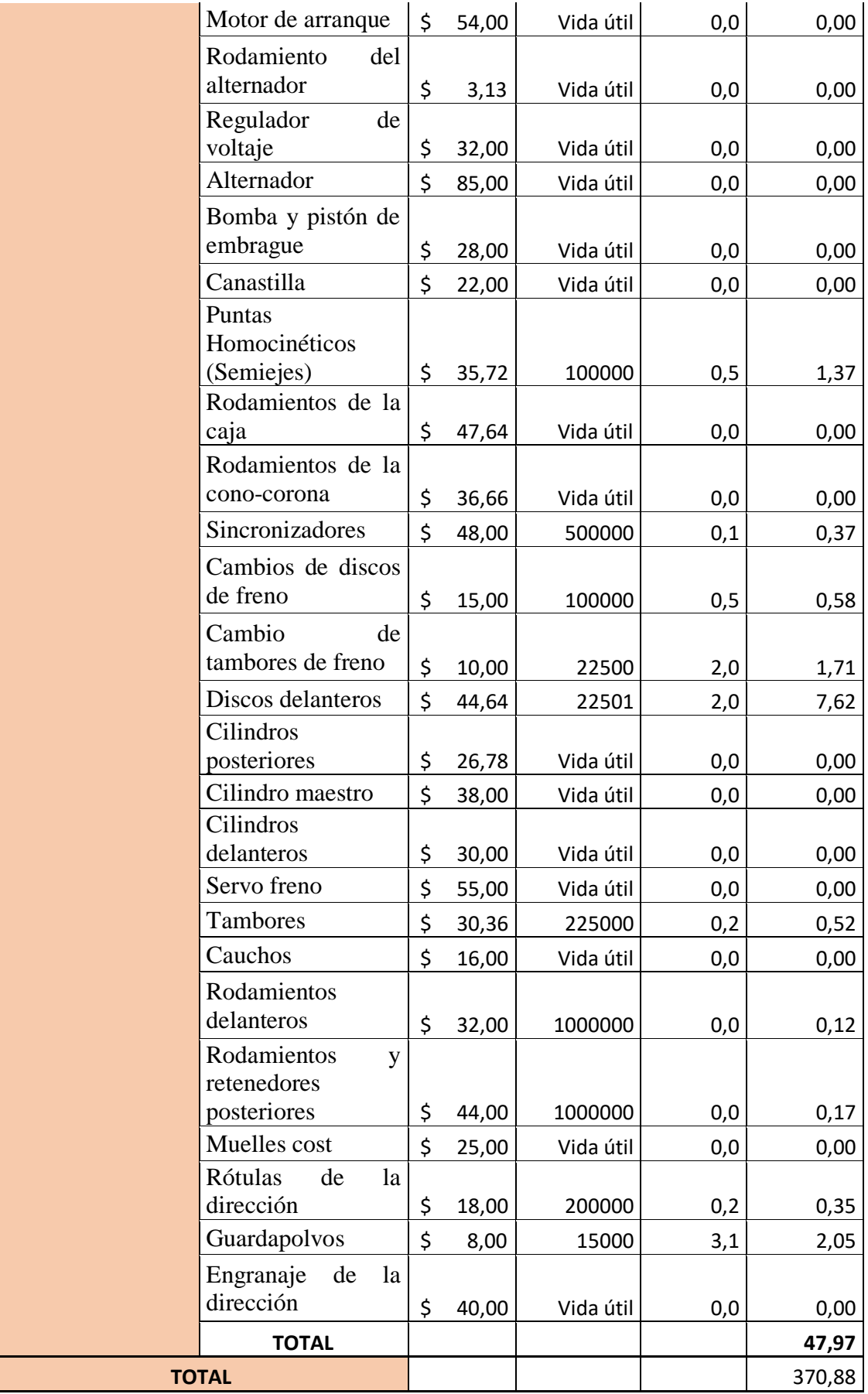

 **Elaborado por:** Gavilanes,V., & Oñate,C., 2018.

 **Fuente:** Trabajo de campo

### **Análisis.**

Existen algunas piezas de los vehículos que no se cambian en toda la vida útil de los mismos por ese motivo esos valores se los dejó en 0.

Para realizar el cálculo de los costos variables se los va a realizar con la siguiente fórmula:

$$
CV = \sum (Com + Rod + MPre + MCo
$$
  

$$
CV = \sum (232,00 + 15,87 + 75.05 + 47,97
$$

 $CV = 370.88$ 

*Cálculo del costo capital.*

Para realizar el costo capital hemos tomado como objeto para nuestra investigación al CHEVROLET AVEO 2019. El mismo que está valorado en \$14.940.

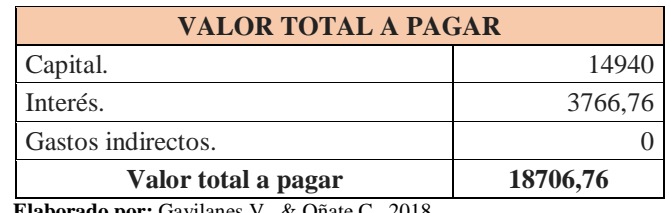

#### **Tabla 3-4. Cálculo del Endeudamiento.**

 **Elaborado por:** Gavilanes,V., & Oñate,C., 2018.  **Fuente:** (Simulador crédito tus finanzas, 2019)

#### **Tabla 4-4. Cálculo del Costo Capital.**

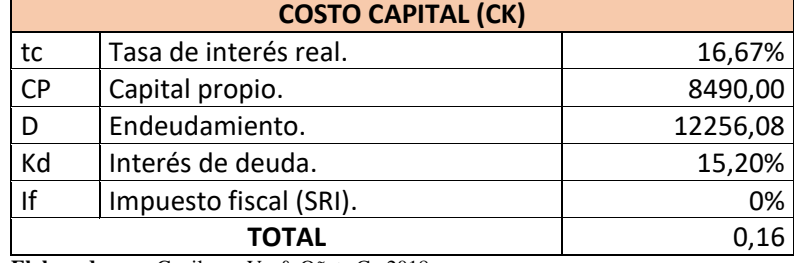

 **Elaborado por:** Gavilanes,V., & Oñate,C., 2018.  **Fuente:** (Banco central del ecuador, s.f.)

$$
CC = t_c \frac{CP}{CP + D} + Kd(1 - If) \frac{D}{CP + D}
$$

$$
CC = 16,67\% * \frac{8490,00}{8490,00 + 12256,08} + 15,20(1 - 0\%) \frac{12256,08}{8490,00 + 12256,08}
$$

$$
CC=0.16
$$

A continuación, se obtiene la tabla 5-4 de amortización en el caso de obtener un vehículo Chevrolet AVEO a un plazo de 60 meses.

| <b>Periodo</b>           | Pago de Capital | Pago de Interés | Pago de seguro | <b>Cuota total</b> | <b>Saldo</b> |
|--------------------------|-----------------|-----------------|----------------|--------------------|--------------|
| $\mathbf 1$              | 95,33           | 108,95          | 1,42           | 204,28             | 12052,52     |
| $\overline{2}$           | 96,54           | 107,74          | 1,42           | 204,28             | 11848,24     |
| 3                        | 97,76           | 106,52          | 1,42           | 204,28             | 11643,96     |
| $\overline{\mathcal{L}}$ | 99,000          | 105,28          | 1,42           | 204,28             | 11439,68     |
| 5                        | 100,25          | 104,03          | 1,42           | 204,28             | 11235,40     |
| 6                        | 101,52          | 102,76          | 1,42           | 204,28             | 11031,12     |
| $\overline{7}$           | 102,81          | 101,47          | 1,42           | 204,28             | 10826,84     |
| 8                        | 104,11          | 100,17          | 1,42           | 204,28             | 10622,56     |
| 9                        | 105,43          | 98,85           | 1,42           | 204,28             | 10418,28     |
| 10                       | 106,76          | 97,52           | 1,42           | 204,28             | 10214,00     |
| 11                       | 108,12          | 96,16           | 1,42           | 204,28             | 10009,72     |
| 12                       | 109,49          | 94,79           | 1,42           | 204,28             | 9805,44      |
| 13                       | 110,87          | 93,41           | 1,42           | 204,28             | 9601,16      |
| 14                       | 112,28          | 92              | 1,42           | 204,28             | 9396,88      |
| 15                       | 113,7           | 90,58           | 1,42           | 204,28             | 9192,60      |
| 16                       | 115,14          | 89,14           | 1,42           | 204,28             | 8988,32      |
| 17                       | 116,6           | 87,68           | 1,42           | 204,28             | 8784,04      |
| 18                       | 118,07          | 86,21           | 1,42           | 204,28             | 8579,76      |
| 19                       | 119,57          | 84,71           | 1,42           | 204,28             | 8375,48      |
| 20                       | 121,08          | 83,2            | 1,42           | 204,28             | 8171,20      |
| 21                       | 122,62          | 81,66           | 1,42           | 204,28             | 7966,92      |
| 22                       | 124,17          | 80,11           | 1,42           | 204,28             | 7762,64      |
| 23                       | 125,74          | 78,54           | 1,42           | 204,28             | 7558,36      |
| 24                       | 127,34          | 76,94           | 1,42           | 204,28             | 7354,08      |
| 25                       | 128,95          | 75,33           | 1,42           | 204,28             | 7149,80      |
| 26                       | 130,58          | 73,7            | 1,42           | 204,28             | 6945,52      |
| 27                       | 132,24          | 72,04           | 1,42           | 204,28             | 6741,24      |
| 28                       | 133,91          | 70,37           | 1,42           | 204,28             | 6536,96      |
| 29                       | 135,61          | 68,67           | 1,42           | 204,28             | 6332,68      |
| 30                       | 137,33          | 66,95           | 1,42           | 204,28             | 6128,40      |
| 31                       | 139,07          | 65,21           | 1,42           | 204,28             | 5924,12      |

 **Tabla 5-4. Tabla de amortización.**

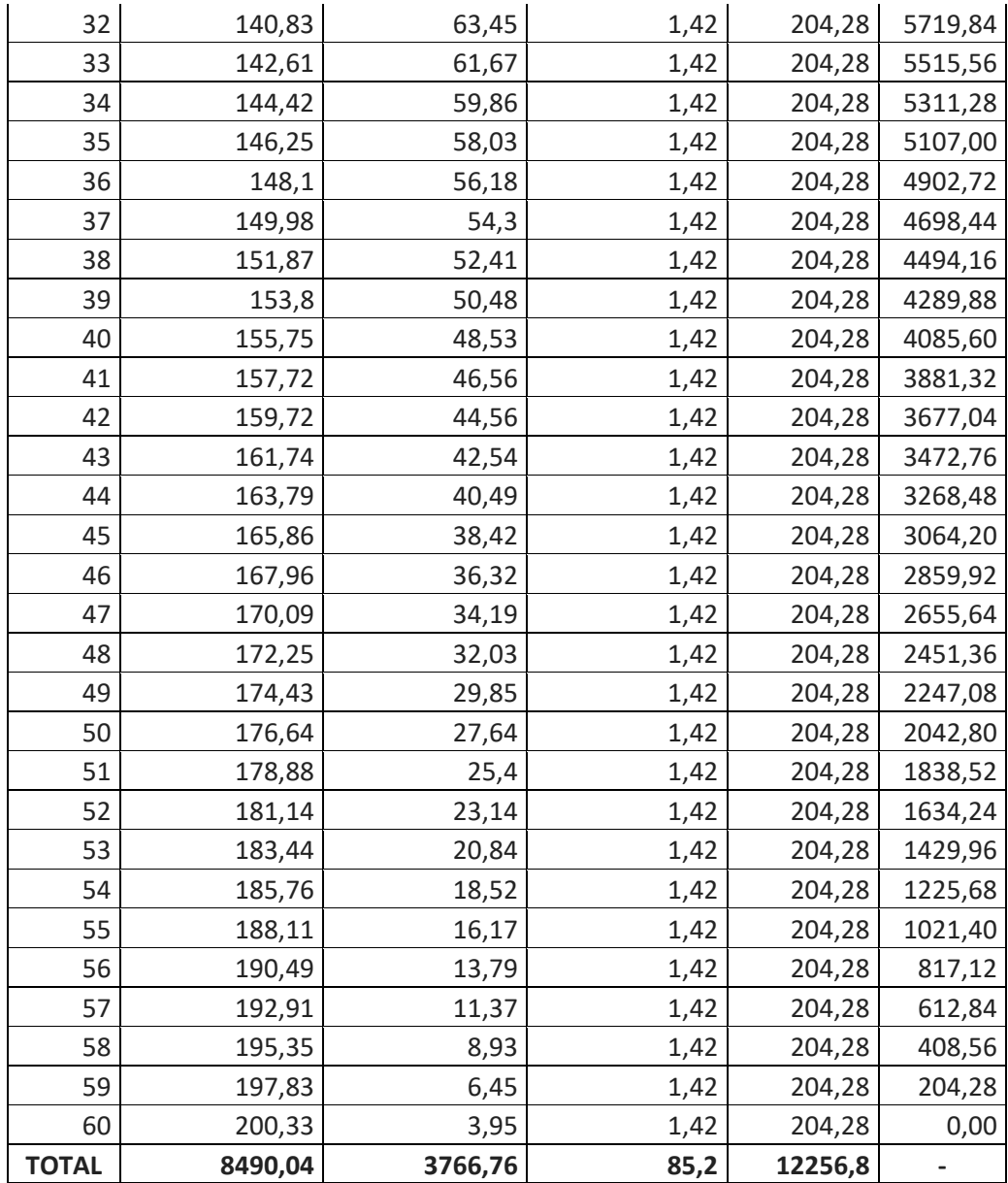

 **Elaborado por:** Gavilanes,V., & Oñate,C., 2018.  **Fuente:** (Simulador crédito tus finanzas, 2019)

*Cálculo del costo operacional.*

 $CO = \Sigma (CF + CV + CC)$ 

 $CO = \sum (569,87 + 370,88 + 204,28)$ 

$$
CO=1145,03
$$

*Cálculo oferta de kilómetros.*

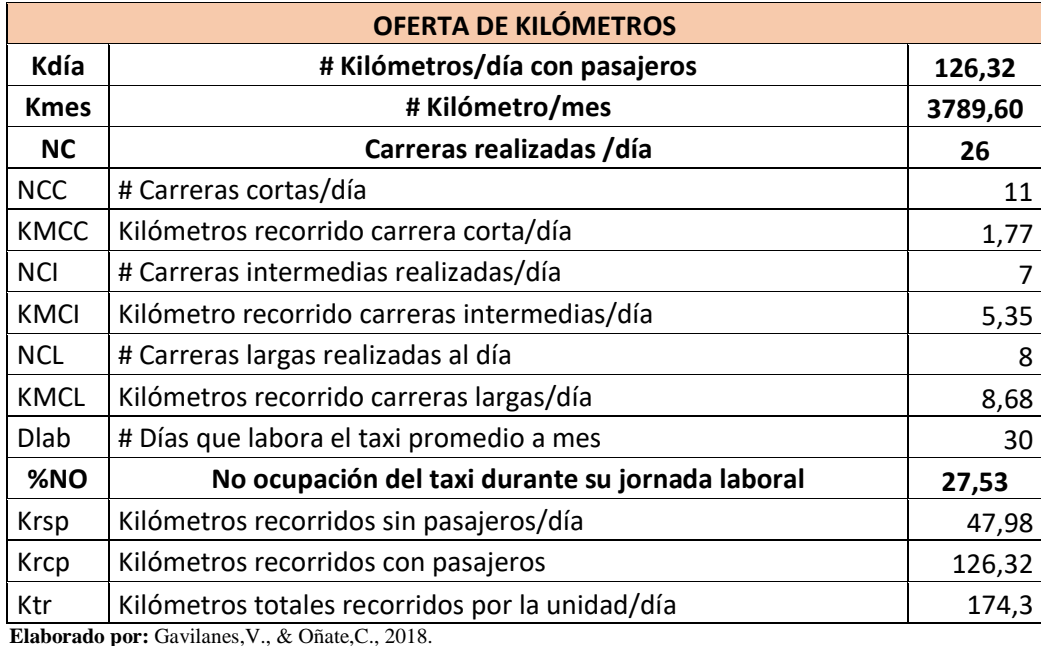

## **Tabla 6-4. Oferta de Kilómetros.**

 **Fuente:** Trabajo de campo.

Para realizar el cálculo del número de kilómetros recorridos al día utilizamos la siguiente fórmula:

 $Kdia = \Sigma(NCC * KmCC) + (NCI * KmCI) + (NCL * DKmCL)$ 

 $Kdia = \Sigma(11 * 1.77) + (7 * 5.35) + (8 * 8.68)$ 

$$
Kdía = 126,32 km.
$$

**Análisis:** El número de kilómetros promedio que recorre una unidad de taxi con pasajeros a bordo en función de las carreras atendidas al día es 126,32.

Para realizar el cálculo del número de kilómetros recorridos al mes utilizamos la siguiente fórmula:

$$
Kmes = (\Sigma(NCC * KmCC) + (NCI * KmCI) + (NCL * DKmCL)) * Dlab
$$

$$
Kmes = (\Sigma(11 * 1.77) + (7 * 5.35) + (8 * 8.68)) * 30
$$

$$
Kmes = 3789,60 \, km.
$$

**Análisis:** El número de kilómetros promedio que recorre una unidad de taxi en el Cantón Guano al mes es 3789,60.

Para realizar el cálculo del número de carreras realizadas al día utilizamos la siguiente fórmula:

$$
NC = \Sigma(NCC + NCI + NCL)
$$
  

$$
NC = \Sigma(11 + 7 + 8)
$$
  

$$
NC = 26 \text{ carreras.}
$$

**Análisis:** El número de carreras promedio que realiza una unidad de taxi en el Cantón Guano al día es 26.

Para realizar el cálculo del porcentaje de no ocupación del taxi durante su jornada laboral utilizamos la siguiente fórmula:

$$
\%NO = \frac{Krsp}{\Sigma(Krsp + Krcp)} * 100
$$

$$
\%NO = \frac{47,98}{\Sigma(47,98 + 126,32)} * 100
$$

$$
\%NO = 27{,}53\%
$$

**Análisis:** El porcentaje de no ocupación del taxi durante su jornada laboral en el Cantón Guano al día es del 27,53%.

### *Cálculo costo por kilómetro recorrido.*

Determinamos el costo por kilómetro recorrido utilizando las siguientes variables:

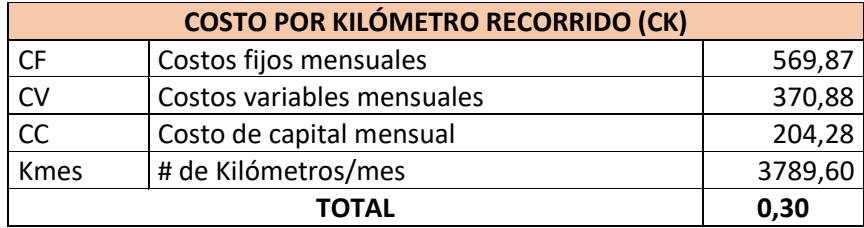

#### **Tabla 7-4. Cálculo del costo por Km recorrido.**

 **Elaborado por:** Gavilanes,V., & Oñate,C., 2018.  **Fuente:** Trabajo de campo.

Para realizar el cálculo del costo por kilómetro recorrido de una unidad de taxi utilizamos la siguiente fórmula:

$$
CK = \frac{\Sigma (CF + CV + CC)}{K mes}
$$

$$
CK = \frac{\Sigma(569,87 + 370.88 + 204,28)}{3789,60}
$$

 $CK = 0,30$ 

**Análisis:** El costo por cada dos kilómetros que recorre una unidad de taxi es de 30 centavos.

### *Cálculo arrancada.*

Determinamos la arrancada utilizando las siguientes variables:

 **Tabla 8-4. Cálculo valor arrancada.**

|           | <b>ARRANCADA (Ar)</b>                            |        |  |  |
|-----------|--------------------------------------------------|--------|--|--|
| <b>CK</b> | Costo kilómetro recorrido                        | 0,30   |  |  |
| %NO       | No ocupación del taxi durante su jornada laboral | 27,98% |  |  |
| Kdĺa      | # Kilómetros/día                                 | 126,32 |  |  |
| <b>NC</b> | Carreras realizadas /día                         | 26     |  |  |
|           | 0.40<br>ΤΟΤΑΙ                                    |        |  |  |

 **Elaborado por:** Gavilanes,V., & Oñate,C., 2018.  **Fuente:** Trabajo de campo.

Para el año 2014 con resolución DIR-107, la misma ANT emite modificaciones a la DIR-073, en dónde se evidencia que la fórmula de cálculo para el arranque será de la siguiente manera.

$$
Ar = \frac{CK * (\%NO * Kdia)}{NC}
$$
  
63

$$
Ar = \frac{0.30 * (27.98\% * 126.32)}{26}
$$

### $Ar = 0,40$

**Análisis:** El valor con el que arranca el taxi es de 40 centavos.

*Cálculo costo minuto espera.*

Determinamos la arrancada utilizando las siguientes variables que se muestran a continuación en la tabla número 9-4.

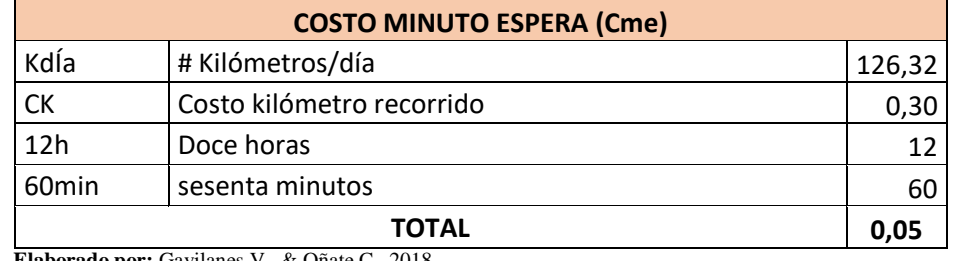

### **Tabla 9-4. Cálculo de costo minuto de espera.**

**Elaborado por:** Gavilanes,V., & Oñate,C., 2018. **Fuente:** Trabajo de campo.

Para realizar el cálculo del costo minuto espera en la carrera realizada utilizamos la siguiente fórmula:

$$
Cme = \frac{Kdia * CK}{12h * 60min}
$$

$$
Cme = \frac{126,32 * 0,30}{12h * 60min}
$$

$$
Cme=0.05
$$

**Análisis:** El costo por cada minuto que espera la unidad de taxi en la carrera realizada es de 5 centavos.

#### *Cálculo de la tarifa.*

Determinamos la tarifa utilizando las siguientes variables:

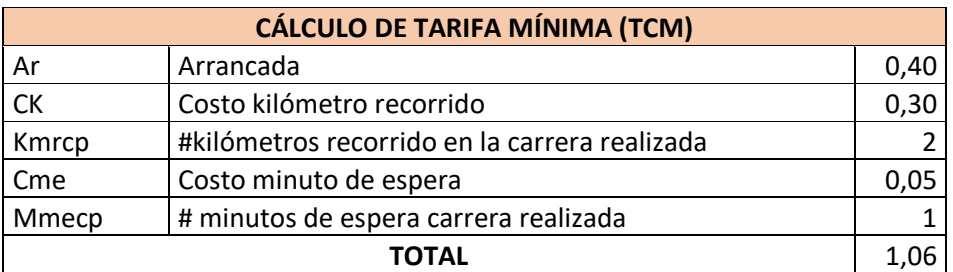

### **Tabla 10-4. Cálculo tarifa mínima.**

**Elaborado por:** Gavilanes,V., & Oñate,C., 2018. **Fuente:** Trabajo de campo.

Para determinar la tarifa mínima de un taxi utilizamos la siguiente fórmula:

 $TCM = \Sigma(\text{Ar} + \text{CK} * \text{Kmrcp}) + (\text{Cme} * \text{Mmecp}))$ 

 $TCM = \Sigma((0.40 + 0.30 * 2) + (0.05 * 1))$ 

 $TCM = 1.06$ 

**Análisis:** La tarifa mínima diurna con la que una unidad de taxi va a trabajar en el cantón Guano es de 1 dólar y 06 centavos.

Ahora, para el cálculo de la tarifa nocturna se considera el Art.49 del código de trabajo que expresa lo siguiente: La jornada nocturna, entendiéndose por tal la que se realiza entre las 19H00 y las 06H00 del día siguiente, podrá tener la misma duración y dará derecho a igual remuneración que la diurna, aumentada en un veinticinco por ciento (25%). Por consiguiente, dentro de los cálculos correspondientes este incremento se realiza en los costos fijos comprendiéndose como mano de obra el chofer y la secretaria. (Ecuador Legal Online, 2006)

| <b>COSTO POR KÍLOMETRO RECORRIDO (CK)</b> |                            |        |
|-------------------------------------------|----------------------------|--------|
| <b>CF</b>                                 | Costos fijos mensuales     | 712,34 |
| CV                                        | Costos variables mensuales | 463,60 |
| <b>CC</b>                                 | Costo de capital mensual   | 255,35 |
| <b>Kmes</b>                               | # de Kilómetro/mes         | 3790   |
|                                           | 0,38                       |        |

**Tabla 11-4. Costo por kilómetro recorrido (nocturno).**

**Elaborado por:** Gavilanes,V., & Oñate,C., 2018. **Fuente:** Trabajo de campo.

En la tabla 11-4 se observa que luego de aplicar los cálculos correspondientes se tiene que cada kilómetro recorrido por la unidad de taxi cuesta 38 centavos.

| <b>CÁLCULO DE TARIFA MÍNIMA (TCM)</b> |                                               |      |  |
|---------------------------------------|-----------------------------------------------|------|--|
| Ar                                    | Arrancada                                     | 0,51 |  |
| <b>CK</b>                             | Costo kilómetro recorrido                     | 0,38 |  |
| Kmrcp                                 | #kilómetros recorrido en la carrera realizada |      |  |
| Cme                                   | Costo minuto de espera                        | 0,07 |  |
| Mmecp                                 | # minutos de espera carrera realizada         |      |  |
| <b>TOTAL</b>                          |                                               |      |  |

 **Tabla 12-4. Cálculo tarifa mínima nocturna.**

 **Elaborado por:** Equipo de Trabajo.

 **Fuente:** Trabajo de campo.

**Análisis.** La tarifa mínima nocturna con la que una unidad de taxi va a trabajar en el cantón Guano es de 1 dólar y 30 centavos.

*Incidencia de los costos operacionales en la fijación de tarifas para modalidad taxi convencional considerando rubros reales.*

| %        | <b>Costos Operacionales</b> | <b>Tarifa</b> |
|----------|-----------------------------|---------------|
| $(-)80%$ | \$229,01                    | 0,21          |
| $(-)60%$ | \$458,01                    | 0,27          |
| (-)40%   | \$687,02                    | 0,53          |
| (-)20%   | \$916,03                    | 0,80          |
| 100%     | \$1.145,03                  | 1,10          |
| $(+)20%$ | \$1.374,04                  | 1,33          |
| $(+)40%$ | \$1.603,04                  | 1,59          |
| $(+)60%$ | \$1.832,05                  | 1,86          |
| (+)80%   | \$2.061,06                  | 1,91          |

 **Tabla 13-4. Incidencia de los costos operacionales.**

 **Elaborado por:** Gavilanes,V., & Oñate,C., 2018.  **Fuente:** Trabajo de campo.

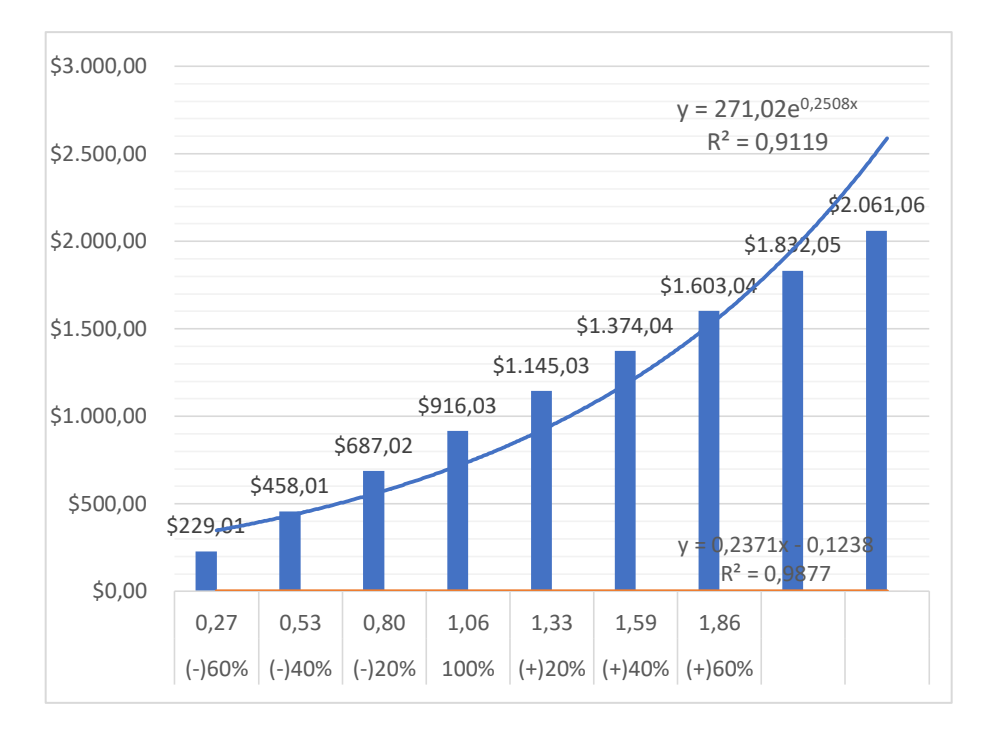

**Ilustración 1-4. Relación costos operacionales-Tarifa (Taxi). Elaborado por:** Gavilanes,V., & Oñate,C., 2018.  **Fuente:** Trabajo de campo.

**Análisis:** en la ilustración 12-4 muestra que la incidencia de los costos operacionales queda definida por  $Y = 271,02e^{0,2508x}$  en donde a cada variación que se pueda realizar siendo de manera positiva o negativa influye de manera notable en la fijación de tarifa a continuación para la ilustración 13-4 se muestra dicha explicación.

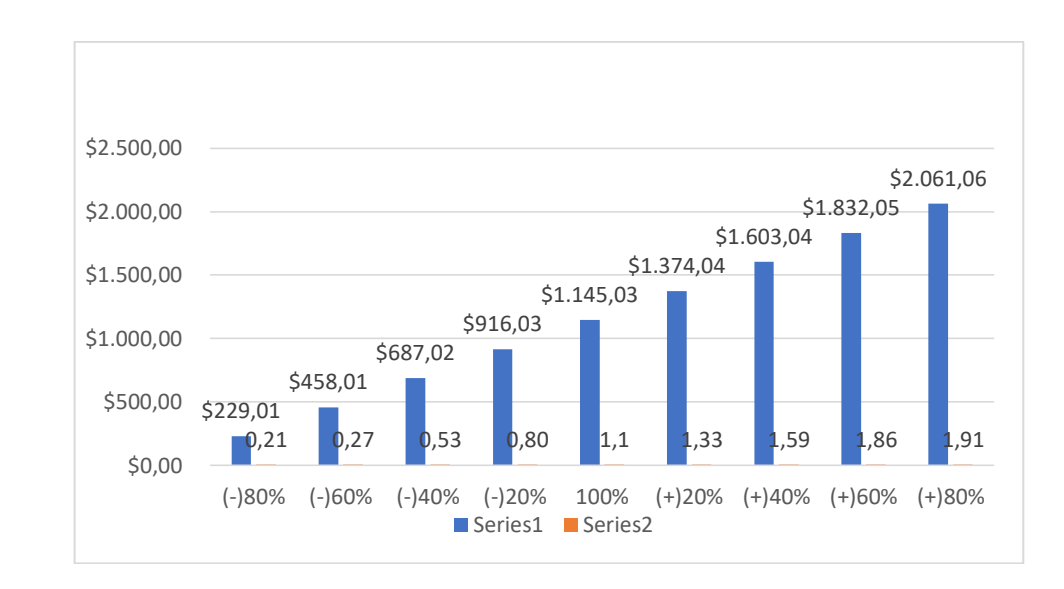

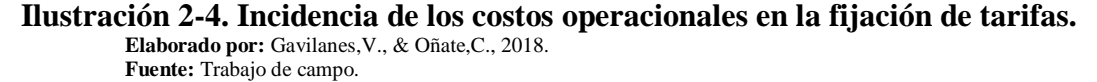

**Análisis:** En la ilustración 13-4 se observa que al existir un incremento del 80% en los costos operacionales que corresponde al valor monetario de \$2061,06; la tarifa también sube en un 80% que corresponde al valor monetario \$1,91. Si existe un incremento del 60% en los costos operacionales que corresponde al valor monetario de \$1832,05; la tarifa también sube en un 60% que corresponde al valor monetario \$1,86. Si existe un incremento del 40% en los costos operacionales que corresponde al valor monetario de \$1603,04; la tarifa también sube en un 40% que corresponde al valor monetario \$1,59. Si existe un incremento del 20% en los costos operacionales que corresponde al valor de \$1374,04; la tarifa también sube en un 20%quecorresponde al valor monetario 1,33.

Por lo contario si existe una disminución del 20% en los costos operacionales que corresponde al valor monetario de \$916,03; la tarifa también disminuye en un 20% que corresponde al valor monetario \$0,80. Si existe una disminución del 40% en los costos operacionales que corresponde al valor monetario de \$687,02; la tarifa también disminuye en un 40% que corresponde al valor monetario \$0,53. Si existe una disminución del 60% en los costos operacionales que corresponde al valor monetario de \$458,01; la tarifa también disminuye en un 60% que corresponde al valor monetario \$0,27. Si existe una disminución del 80% en los costos operacionales que corresponde al valor monetario de \$229,01; la tarifa también disminuye en un 80% que corresponde al valor monetario \$0,21.

#### *Cálculo tarifa con los rubros dispuestos por la ley.*

#### *Cálculo de costos fijos.*

Para realizar el cálculo de los costos fijos hemos recolectado la información con cinco parámetros que son: mano de obra, gastos de seguro, gastos de legalización, gastos administrativos, gastos operativos.

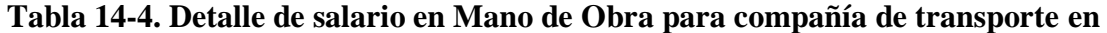

**taxi.**

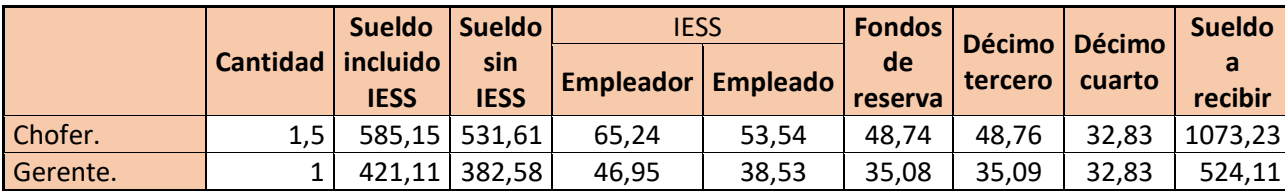

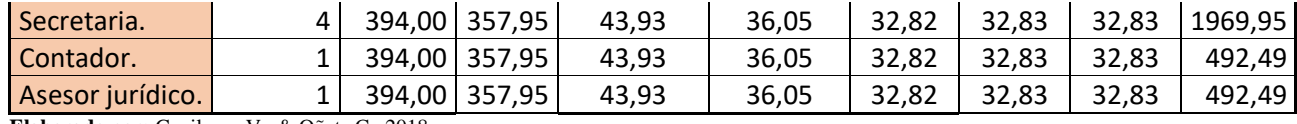

**Elaborado por:** Gavilanes,V., & Oñate,C., 2018. **Fuente:** Trabajo de campo

En la tabla 15-4 se indica de manera detallada los diversos rubros que deberían ser destinados para cubrir la mano de obra, al ser aplicados con la metodología va a arrojar resultados poco confiables, considerando un incremento bastante significativo en la tarifa por lo cual este servicio se tornaría inaccesible para el usuario

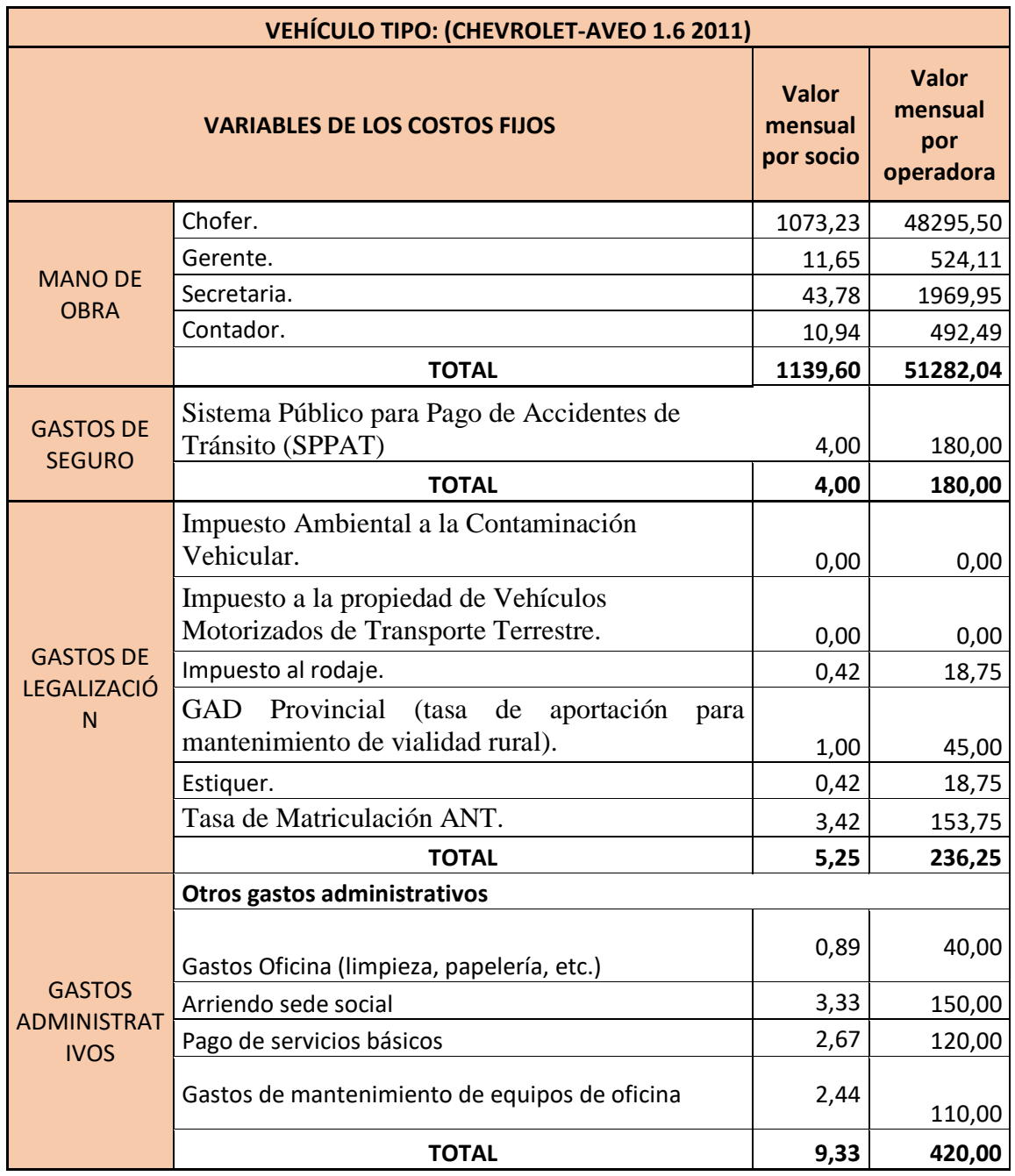

# **Tabla 15-4. Cálculos de los costos fijos.**

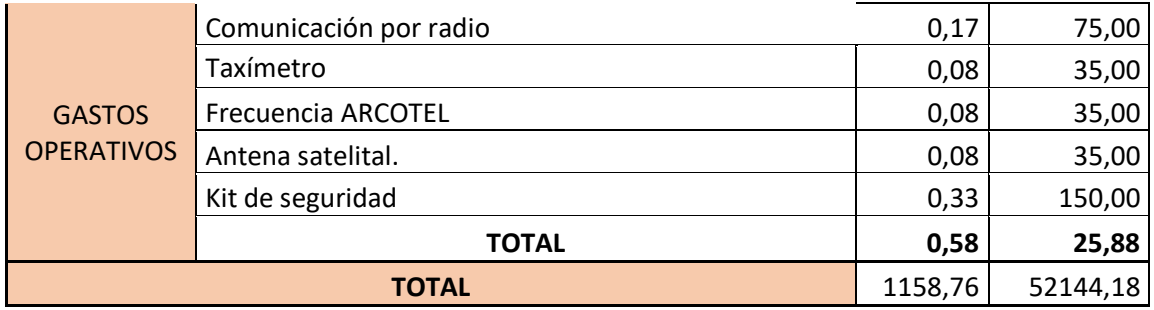

 **Elaborado por:** Gavilanes,V., & Oñate,C., 2018.  **Fuente:** Trabajo de campo

$$
CF = \sum (MO + Seg + Leg + GA + GOp)
$$
  

$$
CF = \sum 1139,60 + 4,00 + 5,25 + 9,33 + 0,58)
$$
  

$$
CF = 1158,76
$$

Respecto a costos variables y costo capital se mantienen ya que la intención es verificar en cuanto a costos fijos cual es la variación en las dos opciones expuestas.

## *Cálculo del costo operacional.*

 $CO = \Sigma (CF + CV + CC)$ 

$$
CO = \sum (1158,76 + 370,88 + 204,28)
$$

$$
CO=1733,92
$$

*Cálculo costo por kilómetro recorrido.*

Determinamos el costo por kilómetro recorrido utilizando las siguientes variables:

| <b>COSTO POR KILÓMETRO RECORRIDO (CK)</b> |         |  |  |
|-------------------------------------------|---------|--|--|
| Costos fijos mensuales                    | 1158,76 |  |  |
| Costos variables mensuales                | 370,88  |  |  |
| Costo de capital mensual                  | 204,28  |  |  |
| # de Kilómetro/mes                        | 3789,60 |  |  |
| TOTAL<br>0,46                             |         |  |  |
|                                           |         |  |  |

 **Tabla 16-4. Cálculo del costo por Km recorrido.**

 **Elaborado por:** Gavilanes,V., & Oñate,C., 2018.  **Fuente:** Trabajo de campo.

Para realizar el cálculo del costo por kilómetro recorrido de una unidad de taxi utilizamos la siguiente fórmula:

$$
CK = \frac{\Sigma (CF + CV + CC)}{Kmes}
$$

$$
CK = \frac{\Sigma (1158,76 + 370,88 + 204,28)}{3789,60}
$$

$$
CK = 0,46
$$

**Análisis:** El costo por cada dos kilómetros que recorre una unidad de taxi es de 46 centavos.

*Cálculo arrancada.*

Determinamos la arrancada utilizando las siguientes variables:

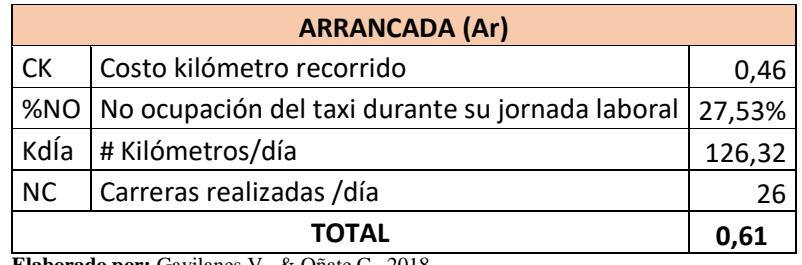

## **Tabla 17-4. Cálculo valor arrancada.**

 **Elaborado por:** Gavilanes,V., & Oñate,C., 2018.  **Fuente:** Trabajo de campo.

$$
Ar = \frac{CK * (\%NO * Kdia)}{NC}
$$

$$
Ar = \frac{0.46 * (27.53\% * 126.32)}{26}
$$

$$
Ar=0.61
$$

**Análisis:** El valor con el que arranca el taxi es de 61 centavos.

Determinamos la arrancada utilizando las siguientes variables que se muestran a continuación en la tabla número 18-4.

| <b>COSTO MINUTO ESPERA (Cme)</b> |                           |        |  |
|----------------------------------|---------------------------|--------|--|
| KdÍa                             | #Kilómetros/día           | 126,32 |  |
| СK                               | Costo kilómetro recorrido | 0,46   |  |
| 12h                              | Doce horas                | 12     |  |
| 60 <sub>min</sub>                | sesenta minutos           |        |  |
| TOTAL                            |                           |        |  |

 **Tabla 18-4. Cálculo de costo minuto de espera.**

 **Elaborado por:** Gavilanes,V., & Oñate,C., 2018.  **Fuente:** Trabajo de campo.

Para realizar el cálculo del costo minuto espera en la carrera realizada utilizamos la siguiente fórmula:

$$
Cme = \frac{Kdia * CK}{12h * 60min}
$$

$$
Cme = \frac{126,32 * 0,46}{12h * 60min}
$$

$$
\mathcal{C}me=0.08
$$

**Análisis:** El costo por cada minuto que espera la unidad de taxi en la carrera realizada es de 8 centavos.

#### *Cálculo de la tarifa.*

Determinamos la tarifa utilizando las siguientes variables:

| <b>CÁLCULO DE TARIFA MÍNIMA (TCM)</b> |                                               |      |  |
|---------------------------------------|-----------------------------------------------|------|--|
| Ar                                    | Arrancada                                     | 0,61 |  |
| <b>CK</b>                             | Costo kilómetro recorrido                     | 0,46 |  |
| Kmrcp                                 | #kilómetros recorrido en la carrera realizada |      |  |
| Cme                                   | Costo minuto de espera                        | 0,08 |  |
| Mmecp                                 | # minutos de espera carrera realizada         |      |  |
|                                       | ΤΟΤΑL                                         |      |  |

 **Tabla 19-4. Cálculo tarifa mínima.**

 **Elaborado por:** Gavilanes,V., & Oñate,C., 2018.

Para determinar la tarifa mínima de un taxi utilizamos la siguiente fórmula:

 $TCM = \Sigma(\text{Ar} + \text{CK} * \text{Kmrcp}) + (\text{Cme} * \text{Mmecp}))$ 

$$
TCM = \Sigma((0.61 + 0.46 * 2) + (0.08 * 1))
$$

$$
TCM=1,60
$$

**Análisis:** La tarifa mínima diurna con la que una unidad de taxi va a trabajar en el cantón Guano es de 1 dólar y 60 centavos.

### **Cálculo tarifa nocturna**

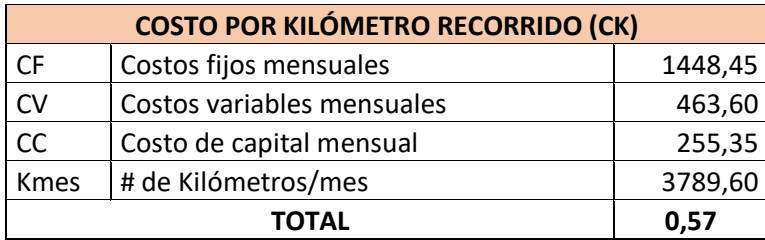

## **Tabla 20-4. Costo por kilómetro recorrido (nocturno).**

**Elaborado por:** Gavilanes,V., & Oñate,C., 2018. **Fuente:** Trabajo de campo.

En la Tabla 20-4 se observa que luego de aplicar los cálculos correspondientes se tiene que cada kilómetro recorrido por la unidad de taxi cuesta 57 centavos.

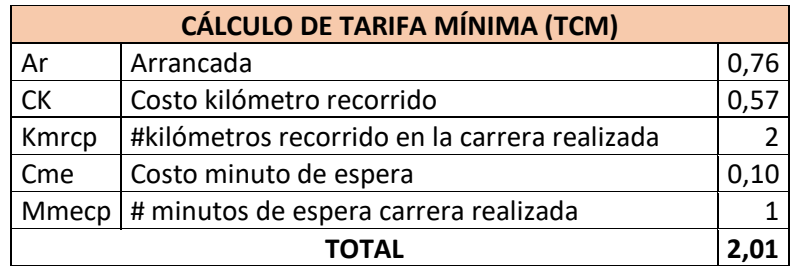

# **Tabla 21-4. Cálculo tarifa mínima nocturna.**

 **Elaborado por:** Gavilanes,V., & Oñate,C., 2018.

 **Fuente:** Trabajo de campo.

**Análisis.** La tarifa mínima nocturna con la que una unidad de taxi va a trabajar en el cantón Guano es de 2 dólares y 01 centavos.

## *Incidencia de los costos operacionales en la fijación de tarifa, modalidad taxi convencional considerando rubros dispuestos por la ley.*

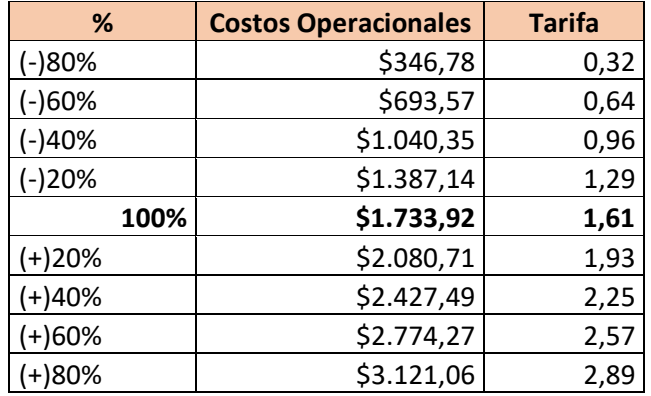

### **Tabla 22-4. Incidencia de los costos operacionales.**

 **Elaborado por:** Gavilanes,V., & Oñate,C., 2018.

 **Fuente:** Trabajo de campo.

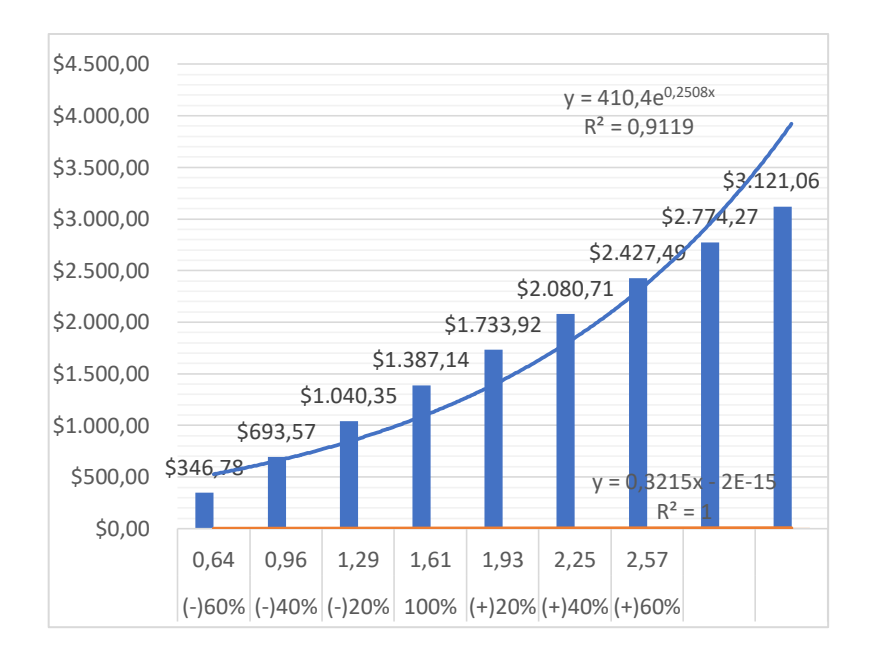

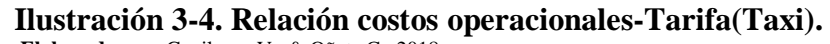

 **Elaborado por:** Gavilanes,V., & Oñate,C., 2018.  **Fuente:** Trabajo de campo.

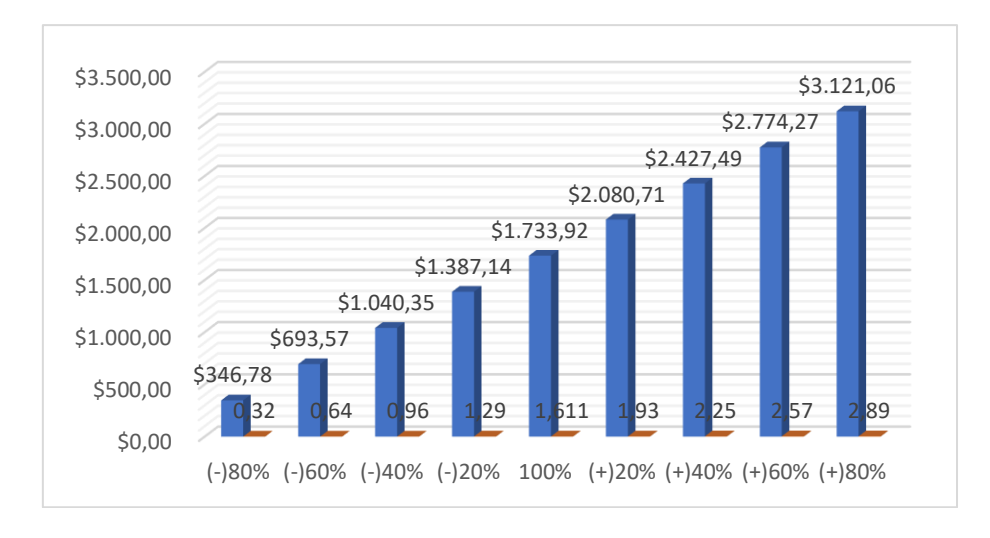

**Ilustración 4-4. Incidencia de los costos operacionales en la fijación de tarifas. Elaborado por:** Gavilanes,V., & Oñate,C., 2018.  **Fuente:** Trabajo de campo.

**Análisis:** En la ilustración 15-4 Se observa que al existir un incremento del 80% en los costos operacionales que corresponde al valor monetario de \$3121,06; la tarifa también sube en un 80% que corresponde al valor monetario \$2,89. Si existe un incremento del 60% en los costos operacionales que corresponde al valor monetario de \$2774,27; la tarifa también sube en un 60% que corresponde al valor monetario \$2,57. Si existe un incremento del 40% en los costos operacionales que corresponde al valor monetario de \$2427,49; la tarifa también sube en un 40% que corresponde al valor monetario \$2,25. Si existe un incremento del 20% en los costos operacionales que corresponde al valor de \$2080,71; la tarifa también sube en un 20%quecorresponde al valor monetario 1,93.

Por lo contario si existe una disminución del 20% en los costos operacionales que corresponde al valor monetario de \$1387,14; la tarifa también disminuye en un 20% que corresponde al valor monetario \$1,29. Si existe una disminución del 40% en los costos operacionales que corresponde al valor monetario de \$1040,35; la tarifa también disminuye en un 40% que corresponde al valor monetario \$0,96. Si existe una disminución del 60% en los costos operacionales que corresponde al valor monetario de \$693,57; la tarifa también disminuye en un 60% que corresponde al valor monetario \$0,64. Si existe una disminución del 80% en los costos operacionales que corresponde al valor monetario de \$346,78; la tarifa también disminuye en un 80% que corresponde al valor monetario \$0,32.

## *Cálculo tarifa escolar e institucional con los rubros reales.*

Al no existir una metodología para determinar la tarifa del transporte escolar e institucional, en el presente trabajo se va a proceder a realizar el cálculo de la misma de dos formas diferentes demostrando así que la tarifa está correctamente calculada.

### *Cálculo de los costos fijos.*

Para realizar el cálculo de los costos fijos hemos recolectado la información con cinco parámetros que son: mano de obra, gastos de seguro, gastos de legalización, gastos administrativos, gastos operativos.

|                                   | <b>VARIABLES DE LOS COSTOS FIJOS</b>                                         | Valor<br>mensual<br>por socio | <b>Valor</b><br>mensual<br>por<br>operadora |
|-----------------------------------|------------------------------------------------------------------------------|-------------------------------|---------------------------------------------|
|                                   | Chofer.                                                                      | 500,00                        | 412,16                                      |
| <b>MANO DE OBRA</b>               | Gerente.                                                                     | 5,71                          | 80,00                                       |
|                                   | Contador.                                                                    | 2,14                          | 30,00                                       |
|                                   | <b>TOTAL</b>                                                                 | 507,86                        | 522,16                                      |
| <b>GASTOS DE</b><br><b>SEGURO</b> | Sistema Público para Pago de Accidentes<br>de Tránsito (SPPAT)               | 6,78                          | 305,29                                      |
|                                   | <b>TOTAL</b>                                                                 | 6,78                          | 305,29                                      |
|                                   | Impuesto Ambiental a la Contaminación<br>Vehicular.                          | 0,00                          | 0,00                                        |
|                                   | Impuesto a la propiedad de Vehículos<br>Motorizados de Transporte Terrestre. | 0,00                          | 0,00                                        |
| <b>GASTOS DE</b>                  | Impuesto al rodaje.                                                          | 0,42                          | 18,75                                       |
| <b>LEGALIZACIÓN</b>               | GAD Provincial (tasa de aportación para<br>mantenimiento de vialidad rural). | 1,00                          |                                             |
|                                   | Estiquer.                                                                    | 0,42                          | 45,00                                       |
|                                   | Tasa de Matriculación ANT.                                                   | 3,42                          | 18,75<br>153,75                             |
|                                   | <b>TOTAL</b>                                                                 | 5,25                          | 82,50                                       |
|                                   | Otros gastos administrativos                                                 |                               |                                             |
| <b>GASTOS</b>                     | Gastos Oficina (limpieza, papelería, etc.)                                   | 0,83                          | 40,00                                       |
| <b>ADMINISTRATIVOS</b>            | Arriendo sede social                                                         | 0,00                          | 0,00                                        |
|                                   | Pago de servicios básicos                                                    | 0,00                          | 0,00                                        |

**Tabla 23-4. Cálculo de los costos fijos.**

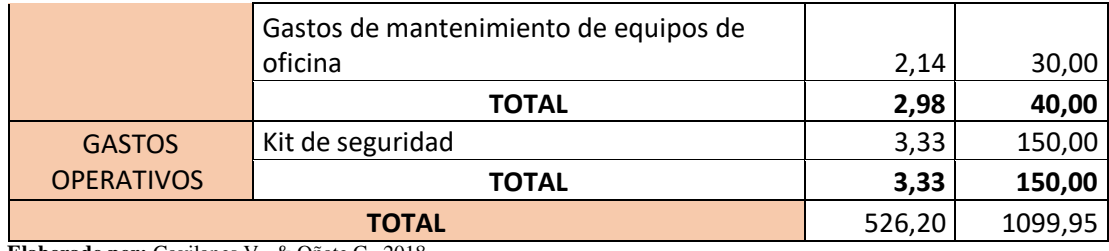

**Elaborado por:** Gavilanes,V., & Oñate,C., 2018.  **Fuente:** Trabajo de campo.

## **Análisis.**

El impuesto ambiental de la contaminación vehicular para el vehículo HYUNDAI COUNTY es de \$228,40. En la tabla número 23-4 está con el valor de 0 porque todos los vehículos de transporte comercial y público son exonerados de pagar este impuesto.

El Impuesto a la Propiedad de Vehículos Motorizados de Transporte Terrestre para el vehículo HYUNDAI COUNTY 2002 es de \$21,04. En la tabla número 23-4 está con el valor de 0 porque todos los vehículos de transporte comercial y público son exonerados de pagar este impuesto.

Para realizar el cálculo de los costos fijos se va a utilizar la siguiente fórmula:

$$
CF = \sum (MO + Seg + Leg + GA + GOp)
$$

$$
\mathcal{CF} = \sum (507,86 + 6,78 + 5,25 + 2,98 + 3,33)
$$

 $CF = 526,20$ 

#### *Cálculo del costo variable.*

Para realizar el cálculo de los costos variables hemos recolectado la información en cuatro parámetros que son: combustible, rodamiento, mantenimiento preventivo y mantenimiento correctivo.

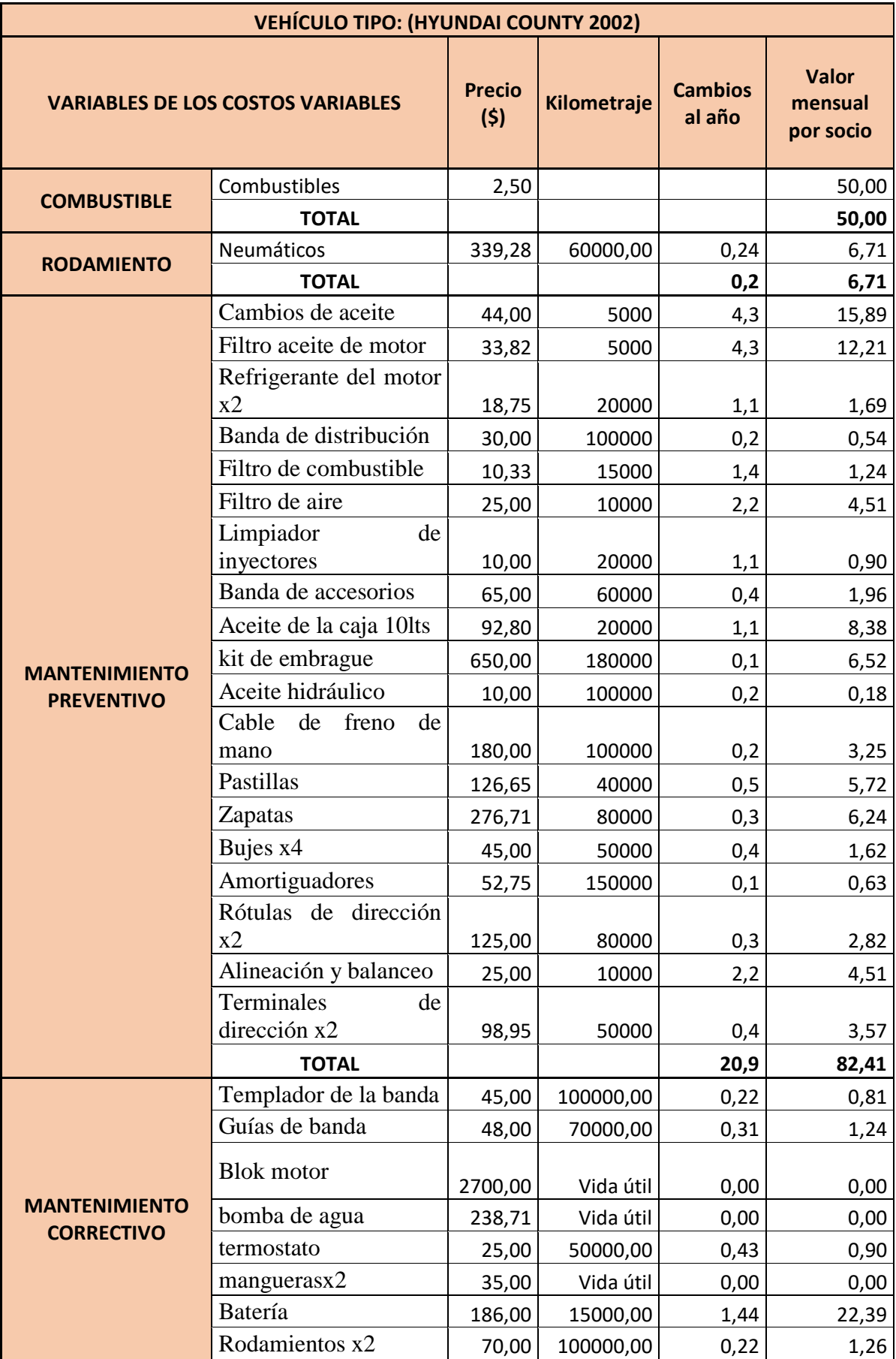

## **Tabla 24-4. Cálculo de los costos variables.**

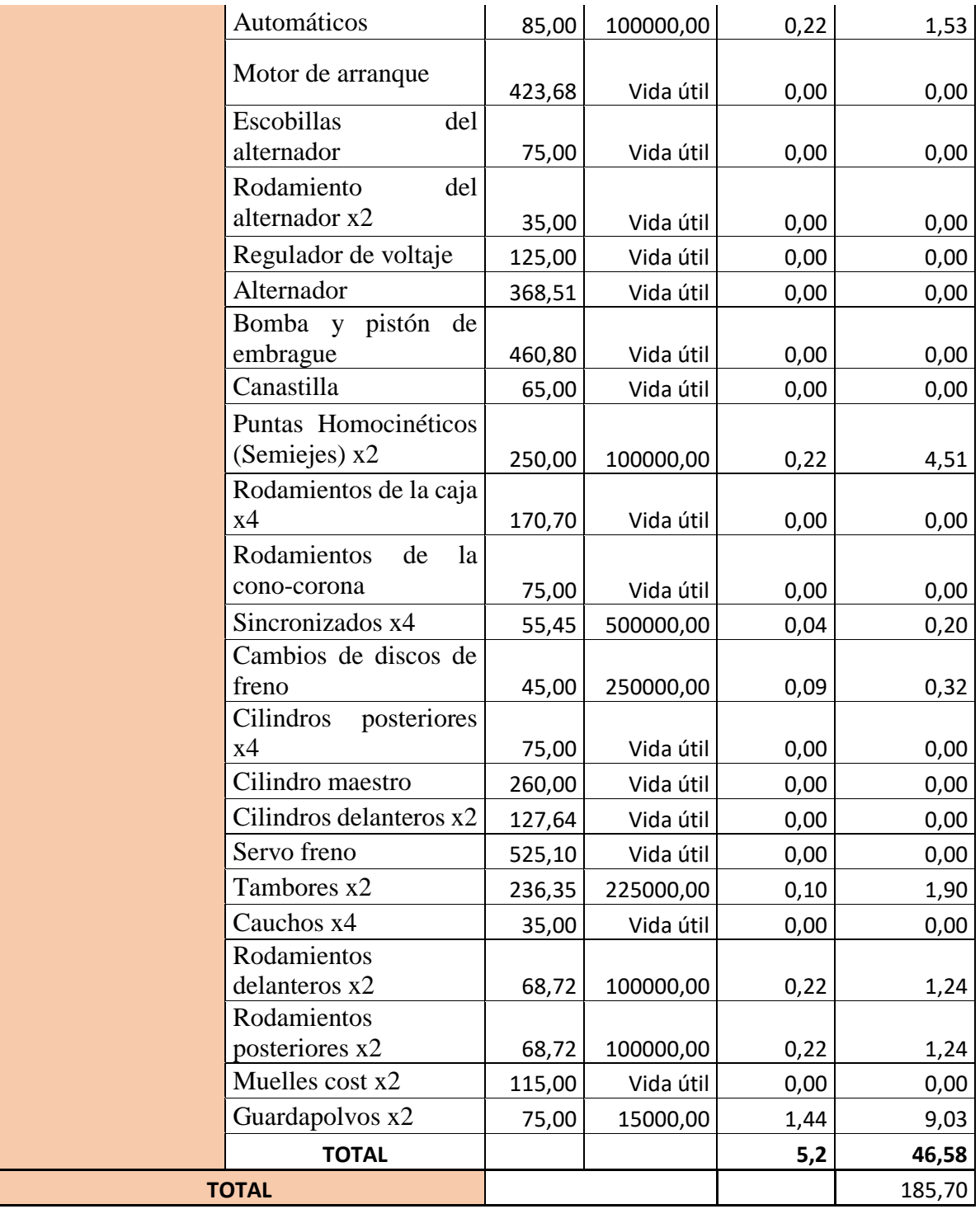

**Elaborado por:** Gavilanes,V., & Oñate,C., 2018.

**Fuente:** Trabajo de campo.

El cálculo de los costos variables se los realizó con la siguiente fórmula:

$$
CV = \sum (Com + Rod + MPre + MCo
$$

$$
CV = \sum (50,00 + 6,71 + 82,41 + 46,58)
$$

$$
CV = 185,70
$$

### *Cálculo del costo capital.*

Entendiéndose de manera concreta que el costo capital tiene que ver con el nivel de endeudamiento en que el prestador de servicio se encuentra por la adquisición de su vehículo, para el presente caso sería cero ya que el tipo de vehículo que se toma de referencia es un modelo del año 2002 y hasta la fecha ya no tiene deuda pendiente lo cual justificaría su valor nulo para el cálculo de costos.

Sin embargo, considerando también desde el momento en el cual el dueño del vehículo adquirió el mismo, se procedió a realizar el cálculo de endeudamiento que obtuvo y posteriormente se calcula el costo capital. Primero se va a calcular la tasa de interés real considerando la tasa promedio de inflación y la tasa promedio de colocación en periodo de tiempo corto contando con datos históricos desde enero del año 2017 hasta enero del año 2019 que es hasta donde el banco central nos puede proporcionar la información necesaria para poder calcular la tasa de interés real:

| <b>TASA PROMEDIO</b><br><b>DE INFLACION (f)</b> |              | <b>TASA PROMEDIO</b><br><b>DE COLOCACION</b><br>$\bf(k)$ |              |
|-------------------------------------------------|--------------|----------------------------------------------------------|--------------|
| <b>FECHA</b>                                    | <b>VALOR</b> | <b>FECHA</b>                                             | <b>VALOR</b> |
| $ene-17$                                        | 0,90%        | $ene-17$                                                 | 8,02%        |
| feb-17                                          | 0,96%        | feb-17                                                   | 8,25%        |
| $mar-17$                                        | 0,96%        | $mar-17$                                                 | 8,14%        |
| $abr-17$                                        | 1,09%        | abr- $17$                                                | 8,13%        |
| $may-17$                                        | 1,10%        | $may-17$                                                 | 7,37%        |
| $jun-17$                                        | 0,16%        | $jun-17$                                                 | 7,72%        |
| $jul-17$                                        | 0,10%        | $j$ ul-17                                                | 8,15%        |
| $ago-17$                                        | 0,28%        | ago-17                                                   | 7,58%        |
| $sep-17$                                        | $-0,03%$     | $sep-17$                                                 | 8,19%        |
| $oct-17$                                        | $-0,09%$     | $oct-17$                                                 | 7,86%        |
| $nov-17$                                        | $-0,22%$     | $nov-17$                                                 | 7,79%        |
| $dic-17$                                        | $-0,20%$     | $dic-17$                                                 | 7,83%        |
| $ene-18$                                        | $-0,09\%$    | $ene-18$                                                 | 7,72%        |
| $feb-18$                                        | $-0,14%$     | $feb-18$                                                 | 7,41%        |
| $mar-18$                                        | $-0,21%$     | $mar-18$                                                 | 7,26%        |
| $abr-18$                                        | $-0,78%$     | $abr-18$                                                 | 7,63%        |
| $may-18$                                        | $-1,01%$     | $may-18$                                                 | 6,67%        |

 **Tabla 25-4. Tasa promedio de inflación y de colocación.**

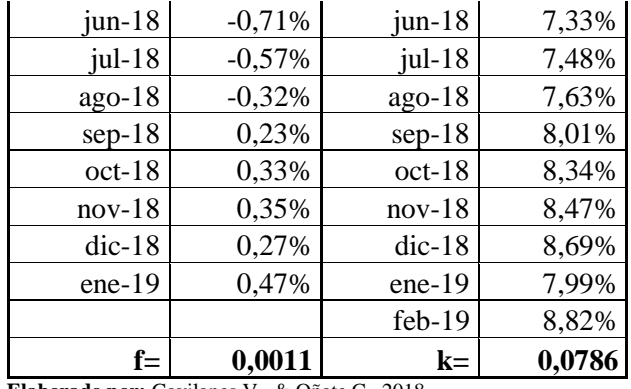

 **Elaborado por:** Gavilanes,V., & Oñate,C., 2018.  **Fuente:** (Banco central del ecuador, s.f.)

Para calcular la tasa de interés real se utiliza la siguiente fórmula.

$$
r = \frac{1+k}{1+f} - 1
$$

$$
r = \frac{1 + 0.0786}{1 + 0.0011} - 1
$$

$$
r=0.0774
$$

Para realizar el cálculo del costo capital se va a utilizar las siguientes variables.

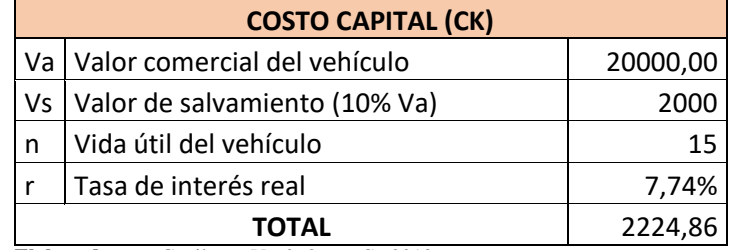

## **Tabla 26-4. Cálculo del costo capital.**

 **Elaborado por:** Gavilanes,V., & Oñate,C., 2018.  **Fuente:** (Banco Central del Ecuador, 2019)

**CCanual** = 
$$
\frac{Va*(1+r)^n*r - (Vs*r)}{(1+r)^n - 1}
$$

$$
CCanual = \frac{20000,00*(1+7,74)^{15}*7,74-(2000*7,74)}{(1+7,74)^{15}-1}
$$

## $C\mathbf{C}$ anual = 2224,86

Costo capital anual y mensual:

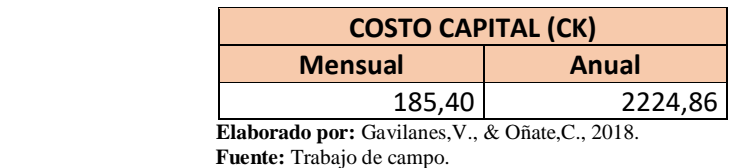

 **Tabla 27-4. Cálculo del costo capital mensual.**

*Cálculo del costo operacional.*

Para realizar el cálculo del costo operacional se va a utilizar las siguientes variables.

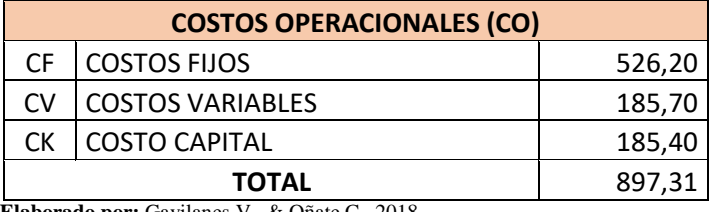

### **Tabla 28-4. Cálculo del costo operacional.**

 **Elaborado por:** Gavilanes,V., & Oñate,C., 2018.  **Fuente:** Trabajo de campo.

El costo operacional se calcula con la siguiente fórmula:

 $CO = \Sigma (CF + CV + CC)$ 

 $CO = \sum (526,20 + 185,70 + 185,40)$ 

 $CO = 897,31$ 

*Primera forma del cálculo de la tarifa del transporte escolar e institucional.*

Todos los valores que se consideran en este cálculo son mensuales, por consecuente nos arroja un resultado de 897.31 dólares al mes por cada socio en costos operacionales. A continuación, en la Tabla 29-4 se presenta el cálculo de la tarifa que será el valor que una persona que acceda al servicio deberá cancelar de manera mensual.

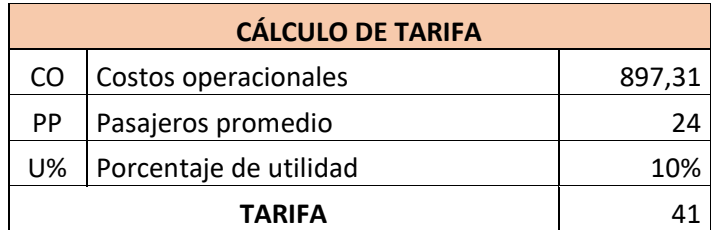

### **Tabla 29-4. Variables para el cálculo de la tarifa.**

 **Elaborado por:** Gavilanes,V., & Oñate,C., 2018.  **Fuente:** Trabajo de campo

La tarifa se calcula con la siguiente fórmula.

Tarifa mínima =  $\mathcal{C}O$ <u>PasajerosPromedio</u> \* Utilidad

*Tarif amínima* = 
$$
\frac{897,31}{24} * %10
$$

### Tarifa mínima  $= $41$

**Análisis:** posterior a los cálculos realizados se obtiene que la tarifa mínima para brindar un servicio de transportación escolar e institucional para el cantón Guano es de 41 dólares mensuales.

El Banco Central del Ecuador en febrero del 2019 establece que la tasa pasiva para actividades sin riesgo es del 5,70%. Al ser el transporte una actividad con riesgo se va a incrementar el 4,30% al porcentaje de la tasa pasiva para actividades sin riesgo, por lo cual para el cálculo de la tarifa se va a utilizar el 10% de utilidad.

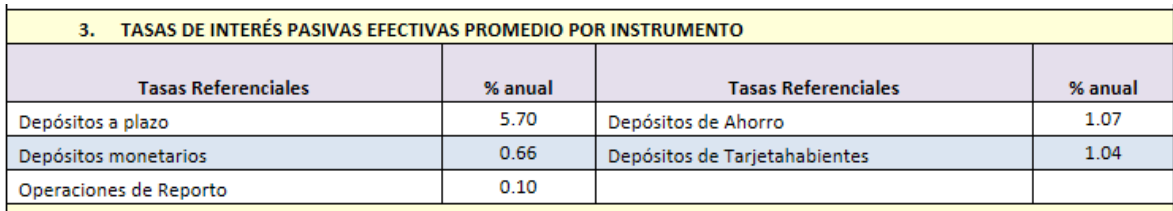

**Ilustración 5-4. Tasa de interés pasiva. Elaborado por:** Gavilanes,V., & Oñate,C., 2018. **Fuente:** Banco Central del Ecuador.

En esta forma primero se calcula los costos operacionales mensuales (con los valores ya antes calculados) en base al kilometraje recorrido al mes.

|           | <b>COSTOS OPERACIONALES (CO)</b>          |                                       |                    |              |  |
|-----------|-------------------------------------------|---------------------------------------|--------------------|--------------|--|
|           |                                           | <b>COSTOS</b><br><b>OPERACIONALES</b> | <b>KILOMETRAJE</b> | <b>TOTAL</b> |  |
| <b>CF</b> | Costos fijos                              | 526,20                                | 1187,14            | 0,44         |  |
|           | Costos variables                          | 185,70                                | 1187,14            | 0,16         |  |
| СK        | Costos de capital                         | 185,40                                | 1187,14            | 0,16         |  |
|           | 0,76<br>1187,14<br>897,31<br><b>TOTAL</b> |                                       |                    |              |  |

 **Tabla 30-4. Cálculo de los costos operacionales (Forma 2).**

 **Elaborado por:** Gavilanes,V., & Oñate,C., 2018.

 **Fuente:** Trabajo de campo.

Para calcular los costos fijos en función al kilometraje recorrido se utiliza la siguiente fórmula.

> Costos fijos mensuales Kilometraje recorrido al mes

$$
CF = \frac{526,20}{1187,14}
$$

 $CF = 0.44$ 

Para calcular los costos variables en función al kilometraje recorrido se utiliza la siguiente fórmula.

$$
CV = \frac{Costos\ variables\ mensuales}{Kilometraje\ recording\ all\ mes}
$$

$$
CV = \frac{185,70}{1187,14}
$$

$$
CV = 0.16
$$

Para calcular los costos capitales en función al kilometraje recorrido se utiliza la siguiente fórmula.

$$
CC = \frac{Costos de capital mensuales}{Kilometraje recorrido al mes}
$$

$$
CC = \frac{185,40}{1187,14}
$$

$$
CC = 0,16
$$

Para calcular los costos operacionales en función al kilometraje recorrido se utiliza la siguiente fórmula.

$$
CO = CF + CV + CC
$$

$$
CO = 0.44 + 0.16 + 0.16
$$

$$
CO = 0.76
$$

Para realizar el cálculo de la cantidad de pasajeros transportados realizamos con las siguientes variables:

|                                         | <b>PASAJEROS TRANSPORTADOS (PT)</b> |         |  |
|-----------------------------------------|-------------------------------------|---------|--|
| Pp                                      | Pasajeros promedio                  |         |  |
|                                         | Kmes   Kilómetros recorridos        | 1187,14 |  |
|                                         | <b>TOTAL</b>                        | 0.02    |  |
| Elaborado por: Equipo de Trabajo, 2019. |                                     |         |  |

 **Tabla 31-4. Cálculo de la cantidad de pasajeros transportados.**

 **Fuente:** Trabajo de campo.

Para realizar el cálculo de los pasajeros transportados por kilómetro se utiliza la siguiente fórmula:

$$
PT = \frac{Pp}{Kmes}
$$

$$
PT = \frac{24}{1187,14}
$$

 $PT = 0.02$ 

Para calcular la tarifa de recuperación nos basamos en las siguientes variables.

| <b>TARIFA DE RECUPERACION (Tr)</b>                                                            |                                                      |      |  |
|-----------------------------------------------------------------------------------------------|------------------------------------------------------|------|--|
| PT                                                                                            | Cantidad de pasajeros transportados por<br>kilómetro | 0,02 |  |
| СK                                                                                            | Costo kilómetro recorrido                            | 0.76 |  |
|                                                                                               | <b>TARIFA</b>                                        |      |  |
| $F_{\text{lab}}$ and a new Cavilance $V_{\text{B}}$ $\Omega$ $\Omega_{\text{lab}}$ $C$ $2019$ |                                                      |      |  |

**Tabla 32-4. Cálculo de la tarifa de recuperación.**

 **Elaborado por:** Gavilanes,V., & Oñate,C., 2018.  **Fuente:** Trabajo de campo.

Realizamos el calcula con la siguiente fórmula:

Tarífa de recuperación = 
$$
\frac{Ck}{PT}
$$
  
Tarífa de recuperación =  $\frac{0.76}{0.02}$   
Tarífa de recuperación = 37

Finalmente calculamos la tarifa del transporte escolar e institucional basándonos en las variables expuestas en la Tabla 33-4.

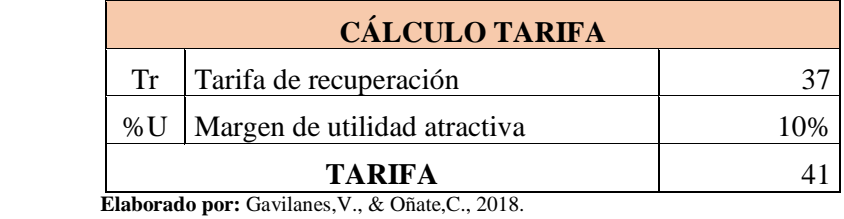

## **Tabla 33-4. Cálculo de la tarifa.**

 **Fuente:** Trabajo de campo.

La tarifa calculamos con la siguiente fórmula:

**Tarifa mínima** =  $(Tr * %U) + Tr)$ 

**Tarifa mínima** =  $(37 * 0,10) + 37$ 

 $Tarifa mínima = 41$ 

**Análisis:** Posterior a los cálculos realizados se obtiene que la tarifa mínima para brindar un servicio de transportación escolar e institucional para el cantón Guano es de 41 dólares mensuales.

En el caso que exista un usuario que viva fuera de la zona del recorrido, el mismo tendrá que cancelar una tarifa mayor a la tarifa base. Para ello se va a calcular a tarifa de la siguiente manera:

 $Tarifa = Tarifa base + (Kilómetro recording extra * Ck)$ 

## *Incidencia de los costos operacionales en la fijación de tarifas para la modalidad escolar e institucional.*

Incidencia de los costos operacionales en la fijación de tarifa para transporte escolar e institucional.

| %         | <b>Costos</b><br><b>Operacionales</b> | <b>Tarifa</b> |
|-----------|---------------------------------------|---------------|
| $(-)80%$  | \$179,46                              | 8             |
| $(-)60%$  | \$358,92                              | 16            |
| $(-)40%$  | \$538,38                              | 25            |
| $(-)20%$  | \$717,85                              | 33            |
| 100%      | \$897,31                              | 41            |
| $(+)20%$  | \$1.076,77                            | 49            |
| $(+)40%$  | \$1.256,23                            | 58            |
| $(+)60%$  | \$1.435,69                            | 66            |
| $(+)80%$  | \$1.615,15                            | 74            |
| $(+)100%$ | \$1.794,61                            | 82            |

 **Tabla 34-4. Incidencia de costos operacionales.**

 **Elaborado por:** Gavilanes,V., & Oñate,C., 2018.

 **Fuente:** Trabajo de campo.

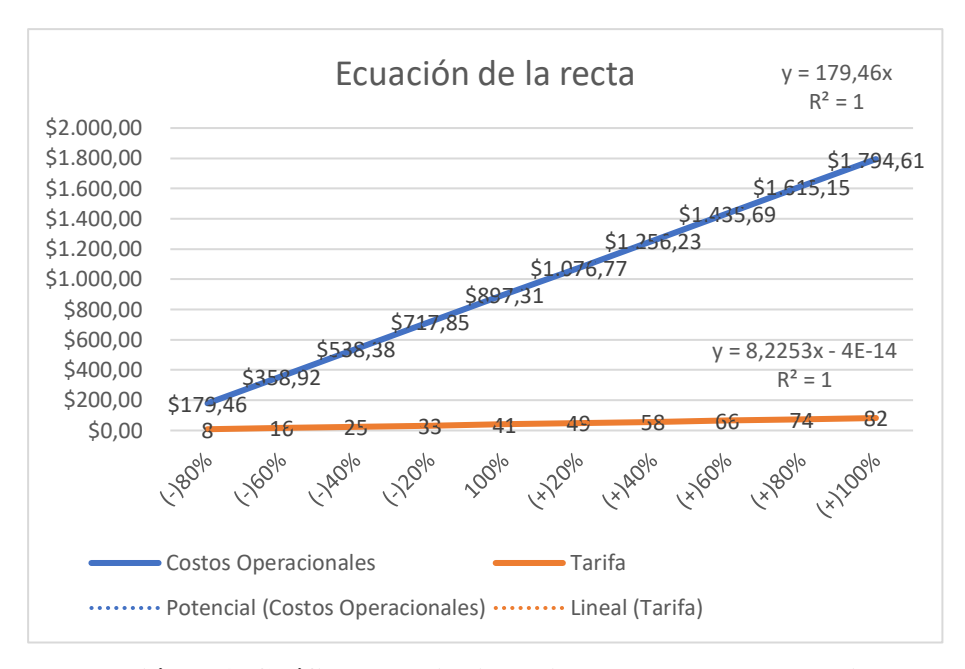

**Ilustración 6-4. Gráfica de la incidencia de los costos operacionales. Elaborado por:** Gavilanes,V., & Oñate,C., 2018.  **Fuente:** Trabajo de campo.

**Análisis:** Al momento de que incide los costos operacionales en la fijación de tarifas del transporte comercial modalidad escolar e institucional se forma una gráfica tipo lineal.

Al ser  $R^2 = 1$  en las dos gráficas, se puede demostrar que los costos operacionales son directamente proporcionales a la tarifa del transporte comercial modalidad Escolar e Institucional.

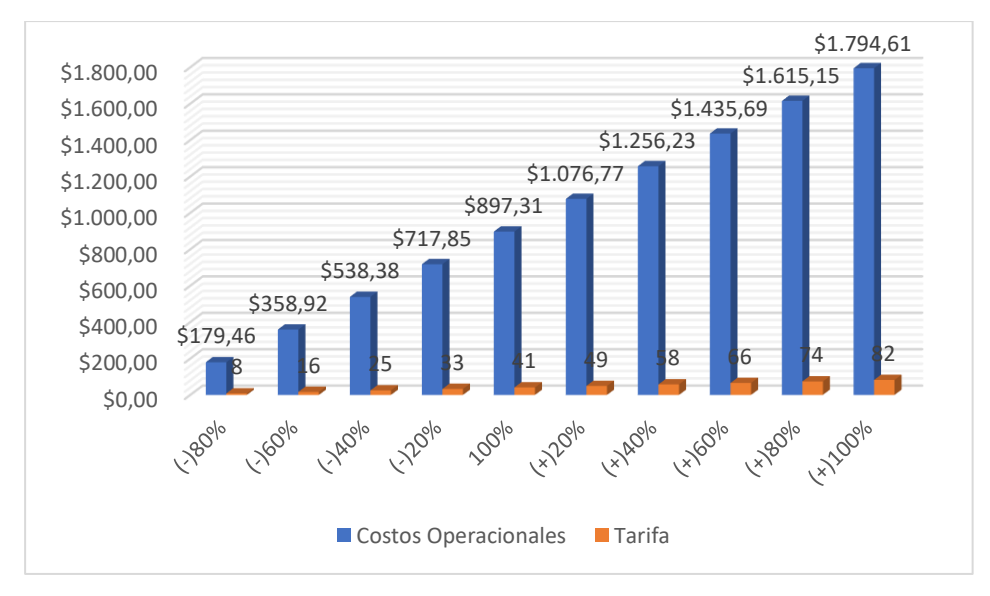

**Ilustración 7-4. Incidencia de costos operacionales en fijación de tarifa Elaborado por:** Equipo de Trabajo. **Fuente:** Trabajo de campo.

**Análisis:** En la ilustración 18-4 Se observa que al existir un incremento del 100% en los costos operacionales que corresponde al valor monetario de \$1794,61; la tarifa también sube en un 100% que corresponde al valor monetario \$82. Si existe existir un incremento del 80% en los costos operacionales que corresponde al valor monetario de \$1615,15; la tarifa también sube en un 80% que corresponde al valor monetario \$74. Si existe un incremento del 60% en los costos operacionales que corresponde al valor monetario de \$1435,69; la tarifa también sube en un 60% que corresponde a al valor monetario \$66. Si existe un incremento del 40% en los costos operacionales que corresponde al valor monetario de \$1256,23; la tarifa también sube en un 40% que corresponde al valor monetario \$58. Si existe un incremento del 20% en los costos operacionales que corresponde al valor monetario de \$1076,77; la tarifa también sube en un 60% que corresponde al valor monetario \$49.

Por lo contario si existe una disminución del 20% en los costos operacionales que corresponde al valor monetario de \$717,85; la tarifa también disminuye en un 20% que corresponde al valor monetario \$33. Si existe una disminución del 40% en los costos operacionales que corresponde al valor monetario de \$538,38; la tarifa también disminuye en un 40% que corresponde al valor monetario \$25. Si existe una disminución del 60% en los costos operacionales que corresponde al valor monetario de \$358,92; la tarifa también disminuye en un 60% que corresponde al valor monetario \$16. Si existe una disminución del 80% en los costos operacionales que corresponde al valor monetario de \$179,46; la tarifa también disminuye en un 80% que corresponde al valor monetario \$8.

## *Cálculo tarifa escolar e institucional considerando prestaciones de acuerdo a la ley.*

Al no existir una metodología para determinar la tarifa del transporte escolar e institucional, en el presente trabajo se va a proceder a realizar el cálculo de la misma de dos formas diferentes demostrando así que la tarifa está correctamente calculada.

#### *Cálculo de los costos fijos.*

Para realizar el cálculo de los costos fijos hemos recolectado la información con cinco parámetros que son: mano de obra, gastos de seguro, gastos de legalización, gastos administrativos, gastos operativos.

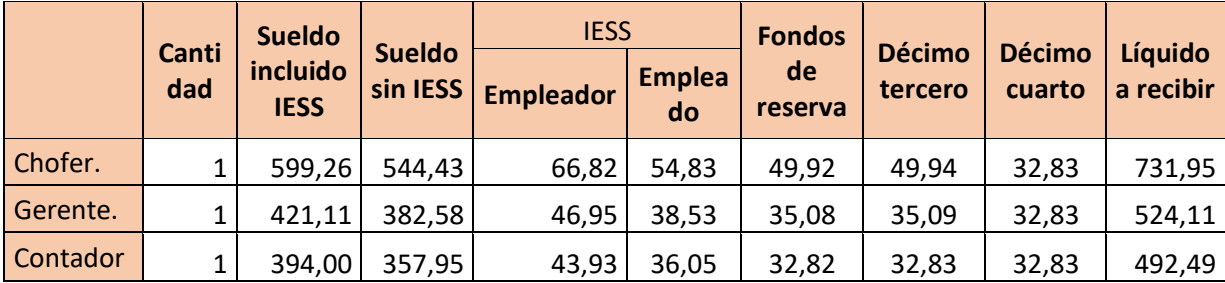

## **Tabla 35-4. Detalle de salario de Mano de obra**

**Elaborado por:** Gavilanes,V., & Oñate,C., 2018.

**Fuente:** Trabajo de campo.

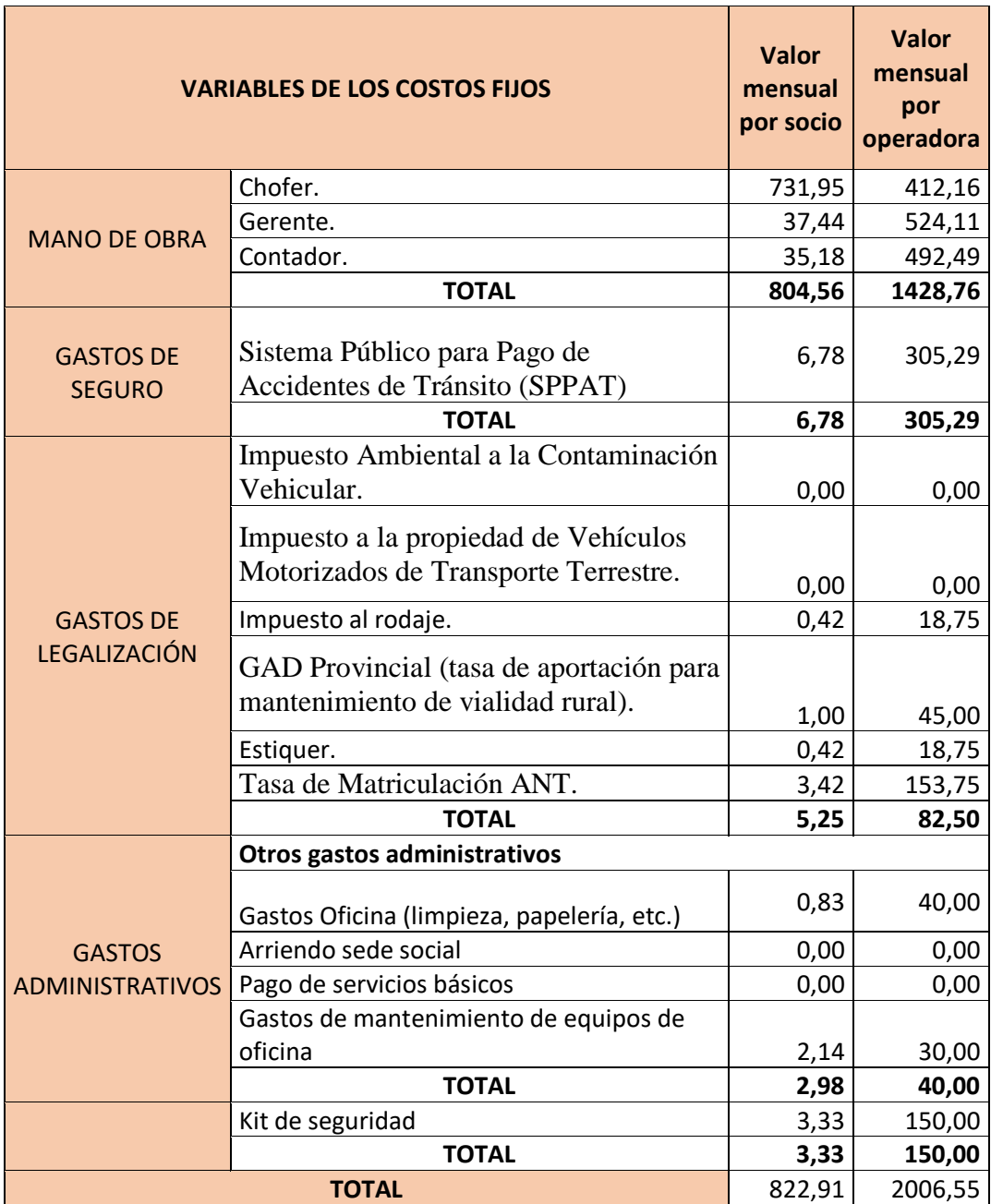

# **Tabla 36-4. Cálculo de los costos fijos.**

 **Elaborado por:** Gavilanes,V., & Oñate,C., 2018.  **Fuente:** Trabajo de campo.
### **Análisis.**

El impuesto ambiental de la contaminación vehicular para el vehículo HYUNDAI COUNTY es de \$228,40. En la tabla número 36-4 está con el valor de 0 porque todos los vehículos de transporte comercial y público son exonerados de pagar este impuesto.

El Impuesto a la Propiedad de Vehículos Motorizados de Transporte Terrestre para el vehículo HYUNDAI COUNTY 2002 es de \$21,04. En la tabla número 36-4 está con el valor de 0 porque todos los vehículos de transporte comercial y público son exonerados de pagar este impuesto.

Para realizar el cálculo de los costos fijos se va a utilizar la siguiente fórmula:

$$
CF = \sum (MO + Seg + Leg + GA + GOp)
$$
  

$$
CF = \sum (804,56 + 6,78 + 5,25 + 2,98 + 3,33)
$$
  

$$
CF = 822.91
$$

### *Cálculo del costo variable.*

Para el cálculo de los costos variables se utiliza la tabla 24-4 dando como resultado.

$$
CV = \sum (Com + Rod + MPre + MCo
$$
  

$$
CV = \sum (50,00 + 6,71 + 82,41 + 46,58)
$$
  

$$
CV = 185,70
$$

## *Cálculo del costo capital.*

Para él cálculo del costo capital se lo toma como referencia la tabla 27-4, el cual nos da como resultado.

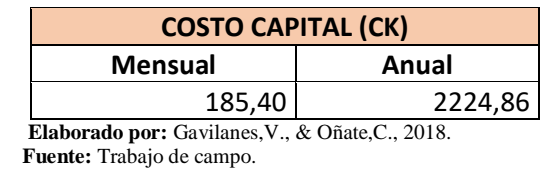

### **Tabla 37-4. Cálculo del costo capital mensual.**

### *Cálculo del costo operacional.*

Para realizar el cálculo del costo operacional se va a utilizar las siguientes variables.

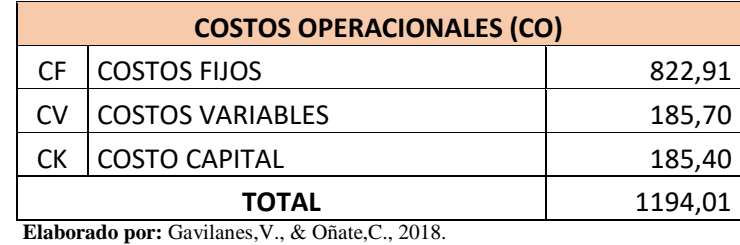

 **Tabla 38-4. Cálculo del costo operacional.**

 **Fuente:** Trabajo de campo.

El costo operacional se calcula con la siguiente fórmula:

$$
CO = \Sigma (CF + CV + CC)
$$

$$
CO = \Sigma (822.91 + 185.70 + 185.40)
$$

$$
CO = 1194.01
$$

### *Primera forma del cálculo de la tarifa del transporte escolar e institucional.*

Todos los valores que se consideran en este cálculo son mensuales, por consecuente nos arroja un resultado de 1194,01 dólares al mes por cada socio en costos operacionales. A continuación, en la Tabla 39-4 se presenta el cálculo de la tarifa que será el valor que una persona que acceda al servicio deberá cancelar de manera mensual.

| <b>CÁLCULO DE TARIFA</b> |                        |         |  |  |  |
|--------------------------|------------------------|---------|--|--|--|
| CO                       | Costos operacionales   | 1194,01 |  |  |  |
| PP                       | Pasajeros promedio     | 24      |  |  |  |
| U%                       | Porcentaje de utilidad | 10%     |  |  |  |
|                          | TARIFA                 |         |  |  |  |

**Tabla 39-4. Variables para el cálculo de la tarifa.**

 **Elaborado por:** Equipo de Trabajo.  **Fuente:** Trabajo de campo

La tarifa se calcula con la siguiente fórmula.

**Tarifa mínima** = 
$$
\frac{CO}{PasajerosPromedio} * Utilidad
$$

*Tarif* **amínima** = 
$$
\frac{1194,01}{24} * %10
$$

### Tarifa mínima  $=$  \$55

**Análisis:** posterior a los cálculos realizados se obtiene que la tarifa mínima para brindar un servicio de transportación escolar e institucional para el cantón Guano es de 55 dólares mensuales.

*Segunda forma del cálculo de la tarifa del transporte escolar e institucional.*

En esta forma primero se calcula los costos operacionales mensuales (con los valores ya antes calculados) en base al kilometraje recorrido al mes.

| <b>COSTOS OPERACIONALES (CO)</b> |                   |                             |             |              |  |  |  |
|----------------------------------|-------------------|-----------------------------|-------------|--------------|--|--|--|
|                                  |                   | <b>COSTOS OPERACIONALES</b> | KILOMETRAJE | <b>TOTAL</b> |  |  |  |
| <b>CF</b>                        | Costos fijos      | 822,91                      | 1187,14     | 0,69         |  |  |  |
|                                  | Costos variables  | 185,70                      | 1187,14     | 0,16         |  |  |  |
| CК                               | Costos de capital | 185,40                      | 1187,14     | 0,16         |  |  |  |
| <b>TOTAL</b>                     |                   | 1194,01                     | 1187,14     | 1,01         |  |  |  |

 **Tabla 40-4. Cálculo de los costos operacionales (Forma 2).**

 **Elaborado por:** Gavilanes,V., & Oñate,C., 2018.

 **Fuente:** Trabajo de campo.

Para calcular los costos fijos en función al kilometraje recorrido se utiliza la siguiente fórmula.

> Costos fijos mensuales Kilometraje recorrido al mes

$$
CF = \frac{822,91}{1187,14}
$$

$$
CF = 0.69
$$

Para calcular los costos variables en función al kilometraje recorrido se utiliza la siguiente fórmula.

$$
CV = \frac{Costos\ variables\ mensuales}{Kilometraje\ recording\ al\ mes}
$$

$$
CV = \frac{185,70}{1187,14}
$$

 $CV = 0,16$ 

Para calcular los costos capitales en función al kilometraje recorrido se utiliza la siguiente fórmula.

$$
CC = \frac{Costos de capital mensuales}{Kilometraje recorrido al mes}
$$

$$
CC = \frac{185,40}{1187,14}
$$

$$
CC = 0,16
$$

Para calcular los costos operacionales en función al kilometraje recorrido se utiliza la siguiente fórmula.

$$
CO = CF + CV + CC
$$

$$
CO = 0.69 + 0.16 + 0.16
$$

$$
CO = 1.01
$$

Para realizar el cálculo de la cantidad de pasajeros transportados realizamos con las siguientes variables:

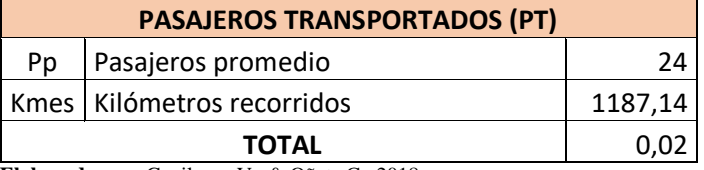

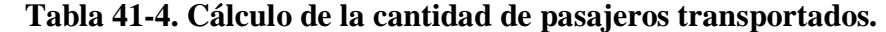

 **Elaborado por:** Gavilanes,V., & Oñate,C., 2018.  **Fuente:** Trabajo de campo.

Para realizar el cálculo de los pasajeros transportados por kilómetro se utiliza la siguiente fórmula:

$$
PT = \frac{Pp}{Kmes}
$$

$$
PT = \frac{24}{1187,14}
$$

 $PT = 0.02$ 

Para calcular la tarifa de recuperación nos basamos en las siguientes variables.

## **Tabla 42-4. Cálculo de la tarifa de recuperación.**

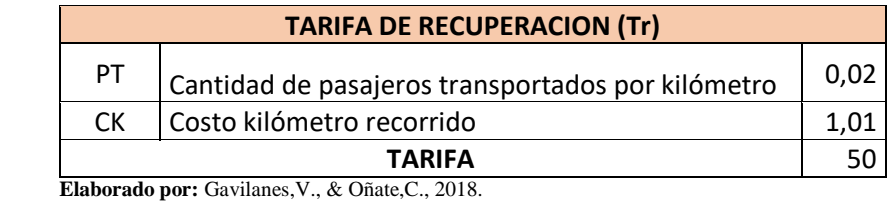

 **Fuente:** Trabajo de campo.

Realizamos el calcula con la siguiente fórmula:

$$
Tarifa de recuperación = \frac{Ck}{PT}
$$

$$
Tarifa de recuperación = \frac{1,01}{0,02}
$$

 $Tar if a de recuperación = 50$ 

Finalmente calculamos la tarifa del transporte escolar e institucional basándonos en las variables expuestas en la Tabla 43-4.

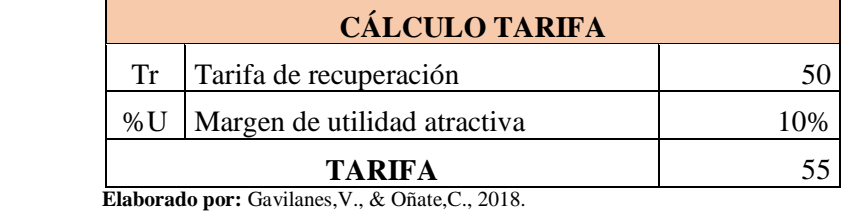

### **Tabla 43-4. Cálculo de la tarifa.**

 **Fuente:** Trabajo de campo.

La tarifa calculamos con la siguiente fórmula:

**Tarifa mínima** =  $(Tr * %U) + Tr)$ 

**Tarifa mínima** =  $(50 * 0,10) + 50$ 

### $Tarifa mínima = 55$

### *Incidencia de los costos operacionales en la fijación de tarifas para la modalidad escolar e institucional.*

Incidencia de los costos operacionales en la fijación de tarifa para transporte escolar e institucional.

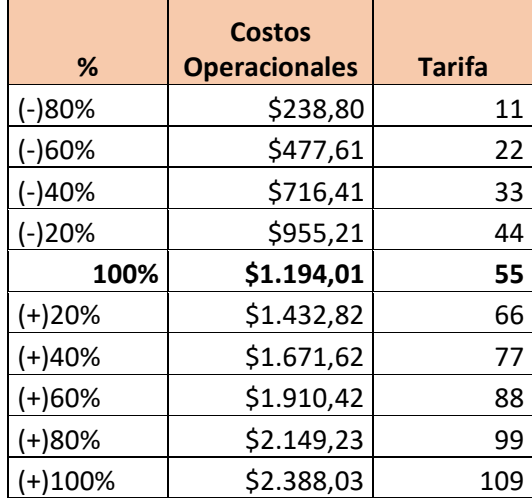

### **Tabla 44-4. Incidencia de costos operacionales.**

 **Elaborado por:** Gavilanes,V., & Oñate,C., 2018.

 **Fuente:** Trabajo de campo.

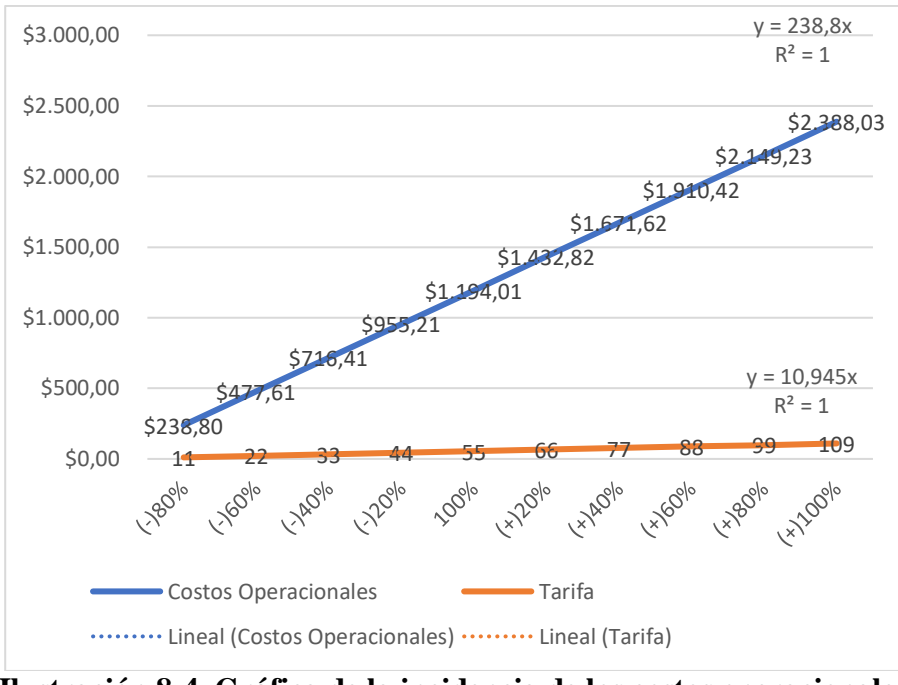

**Ilustración 8-4. Gráfica de la incidencia de los costos operacionales. Elaborado por:** Gavilanes,V., & Oñate,C., 2018.  **Fuente:** Trabajo de campo.

**Análisis:** Al momento de que inciden los costos operacionales en la fijación de tarifas del transporte comercial modalidad escolar e institucional se forma una gráfica tipo lineal. Al ser  $R^2 = 1$  en las dos gráficas, se puede demostrar que los costos operacionales son directamente proporcionales a la tarifa del transporte comercial modalidad Escolar e Institucional.

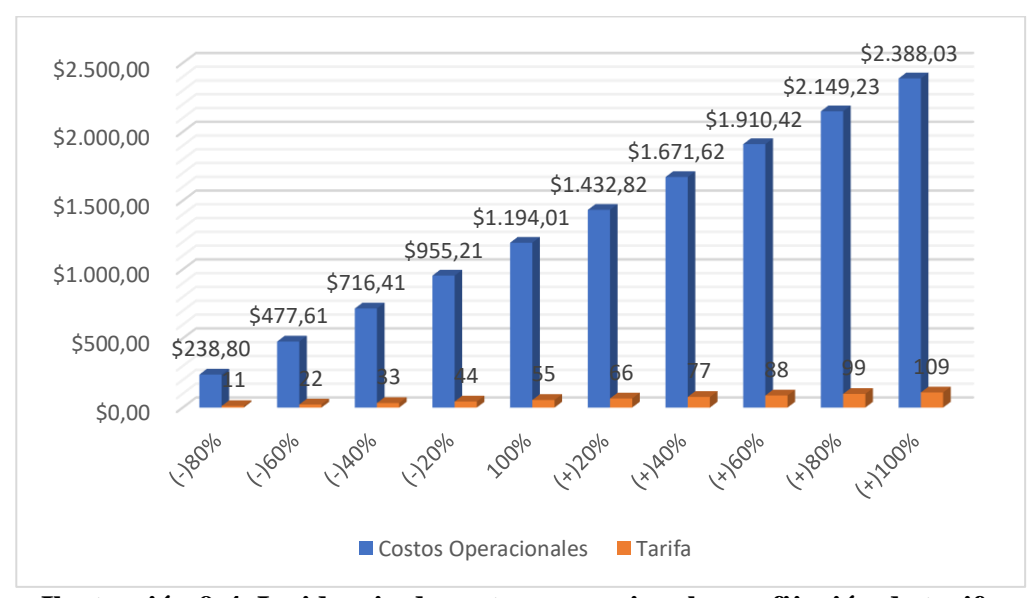

**Ilustración 9-4. Incidencia de costos operacionales en fijación de tarifa Elaborado por:** Gavilanes,V., & Oñate,C., 2018.  **Fuente:** Trabajo de campo.

**Análisis:** En la ilustración 20-4 se observa que al existir un incremento del 100% en los costos operacionales que corresponde al valor monetario de \$2388,03; la tarifa también sube en un 100% que corresponde al valor monetario \$109. Si existe existir un incremento del 80% en los costos operacionales que corresponde al valor monetario de \$2149,23; la tarifa también sube en un 80% que corresponde al valor monetario \$99. Si existe un incremento del 60% en los costos operacionales que corresponde al valor monetario de \$1910,42; la tarifa también sube en un 60% que corresponde al valor monetario \$88. Si existe un incremento del 40% en los costos operacionales que corresponde al valor monetario de \$1671,63; la tarifa también sube en un 40% que corresponde al valor monetario \$77. Si existe un incremento del 20% en los costos operacionales que corresponde al valor monetario de \$1432,82; la tarifa también sube en un 60% que corresponde al valor monetario \$66.

Por lo contario si existe una disminución del 20% en los costos operacionales que corresponde al valor monetario de \$955,21; la tarifa también disminuye en un 20% que corresponde al valor monetario \$44. Si existe una disminución del 40% en los costos operacionales que corresponde al valor monetario de \$716,41; la tarifa también disminuye en un 40% que corresponde al valor monetario \$33. Si existe una disminución del 60% en los costos operacionales que corresponde al valor monetario de \$477,61; la tarifa también disminuye en un 60% que corresponde al valor monetario \$22. Si existe una disminución del 80% en los costos operacionales que corresponde al valor monetario de \$238,80; la tarifa también disminuye en un 80% que corresponde al valor monetario \$11.

#### $4.3$ **Tabla resumen tarifa en transporte comercial modalidad: taxi convencional y escolar e institucional.**

|                      | <b>CON BENEFICIOS</b><br>DE LEY         | <b>TARIFA</b>                     | <b>CON RUBROS</b><br><b>REALES</b>    | <b>TARIFA</b>                     |  |  |  |  |
|----------------------|-----------------------------------------|-----------------------------------|---------------------------------------|-----------------------------------|--|--|--|--|
| <b>TAXI</b>          |                                         |                                   |                                       |                                   |  |  |  |  |
| Costos operacionales | Diurno: 1733,92<br>Nocturno:<br>2167,40 | Diurna: 1,60<br>Nocturna:<br>2,01 | Diurno: 1145,03<br>Nocturno: 1431, 29 | Diurna: 1,06<br>Nocturna:<br>1,30 |  |  |  |  |
| Arrancada            | Diurno: 0,61<br>Nocturno: 0,76          |                                   | Diurno: 0,40<br>Nocturno: 0,51        |                                   |  |  |  |  |

**Tabla 45-4. Cuadro resumen de fijación de tarifas.**

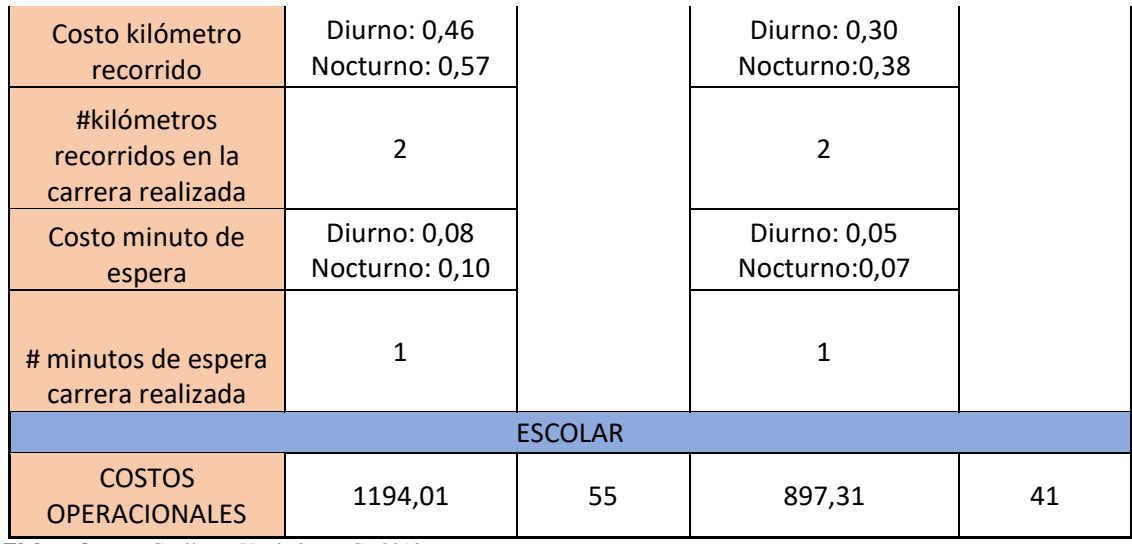

**Elaborado por:** Gavilanes,V., & Oñate,C., 2018. **Fuente:** Trabajo de campo.

#### **Análisis.**

En la Tabla 45-4 se puede observar de qué manera afecta el hecho de considerar las prestaciones económicas que el empleado debe recibir por derecho amparado en la ley esta acción sin embargo provoca un cambio brusco en la fijación de tarifa ya que puede tornarse no accesible el servicio al tener un costo tan elevado.

#### $4.4$ **Estrategias para disminuir los costos operacionales.**

- Mantener la presión de inflado correcta en los neumáticos para un mejor rendimiento.
- Mantener alineado y balanceado para evitar el desgaste prematuro de las llantas.
- Cambiar los filtros de aire y combustible periódicamente para evitar mayor consumo de combustible.
- Poner líquido refrigerante y no sólo agua en el radiador para evitar que el aceite del motor se queme pronto, alargando la vida útil del motor.
- Mantener el cuerpo de aceleración limpio para disminuir el consumo de combustible.
- Regular los inyectores para disminuir el consumo de combustible.
- Se sugiere poner el aceite para 7.000 km.
- Se sugiere poner el aceite sintético o Semi sintético para aumentar la vida útil del motor y aumentar el lapso de cambio de aceite.

### **CONCLUSIONES**

Al culminar este trabajo de investigación se concluye que:

- Los costos operacionales que maneja la Agencia Nacional de Transito son: mano de obra, gastos de seguro, gastos de legalización, gastos administrativos, gastos operativos, mantenimiento preventivo y correctivos; adicionalmente también considera la capacidad de endeudamiento para adquisición de vehículo.
- Para optimizar los costos operacionales de una unidad de transporte se debe realizar un buen mantenimiento preventivo y correctivo, al igual que se debe usar insumos adecuados y de calidad que ayuden a preservar en buen estado al vehículo.
- La incidencia de los costos operacionales en la fijación de tarifas se llega a determinar por la ecuación  $Y = 410,4^{0,2508x}$  para taxi convencional y la ecuación Y= 238,8x para escolar e institucional.

### **RECOMENDACIONES**

- Llevar a cabo un control periódico respecto a valores de costos de operación ya que varían con el tiempo afectando a la tarifa y posteriormente a la operación competitiva de las compañías de transporte.
- Sería importante que desde el GAD Municipal del cantón se ejecute proyectos de fijación de tarifas para transporte comercial considerando una actualización respecto a costos operacionales de ser pertinente y que los transportistas se sientan seguros de aprovechar su fuente de trabajo.
- A la DMTTTSVCG se recomienda realizar una actualización de estudios financieros y estudios de necesidad que ayuden a verificar la rentabilidad de las compañías de transporte, así como también el equilibrio entre oferta y demanda.

### **BIBLIOGRAFÍA**

Agencia Nacional de Tránsito. (2014). *Metodología de fijación de tarifas para transporte en taxi convencional Dir-073.* Obtenido de http://www.ant.gob.ec

- Agencia Nacional de Tránsito. (2018). *Tasas de matriculación*. Obtenido de https://www.ant.gob.ec/index.php/home-2/36-servicios/servicios-en-linea/1041 sppat#.W-y5VugzbIU
- Alvaréz León, J. C., & Calle Erraéz, D. F. (2014). *Determinación del costo operativo para el transporte de pasajeros en el bus tipo, sector urbano de la ciudad de Cuenca,con base en el nuevo sistema integrado de transporte (Tesis de pregrado, Universidad Politécnica Salesiana sede Cuenca).* Obtenido de file:///C:/Users/PC4/Downloads/UPS-CT003934.pdf

ARCOTEL. (2018). *Frecuencias*. Obtenido de www.arcotel.gob.ec/frecuencias/

- Asamblea Nacional . (2012). *Ley Orgánica de Transporte Terrestre y Seguridad Vial.* Obtenido de https://www.ant.gob.ec/index.php/ant/base-legal/ley-organicareformatoria-a-la-ley-organica-de-transporte-terrestre-transito-y-seguridad-vial
- Burguillo, R. V. (2018). *Tipos de interés real*. Obtenido de https://economipedia.com/definiciones/tipo-de-interes-real.html
- Campos, G. B. (2016). *Economía y la constitución.* Obtenido de https://www.monografias.com/trabajos93/derecho-procesalconstitucional/derecho-procesal-constitucional.shtml
- Cantillo, V. (1990). *Modelo para el cálculo de la tarifa en equipos de transporte.* Obtenido de https://www.researchgate.net/publication/237243056\_Modelo\_para\_el\_calculo\_ de\_la\_tarifa\_en\_equipos\_de\_transporte
- Cardellano, M. (2018). *Normativa de Transporte Terrestre.* Obtenido de https://www.turismo.gob.ec/wp-content/uploads/2016/04/LEY-ORGANICA-DE-TRANSPORTE-TERRESTRE-TRANSITO-Y-SEGURIDAD-VIAL.pdf

Choqquesaca Pacheco, E. C., Lara Sánchez , J., & Machuca Astete, T. (2017). *Costos de servicios de transporte de carga y fijación de los fletes de la empresa de transportes de carga Leiva H. E.I.R.L(Tesis de Pregrado,Universidad Andina del Cusco).* Obtenido de http://repositorio.uandina.edu.pe/bitstream/UAC/1479/3/Eber\_Juan\_Tesis\_bachi ller\_2017.pdf

Cranford, L. V. (2015). *Definiciones del Seguro.* Obtenido de http://segurodetransporte02.blogspot.com/2011/02/evolucion-del-seguro-desdetiempos.html

Dolan, S., Valle , R., Jackson, S., & Schuler, R. (2007). *La gestión de los recursos humanos.* Obtenido de http://repositorio.puce.edu.ec/bitstream/handle/22000/9901/TESIS%20IMPLEM ENTACI%C3%93N%20DE%20UN%20PROGRAMA%20PARA%20REDUCI R%20LA%20ROTACI%C3%93N%20DE%20PERSONAL%20DEL%20CAR GO%20DE%20OPERARIO%20DE%20CINE%20DE%20LA%20EMPRESA% 20MULTICINES%20S.A..pdf?sequenc

- Economía 48. (2018). *El endeudamiento*. Obtenido de http://www.economia48.com/spa/d/endeudamiento/endeudamiento.htm
- Ecuador Legal Online. (2006). *Salario del Chofer.* Obtenido de http://www.ecuadorlegalonline.com
- Erráez Sanmartín, G. A. (2018). *Análisis para la determinación de la tarifa de taxi convencional en el cantón Nabón.* Obtenido de http//:www.puce.com.ec
- Garcia, V. (2011). *Tipos de impuestos*. Obtenido de https://coyunturaeconomica.com/impuestos/definicion-tipos-y-aplicaciones
- Gardey, A. (2015). *Definición de pasajero*. Obtenido de https://definicion.de/pasajero/
- Gardey, A. (2015). *Definición de rentabilidad*. Obtenido de https://definicion.de/rentabilidad/
- González, M. (s.f.). *Definición de costos*. Obtenido de https://www.gestiopolis.com/definiciones-en-costos/
- González, M. E. (2002). *Definición de costos*. Obtenido de https://www.gestiopolis.com/definiciones-de-costos/
- INEC. (2010). *Población de Guano*. Obtenido de http://www.ecuadorencifras.gob.ec/documentos/webinec/Bibliotecas/Fasciculos\_Censales/Fasc\_Cantonales/Chimborazo/Fasciculo\_ Guano.pdf
- López, J. J. (2018). *Relación entre el capital propio y tributario*. Obtenido de http://www.cetuchile.cl/index.php?option=com\_content&view=article&id=92:re lacion-entre-el-capital-propio-tributario-y-el-fut&Itemid=82
- Medino, M. (2009). *Definición de ruta.* Obtenido de https://definicion.de/ruta/
- Merino, M. (2009). *Definición de flete* . Obtenido de https://definicion.de/flete/
- Molinero, A., & Sanchéz, I. (2002). *Transporte Público; Planeación, Diseño, Operación y Administración.* México DF: Fundación ICA, A.C.
- Montesdeoca, L. (2014). *Contabilidad de costos.* Obtenido de https://www.plangeneralcontable.com/?tit=662-intereses-dedeudas&name=GeTia&contentId=pgc\_662
- Mosquera, K., Zapata, J., & Bravo, F. (2018). *Estudio técnico de costos operacionales para la determinación de la tarifa de taxi convencional en el cantón Colta, provincia de Chimborazo(Tesis de pregrado,Escuela Superior Politécnica de Chimborazo).* Obtenido de http://dspace.espoch.edu.ec/handle/123456789/8450?mode=full
- Navarro, M. A., & Navarro, M. A. (2016). *Gestión de costes y calidad del servicio de transporte por carretera.* Madrid: Cep.
- Nuñez, P. (2015). *Qué es sueldo o salario*. Obtenido de http://www.old.knoow.net/es/cieeconcom/economia/sueldo-o-salario).htm
- Pedrosa, S. J. (2018). *Oferta.* Obtenido de https://economipedia.com/definiciones/oferta.html

Porto, J. P. (2017). *Costos fijos.* Obtenido de https://definicion.de/costo-fijo/

- Ramirez, T. (2014). *Definición de salario.* Obtenido de https://definicion.mx/salario/
- Rita, S. (2015). *Intercomunicación en transporte.* Obtenido de https://tyt.com.mx/reportajes/las-telecomunicaciones-en-el-transporte/
- Stiglitz, J. (2009). *Microeconomía.* Obtenido de http://www.microenonomia.com

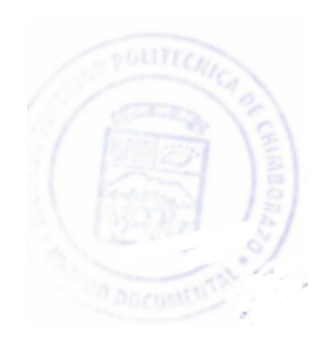

## **ANEXOS**

**Anexo A.** Ficha de observación para transporte comercial modalidad escolar e institucional

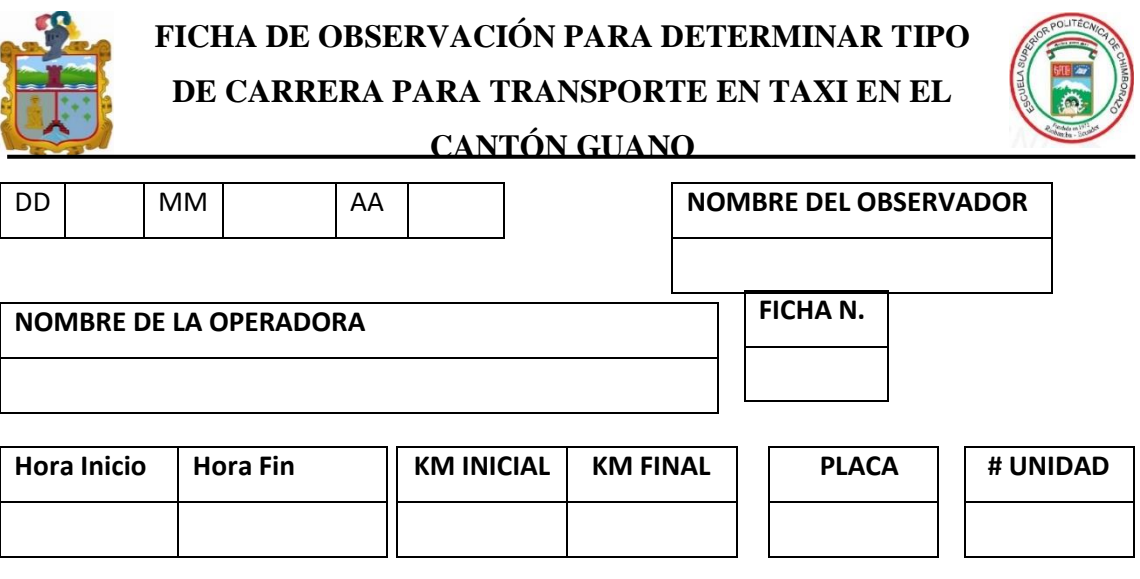

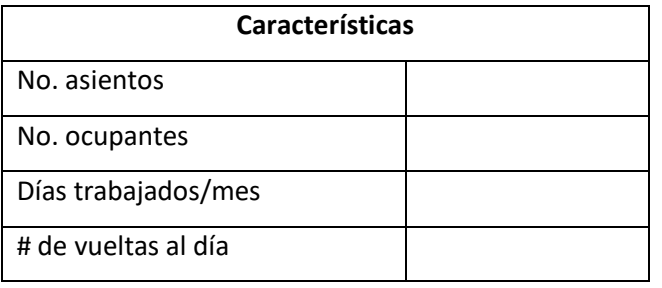

**Anexo B.** Ficha de observación para transporte comercial modalidad taxi convencional

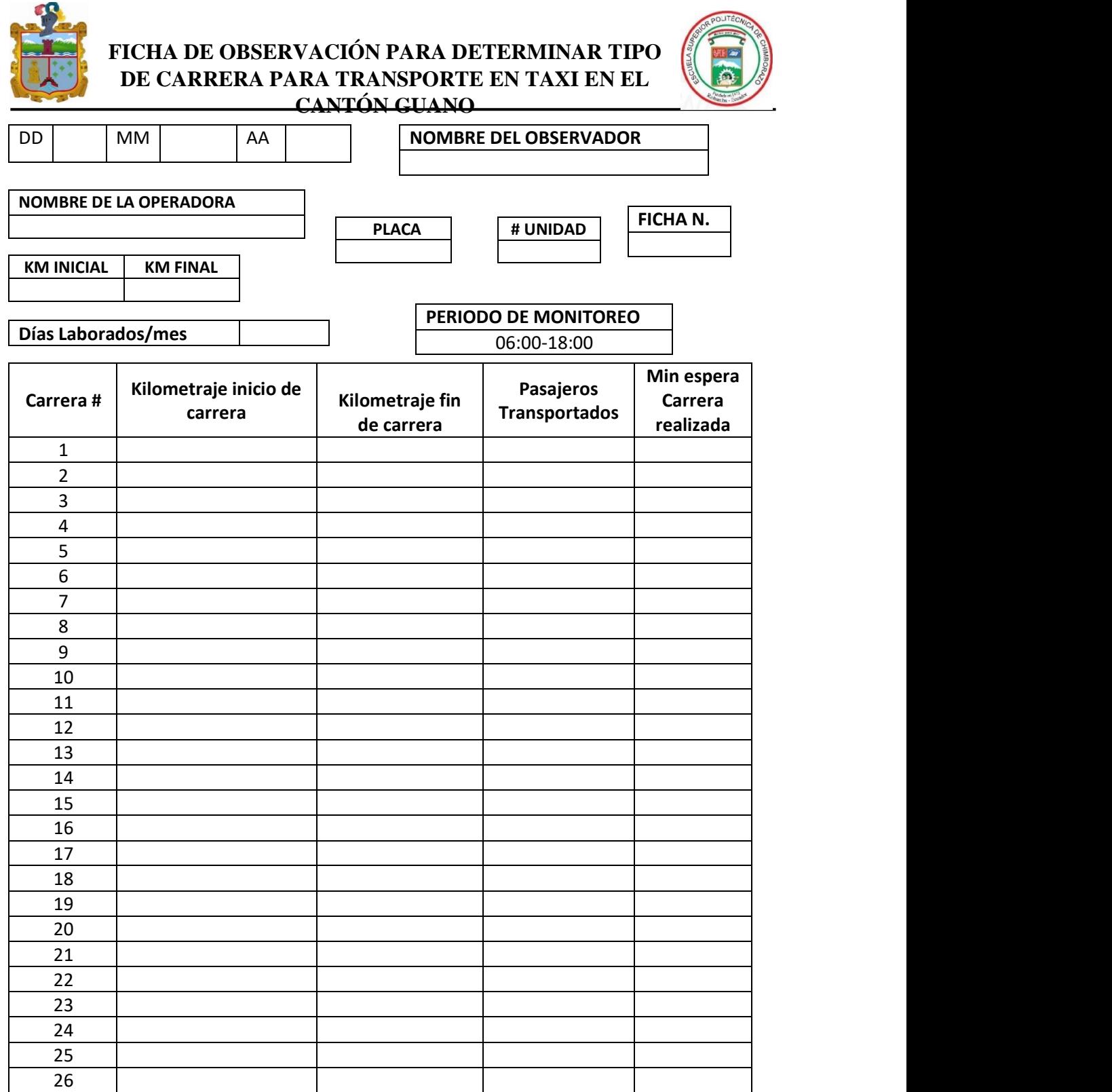

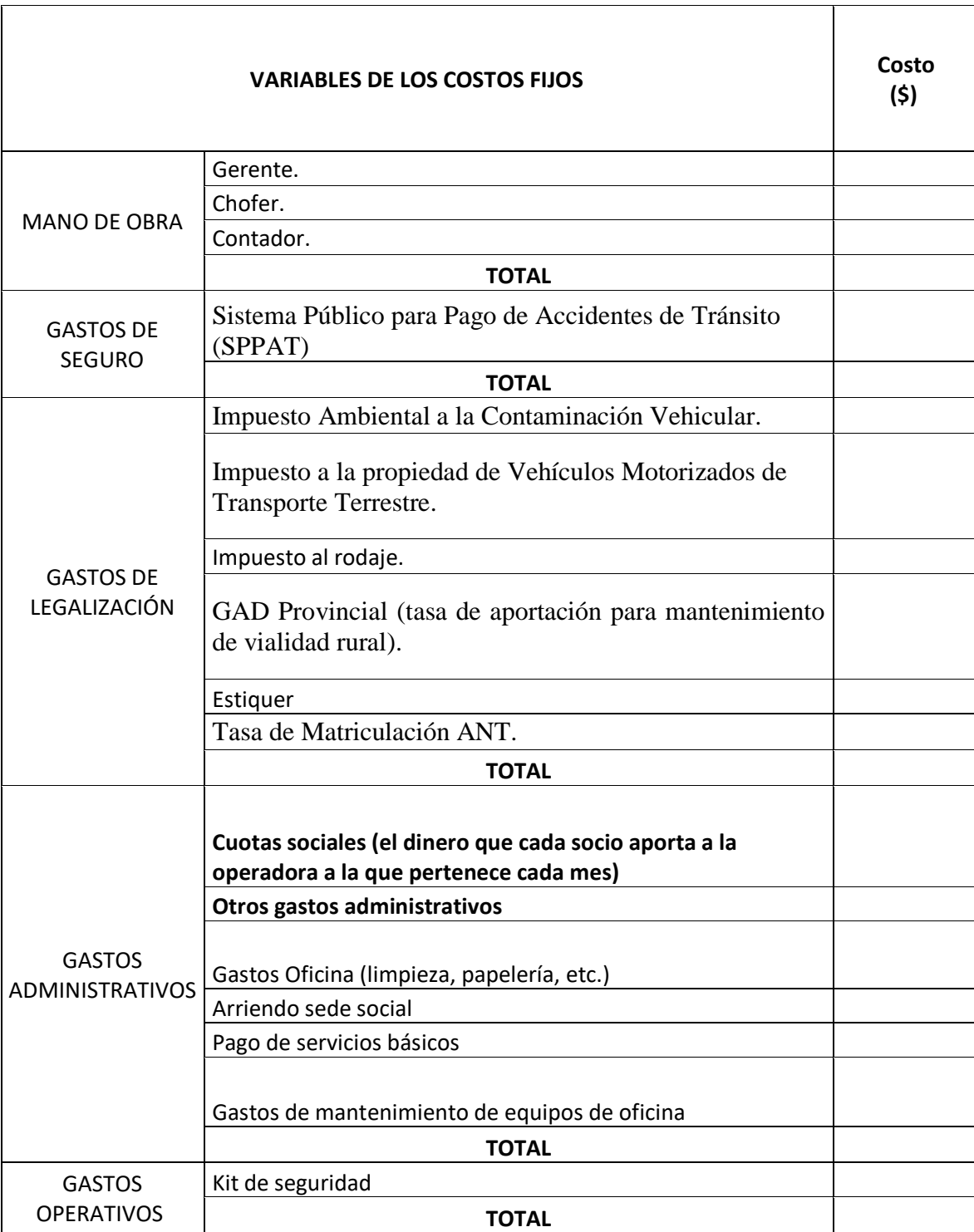

**Anexo C.** Modelo de entrevista para recolectar los costos fijos de las operadoras de transporte.

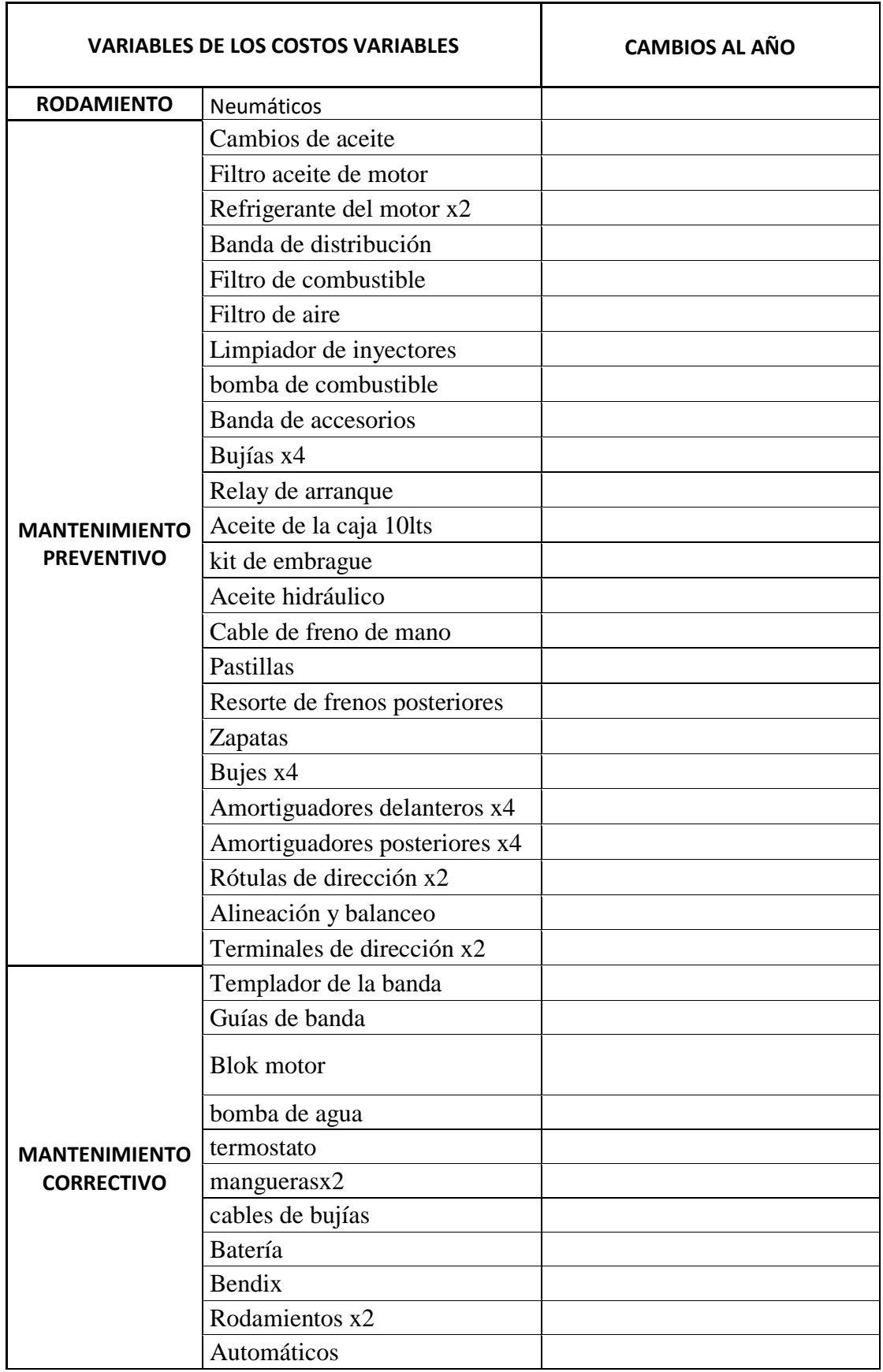

**Anexo D.** Modelo de entrevista para recolectar la frecuencia con la que realizan los cambios de los costos variables.

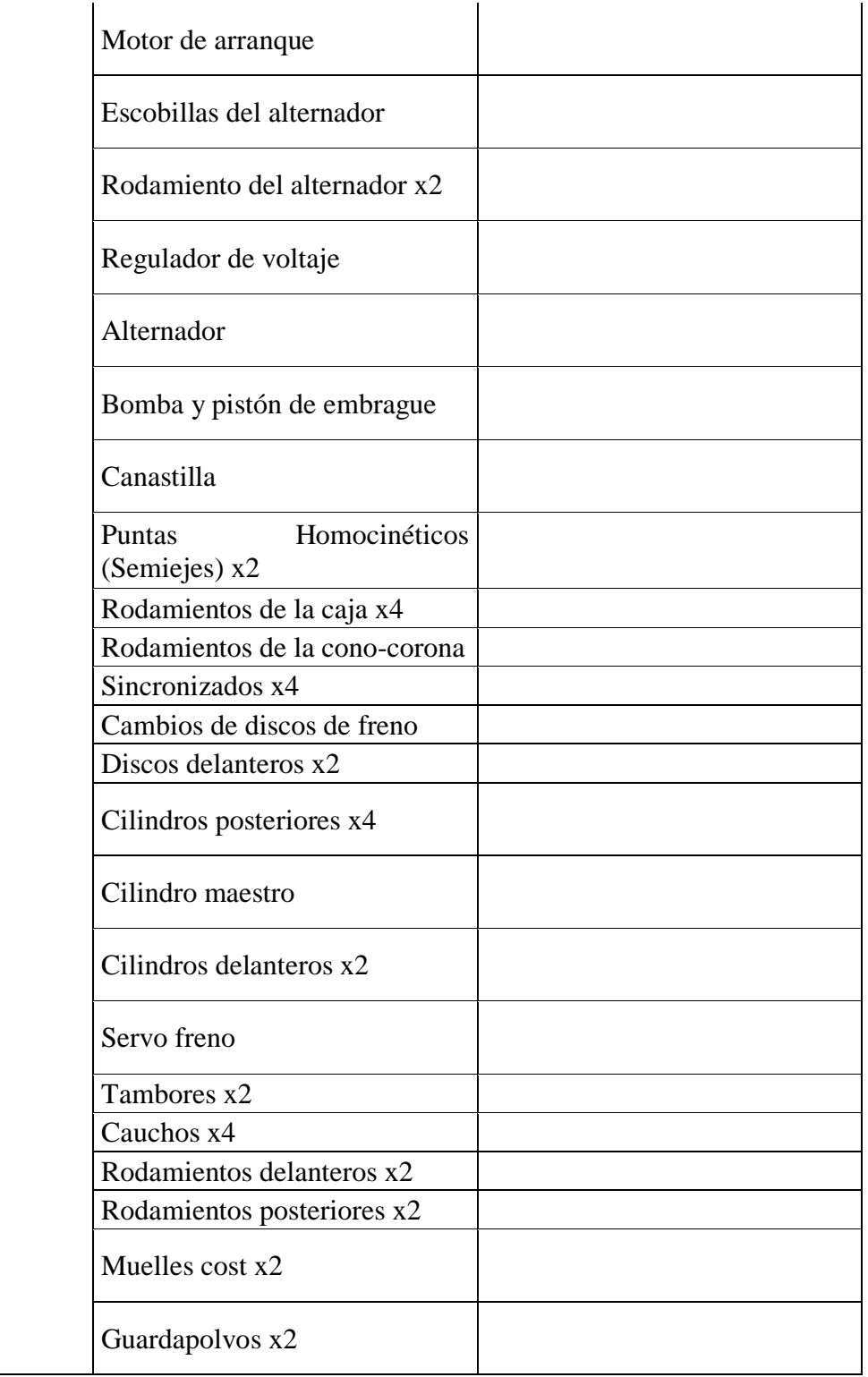

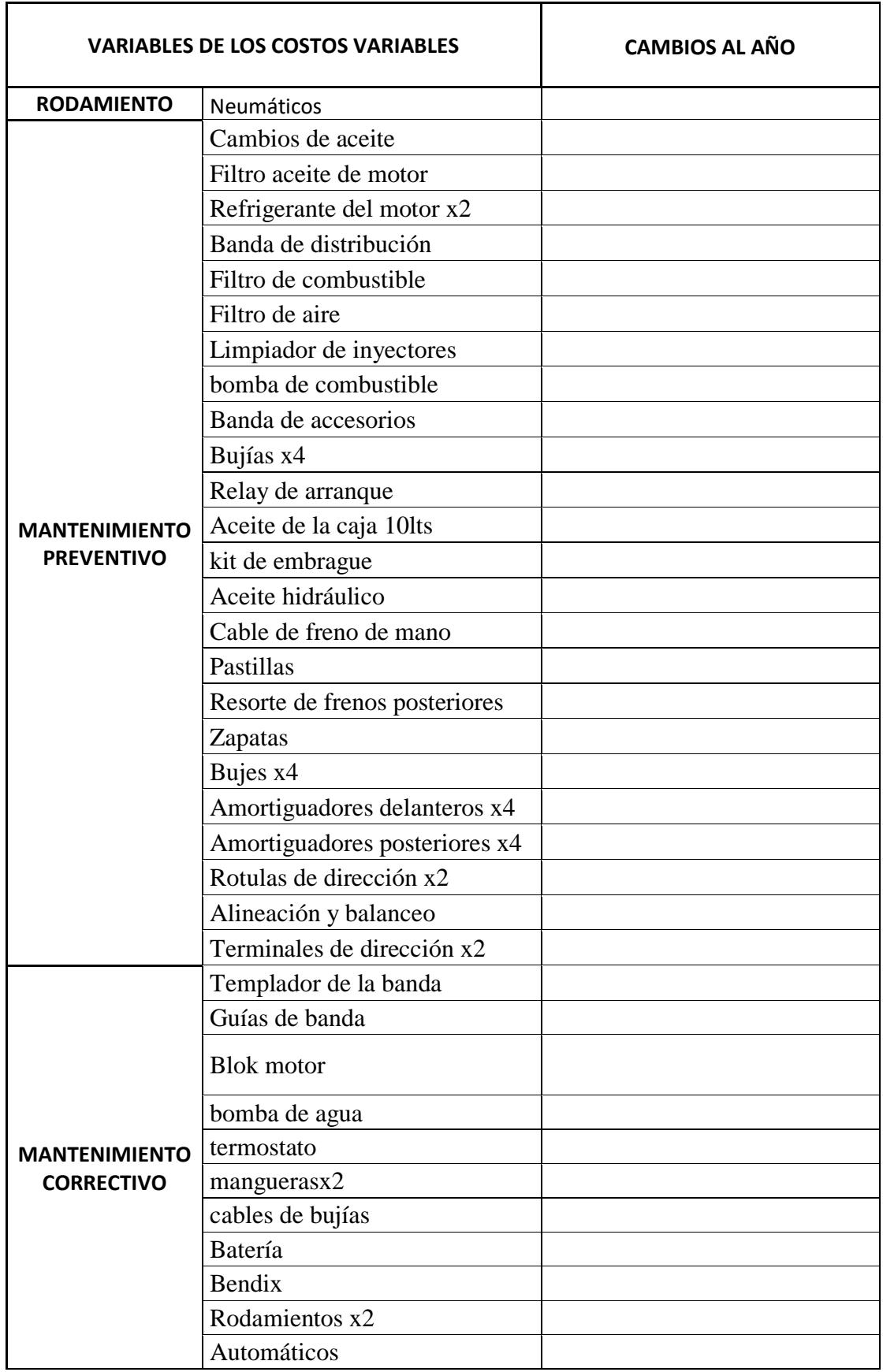

**Anexo E.** Modelo de entrevista para recolectar la frecuencia con la que realizan los cambios de los costos variables.

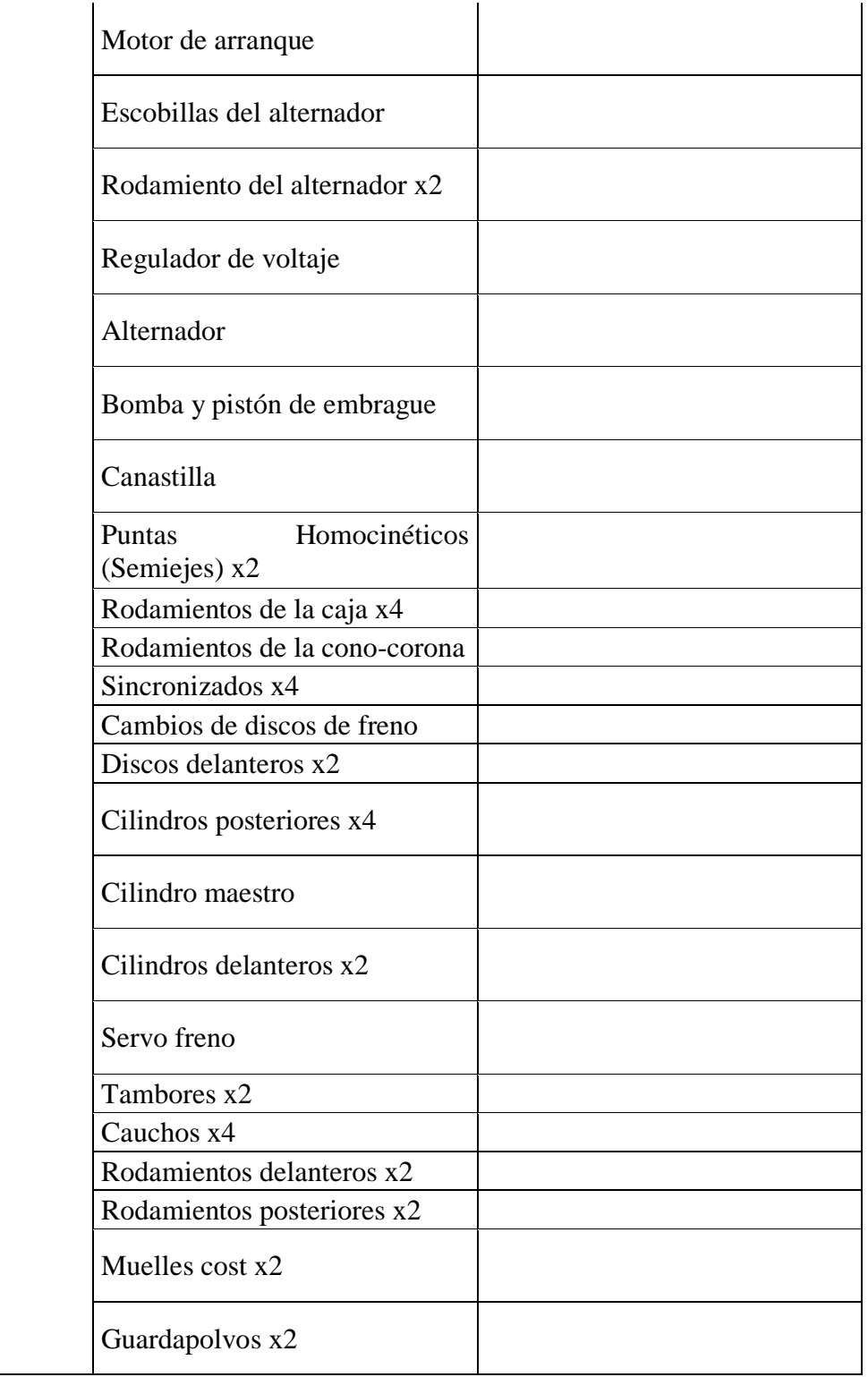

## **Anexo F.** Proformas de repuestos para vehículo CHEVROLET AVEO 2011.

COTIZADO A: Carmita Oñate **FECHA DE EMISION: 27/12/2018 DIRECCION: Santa Ana Norte** RUC: 060502678-0

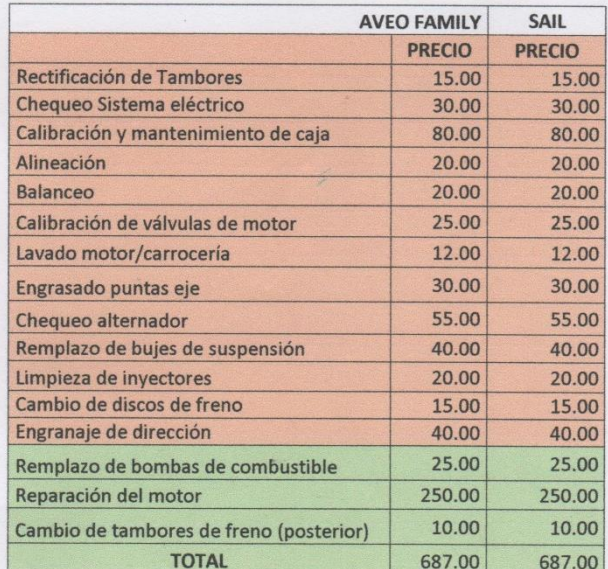

BRI-ACCESORIOS Klever F. Allauca M  $lnq$ RUC 0602460743001 SELLO Y FIRMA TELE: 2605-086

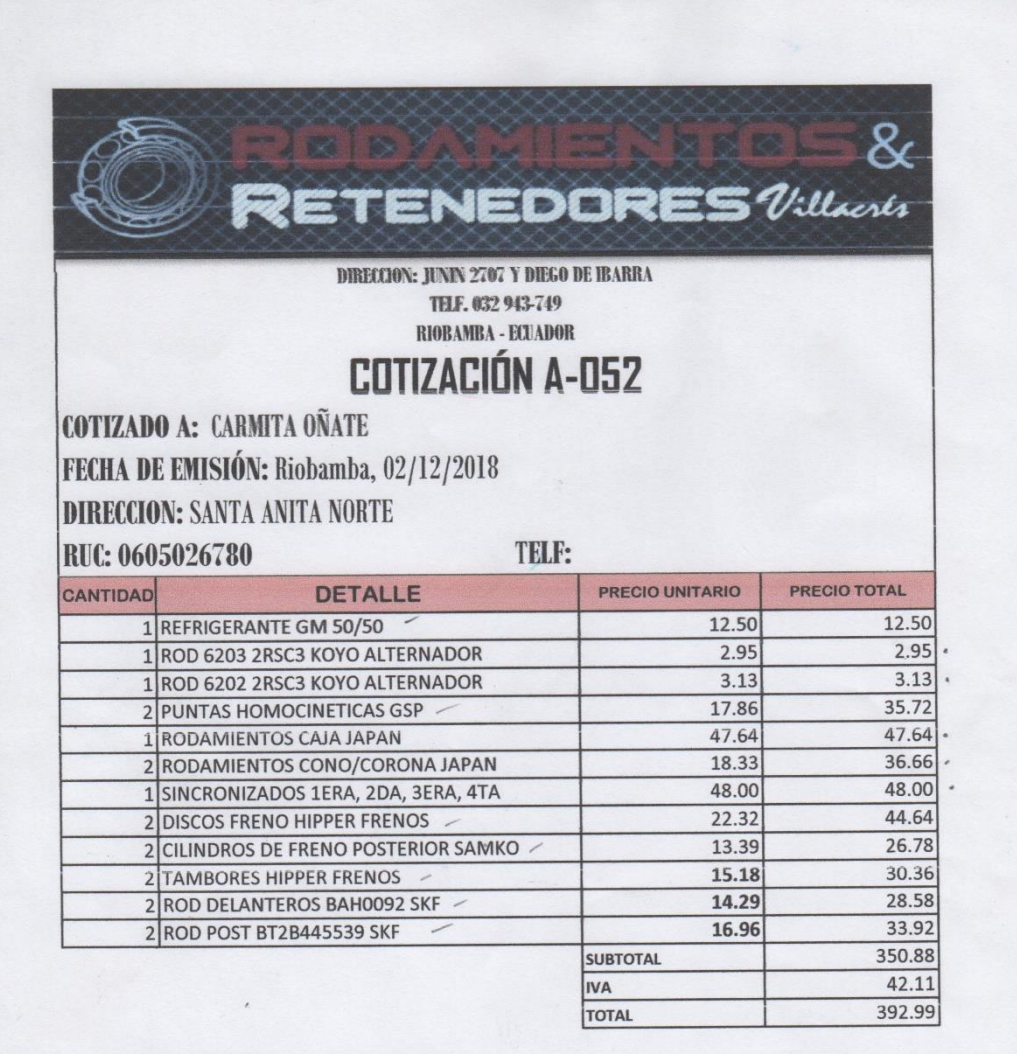

TIEMPO DE ENTREGA : Inmediata FORMA DE PAGO= contado

(Rodol) Carina Villacrés PROPIETARIA

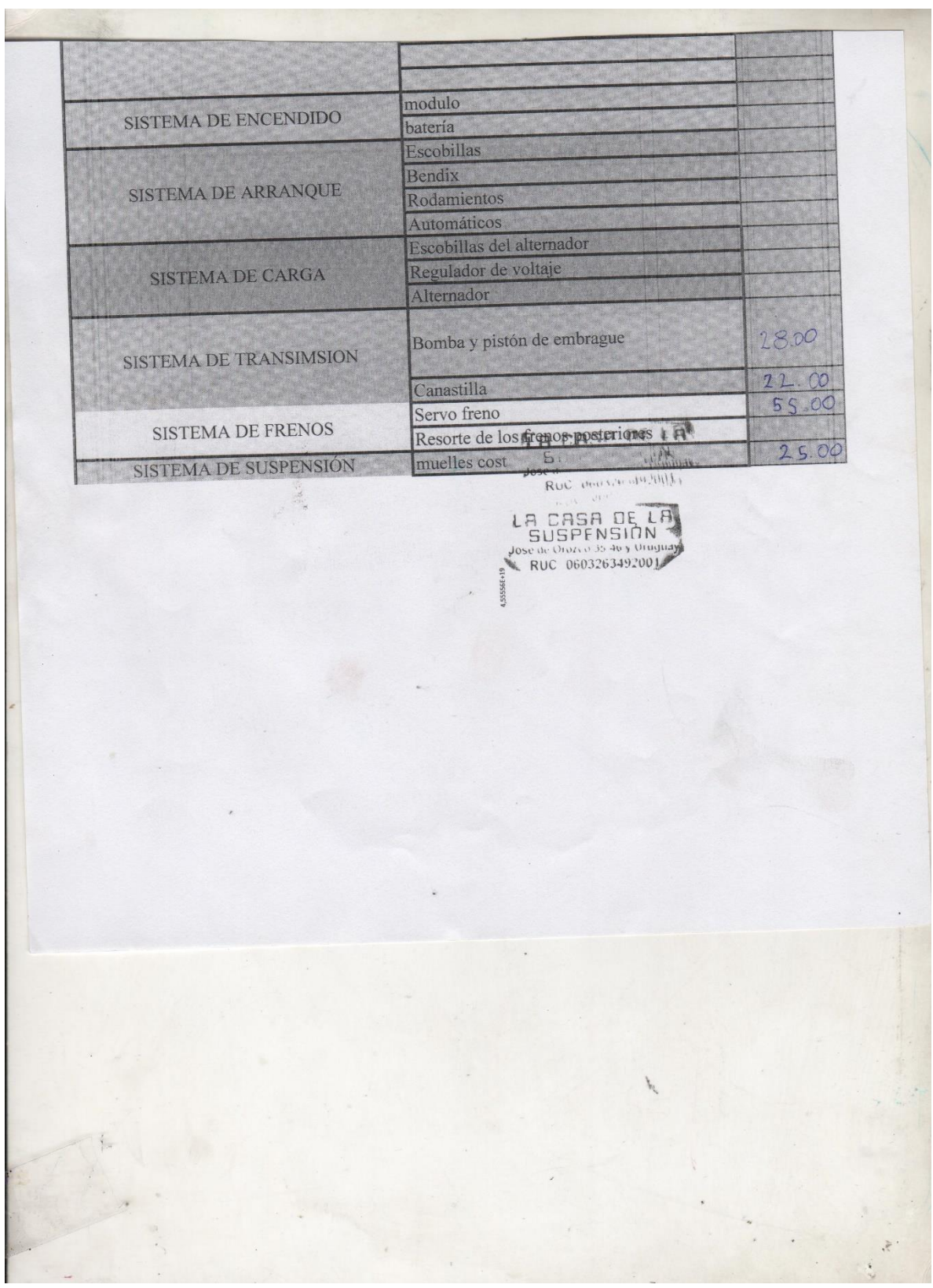

**COL** 

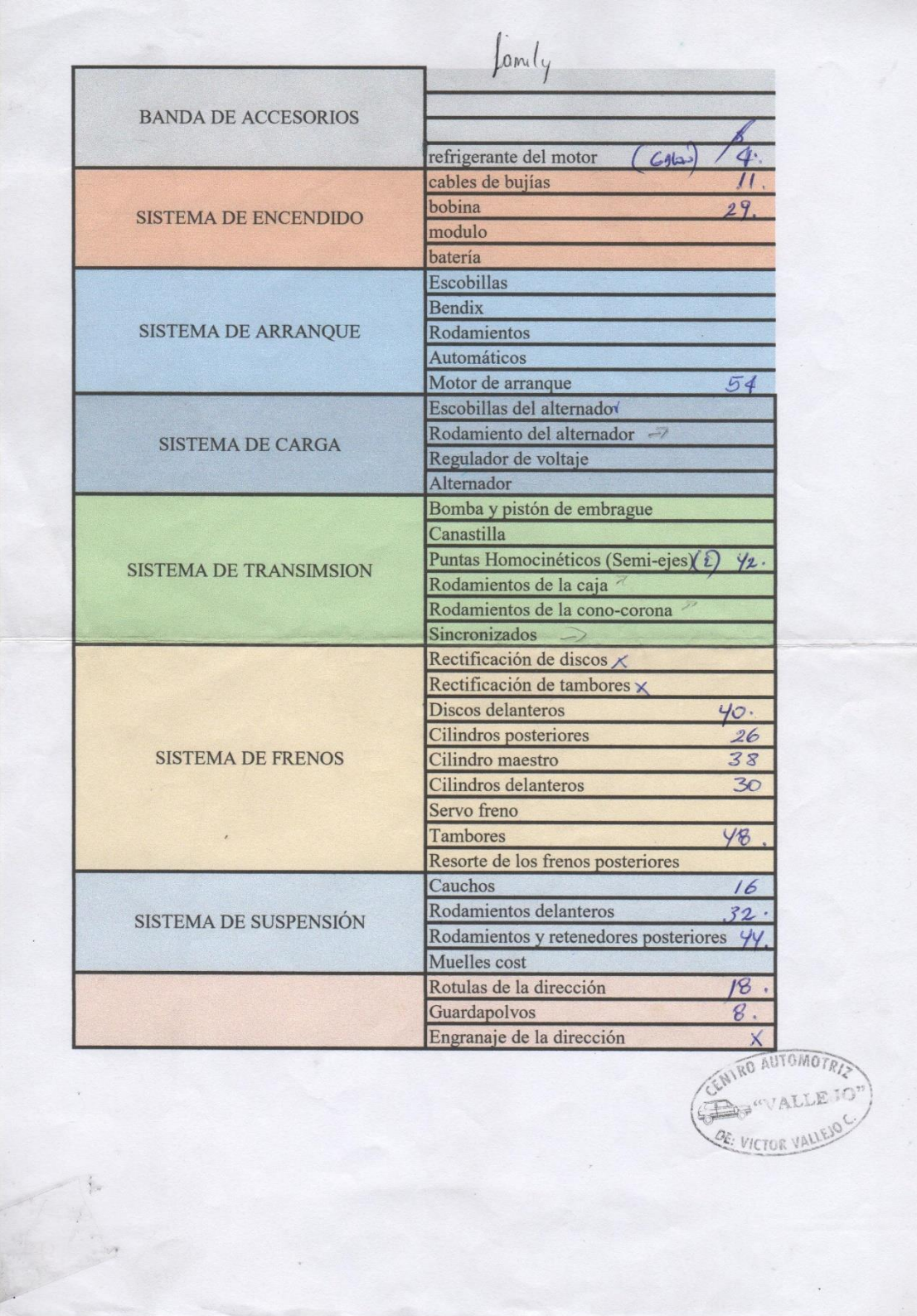

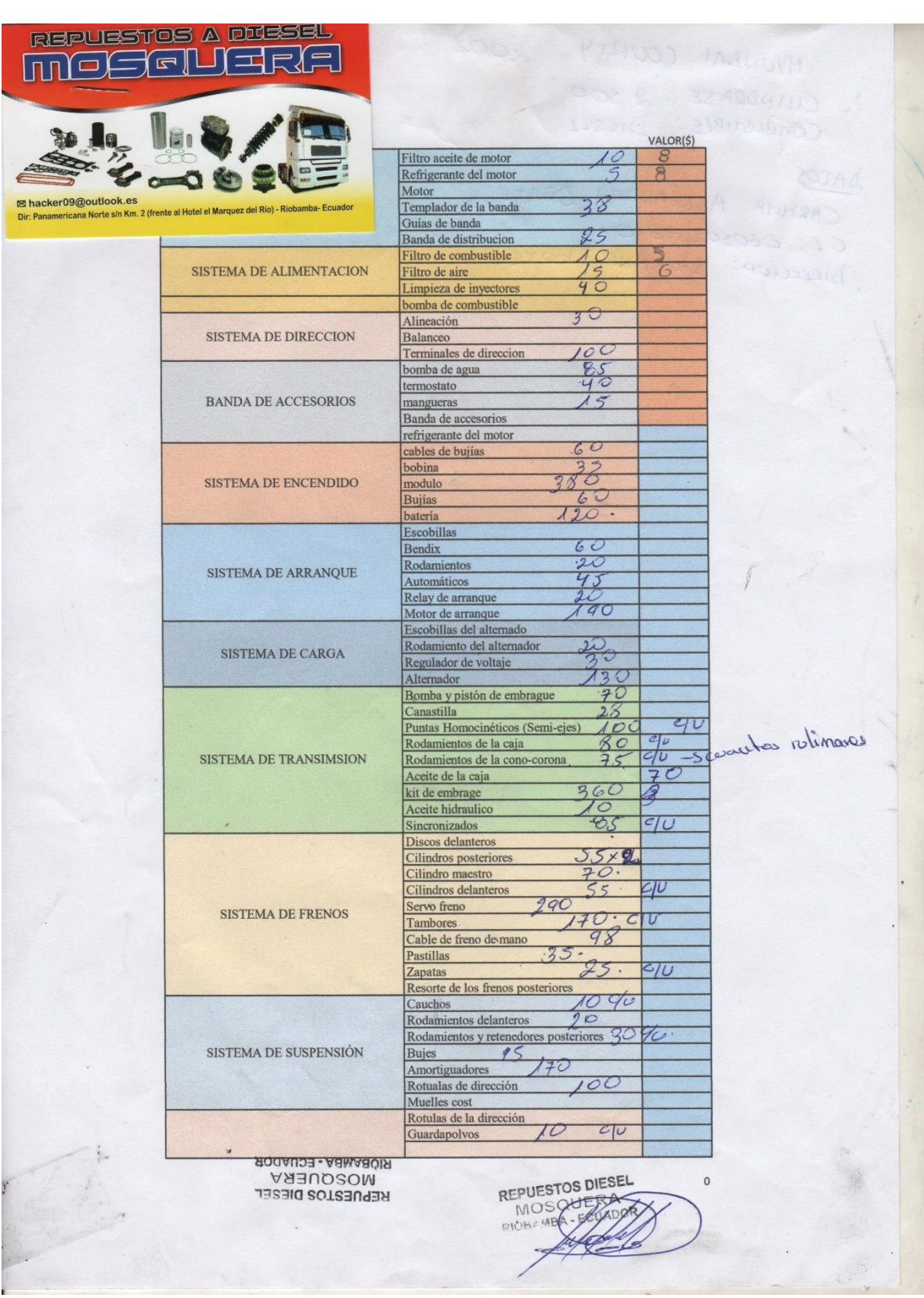

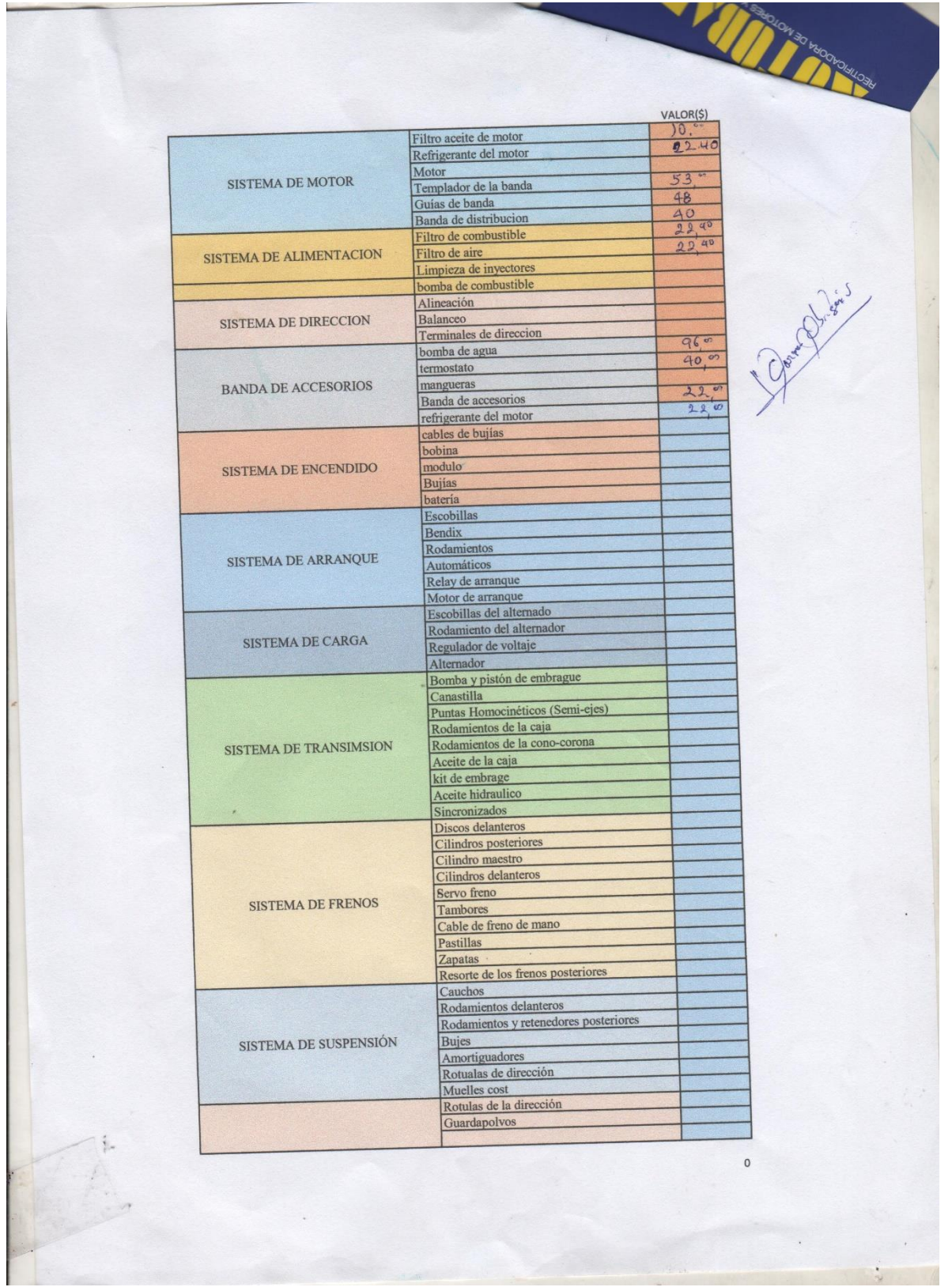

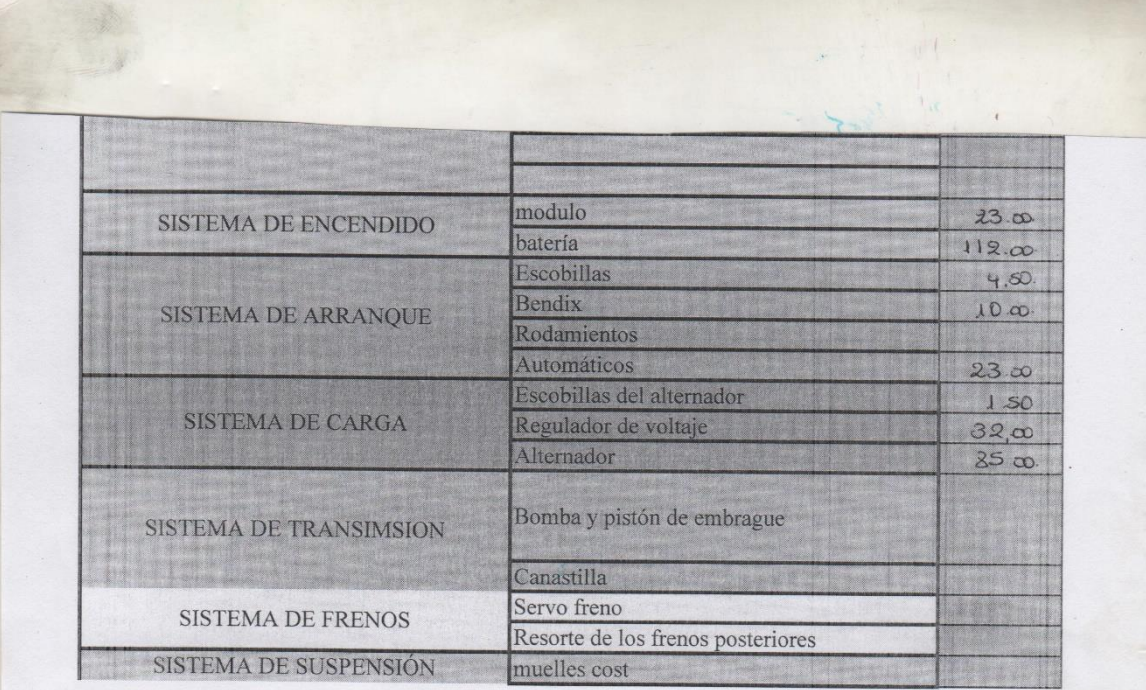

 $\begin{array}{lll} \texttt{R.U.C.} & 0602471930001 \\ \texttt{ELECTROCENTRO No.2} \\ \texttt{Veloz 3624 y Uruguay} \\ \texttt{Ritebmba} & \texttt{Fcv-der} \end{array}$ 

 $\mathcal{F}$ 

潮

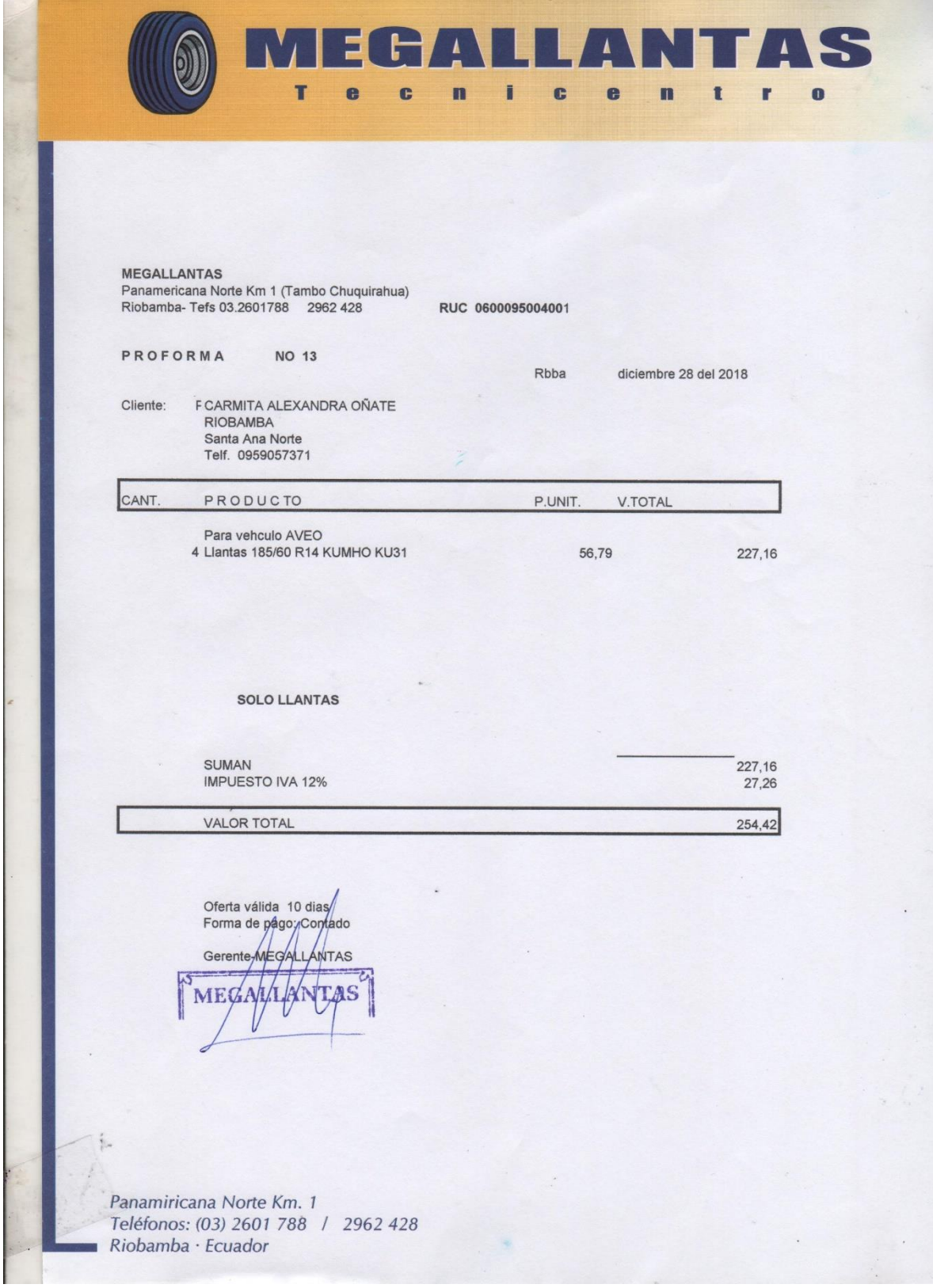

## **Anexo G.** Proformas de neumáticos CHEVROLET AVEO 2011.

## **Anexo H.** Recibos de combustible.

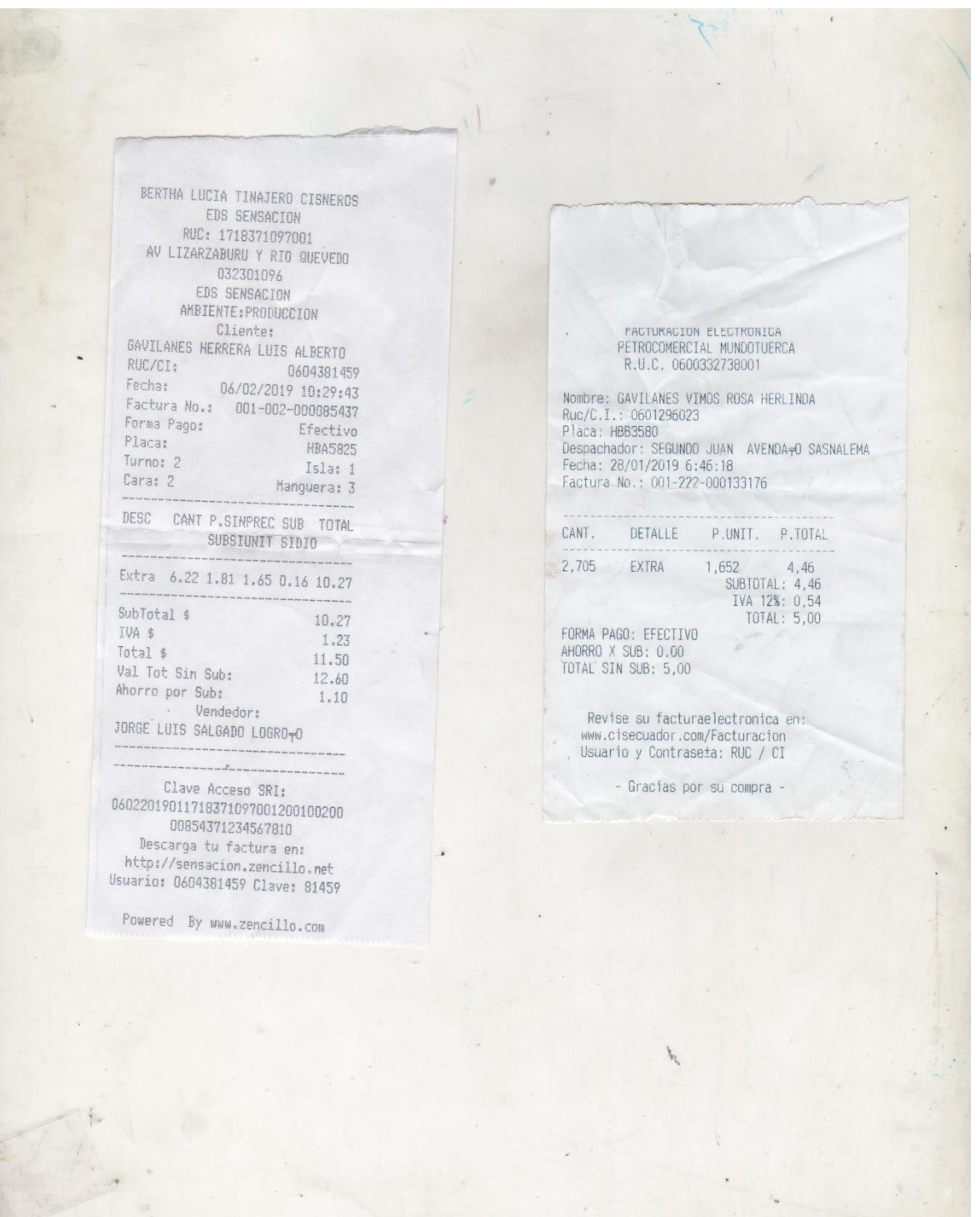

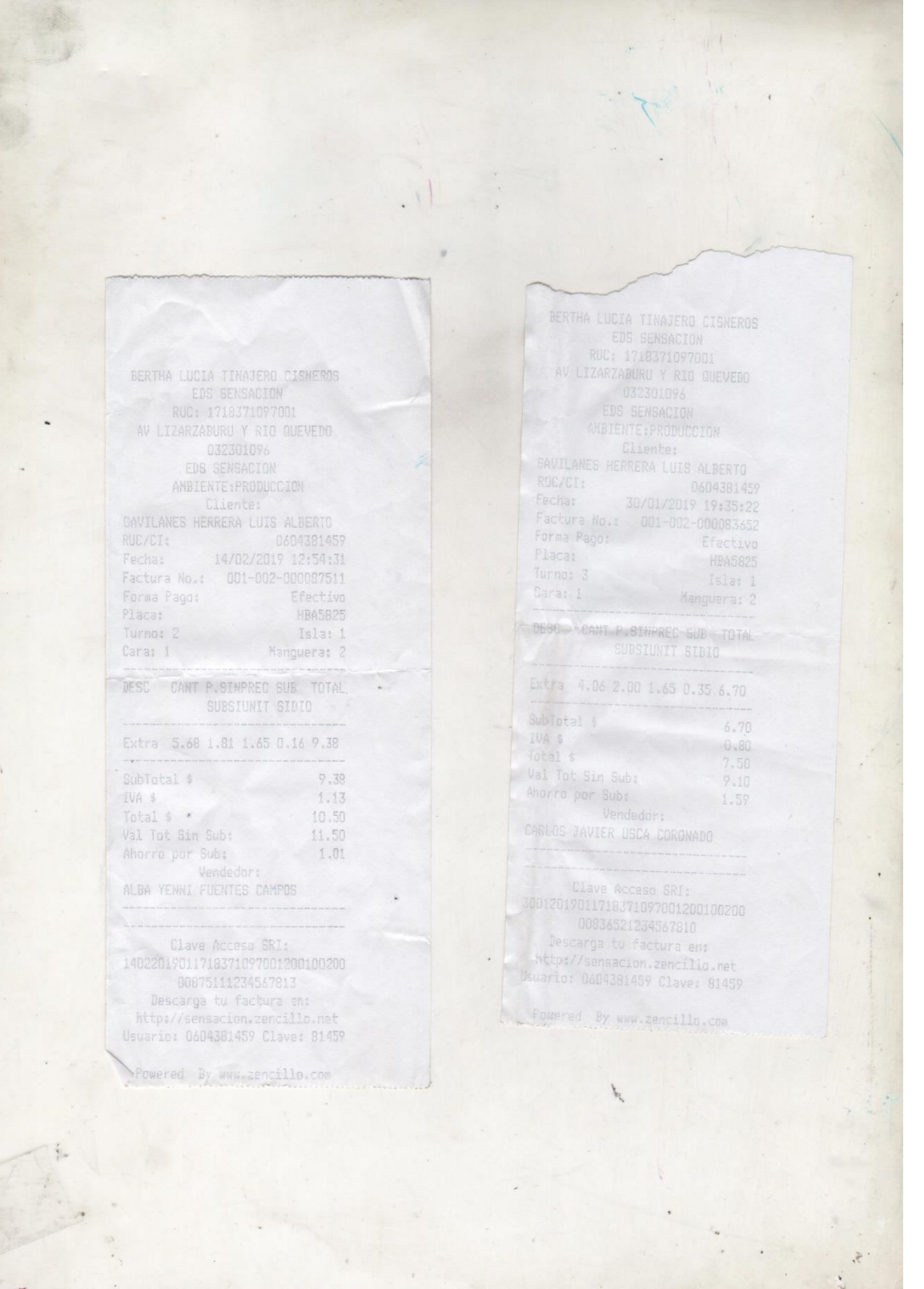

 $\mathbf{z}$ 

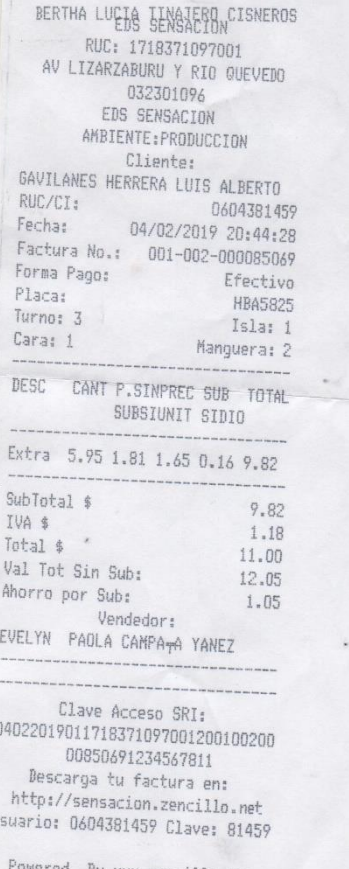

**BERTHA LUCIA TINATERO CISNEROS<br>EDS SENSACION<br>RUC: 1718371097001<br>AV LIZARZABURU Y RIO QUEVEDO** NV LIZARZABURU Y RIO QUEVEDO<br>
032301096<br>
032301096<br>
cos SENSACION<br>
ANBIENTE: PRODUCCION<br>
Cliente:<br>
5<br>
5<br>
5<br>
SAVILANES HERRERA LUIS ALBERTO<br>
FECHA:<br>
15/02/2019 09:05:33<br>
Factura No.: 001-002-000087739<br>
Forma Pago: Efectivo<br> Efective<br>Brettive Placa:<br>Turno: 2 HBA5825<br>Isla: 1 Islat 1<br>Manguera: 2 Cara: 1 DESC CANT P.SINFREC SUB TOTAL<br>SUBSIUNIT SIDIO Extra 4.65 1.81 1.65 0.16 7.68 SubTotal \$<br>TVA \$<br>Total \$<br>Val Tot Sin Sub:<br>Ahorra por Sub:<br>Pendedor:<br>EVELYN PAOLA GAMPA<sub>T</sub>A YANEZ  $7.68$  $0.92$  $8 - 60$  $9.00$ <br> $9.42$ <br>0.82 Clave Access SRI<br>1502201901171837107701200100200<br>00877391234567818 Duerrayizamoarese<br>Descarga tu factura en:<br>http://eensacion.cencillo.net<br>Uswario: 0604381459 Clave: 81459 Powered By www.zencille.com

ed By www.zencillo.com

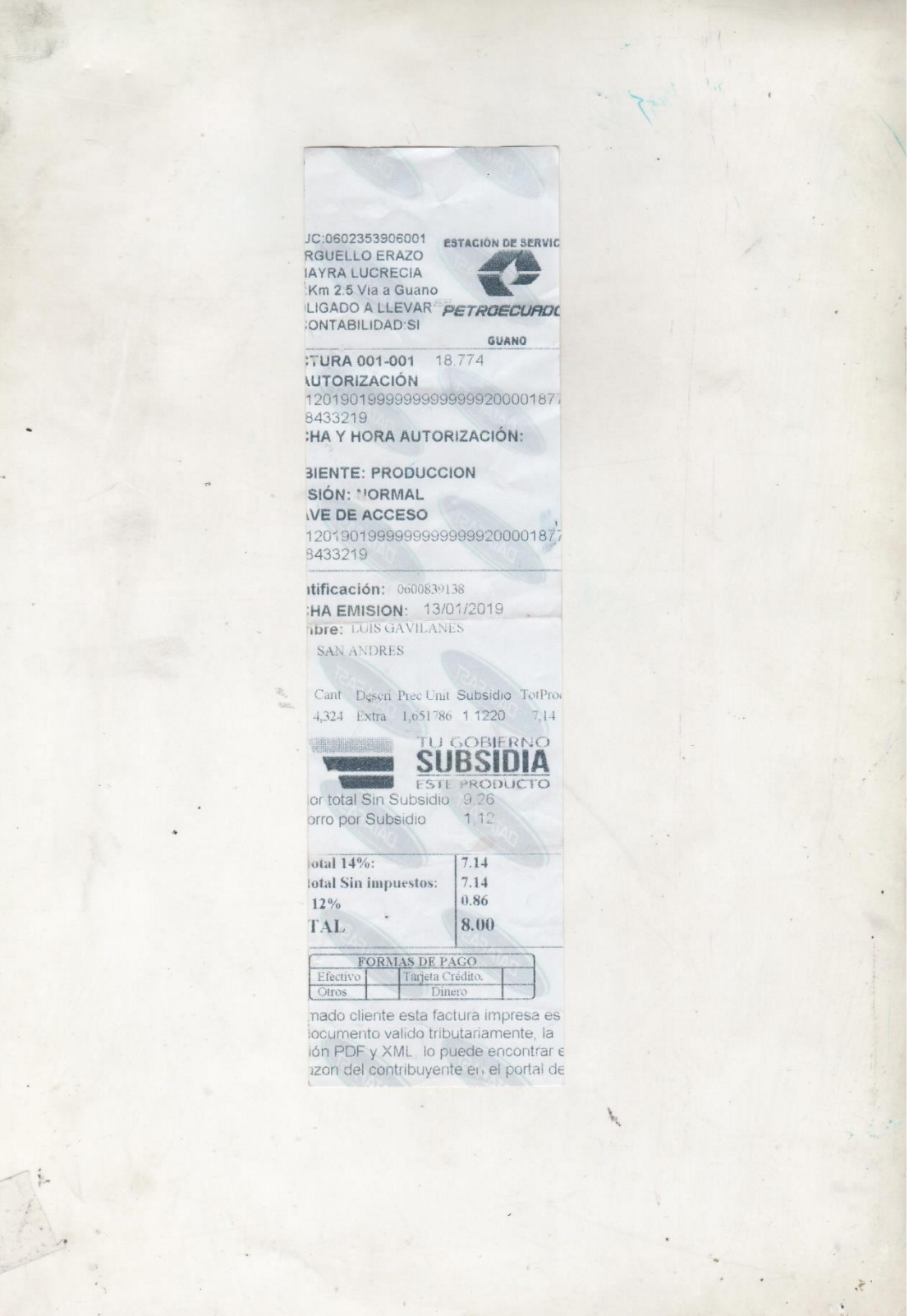

 $\overline{\phantom{a}}$ 

Anexo I. Cotización vehículo HYUNDAI H1.

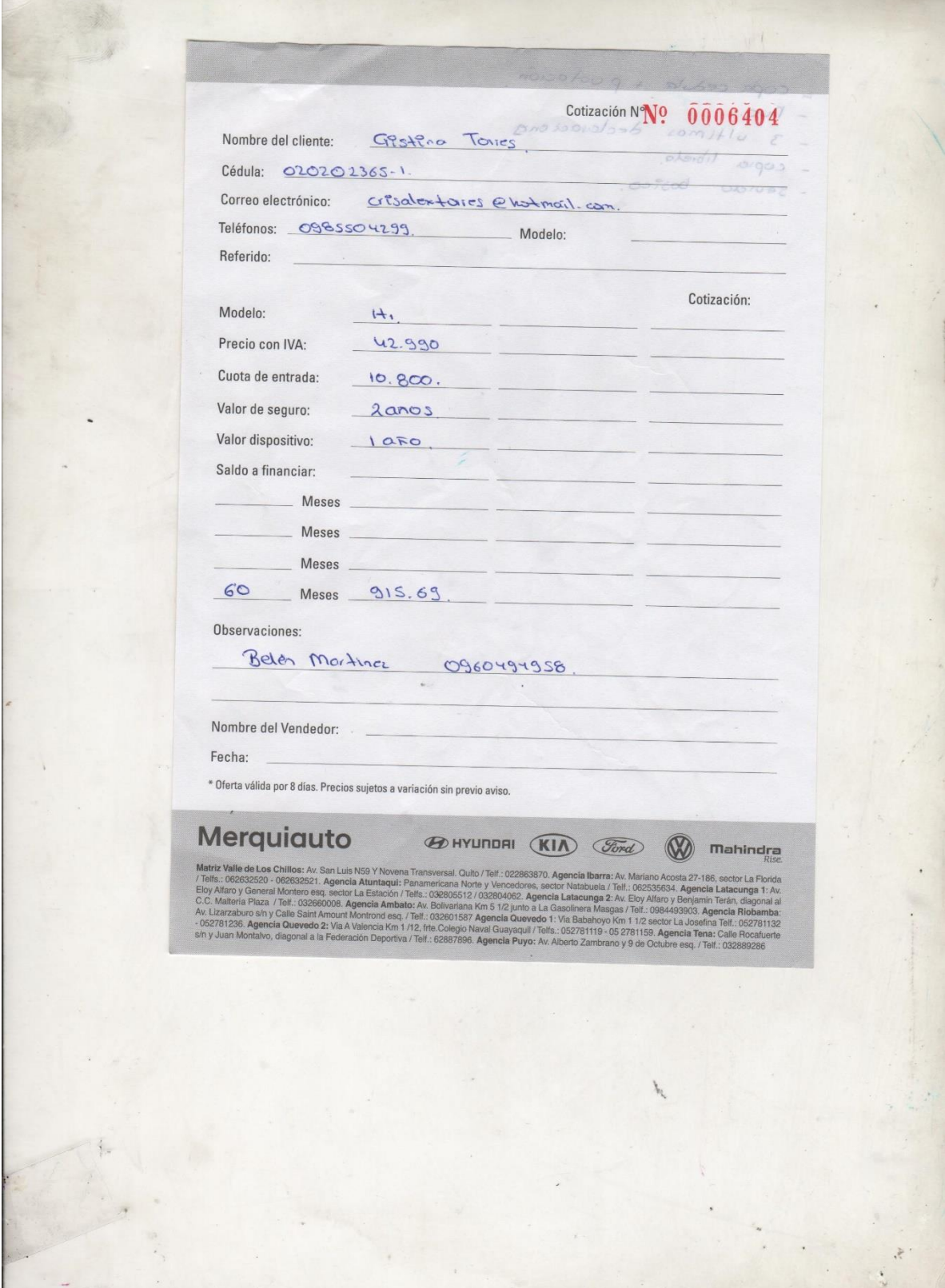

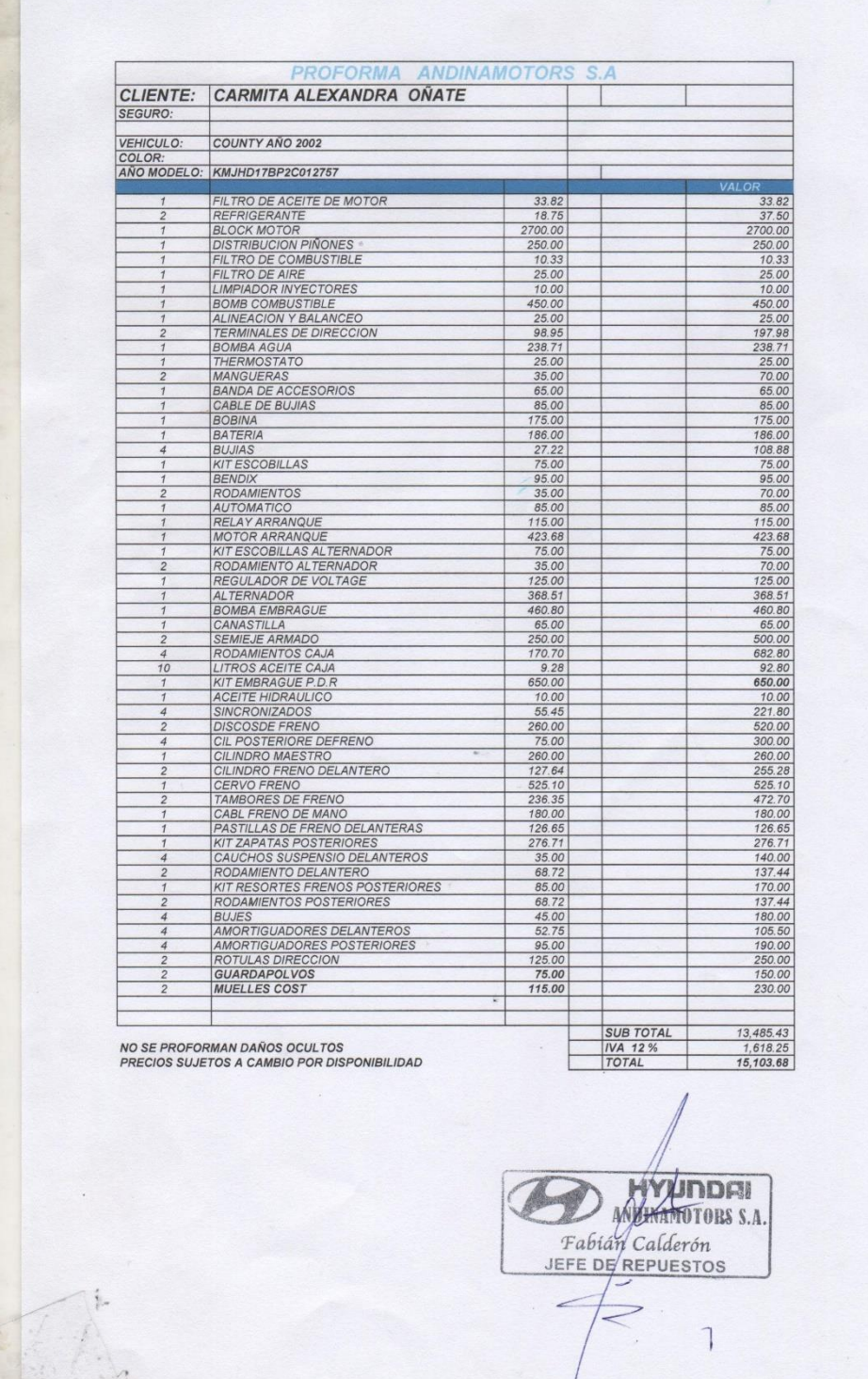

 $\ddot{\phantom{0}}$ 

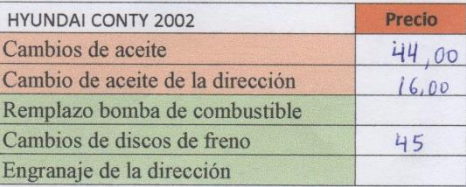

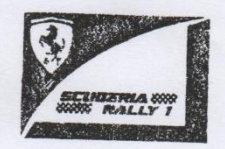

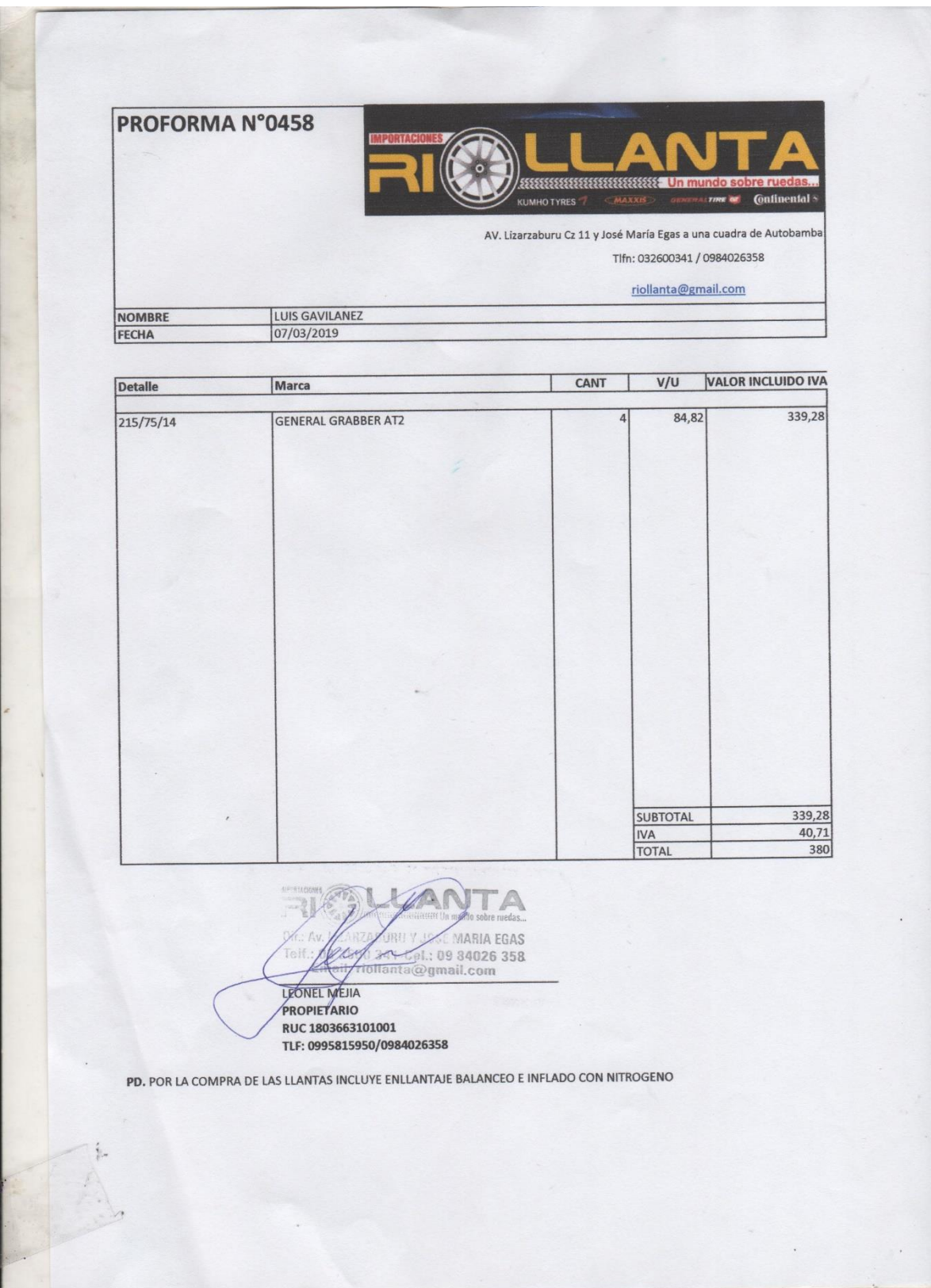

# **Anexo J.** Proformas de neumáticos HYUNDAI COUNTY 2002.
**Anexo K.** Valores a pagar por concepto de matriculación (ejemplificación de taxi)

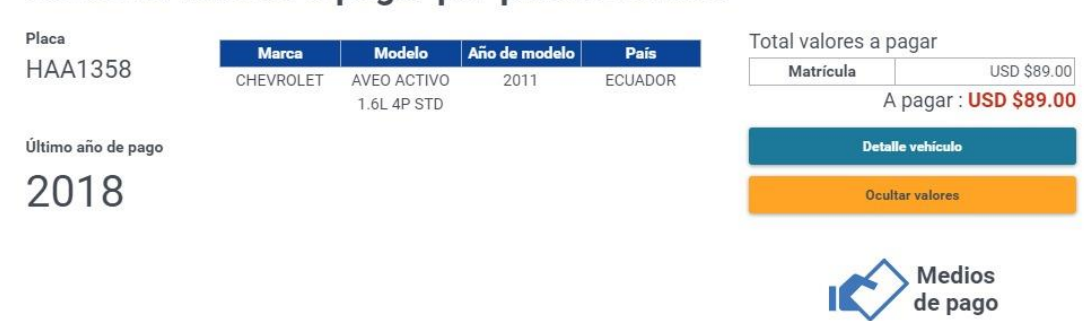

# Consulta valores a pagar por placa o chasis

## Detalle de valores a pagar

Impuestos, tasas y otros

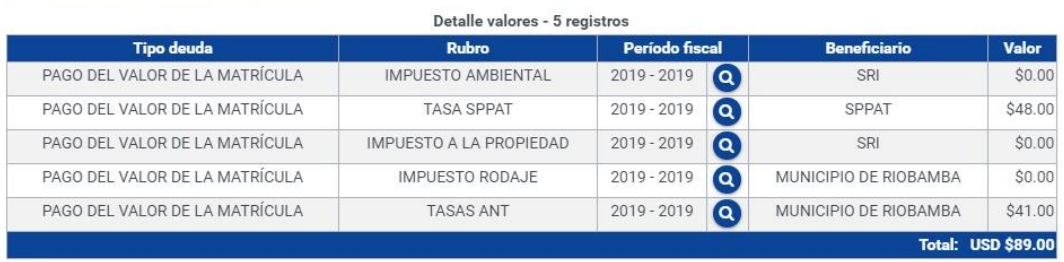

### Anexo L. Valores apagar por concepto de matriculación (ejemplificación de escolar)

#### Placa Total valores a pagar **Modelo** Marca Año de modelo País **HAK0208** Matrícula USD \$122.41 **HYUNDAI** COUNTY 2002 COREA DEL SUR A pagar: USD \$122.41 Último año de pago **Detaile vehículo** 2018 Ocultar valores **Medios** de pago

# Consulta valores a pagar por placa o chasis

## Detalle de valores a pagar

### Impuestos, tasas y otros

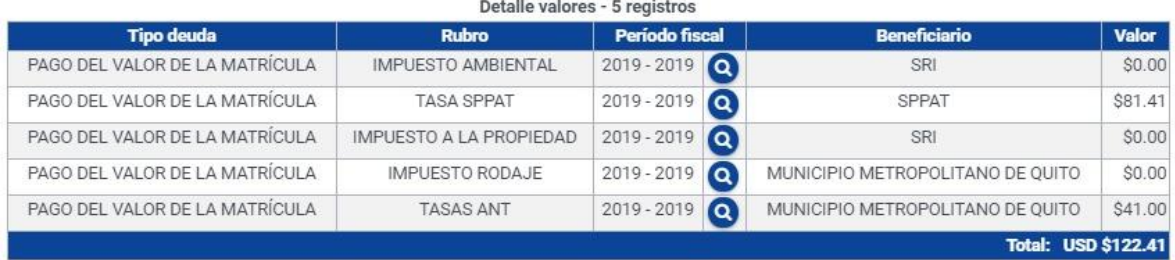